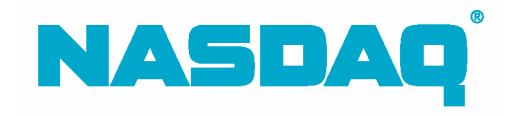

# FIX ACES Programming Specification

September 13, 2005

2005-04

#### **Confidentiality/Disclaimer**

This **DRAFT** Specification is being forwarded to you strictly for informational purposes solely for the purpose of developing or operating systems for your use that interact with systems of The NASDAQ Stock Market, Inc. (NASDAQ) and its affiliates (collectively, the Corporations). This specification is proprietary to NASDAQ. NASDAQ reserves the right to withdraw, modify, or replace the specification at any time, without notice. No obligation is made by NASDAQ regarding the level, scope, or timing of NASDAQ's implementation of the functions or features discussed in this specification. The specification is "AS IS," "WITH ALL FAULTS" and NASDAQ makes no warranties, and disclaims all warranties, express, implied, or statutory related to the specifications. THE CORPORATIONS ARE NOT LIABLE FOR ANY INCOMPLETENESS OR INACCURACIES. THE CORPORATIONS ARE NOT LIABLE FOR ANY CONSEQUENTIAL, INCIDENTAL, OR INDIRECT DAMAGES RELATING TO THE SPECIFICATIONS OR THEIR USE. It is further agreed by you by using this specification, that you agree not to copy, reproduce, or permit access to the information contained in, the specification except to those with a need-to-know for the purpose noted above. Copyright 2005, The NASDAQ Stock Market, Inc., as an unpublished work. All Rights Reserved.

# **Contents**

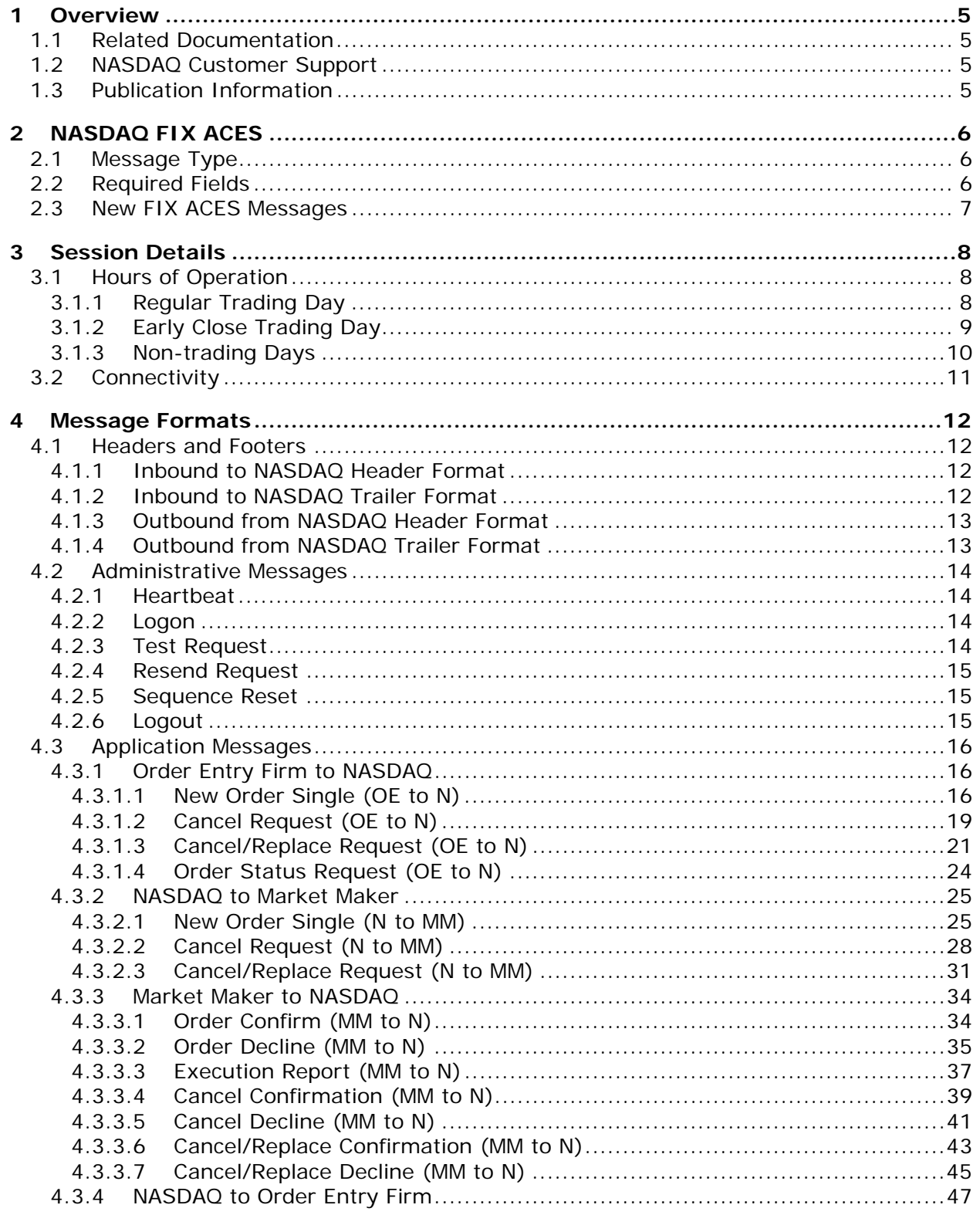

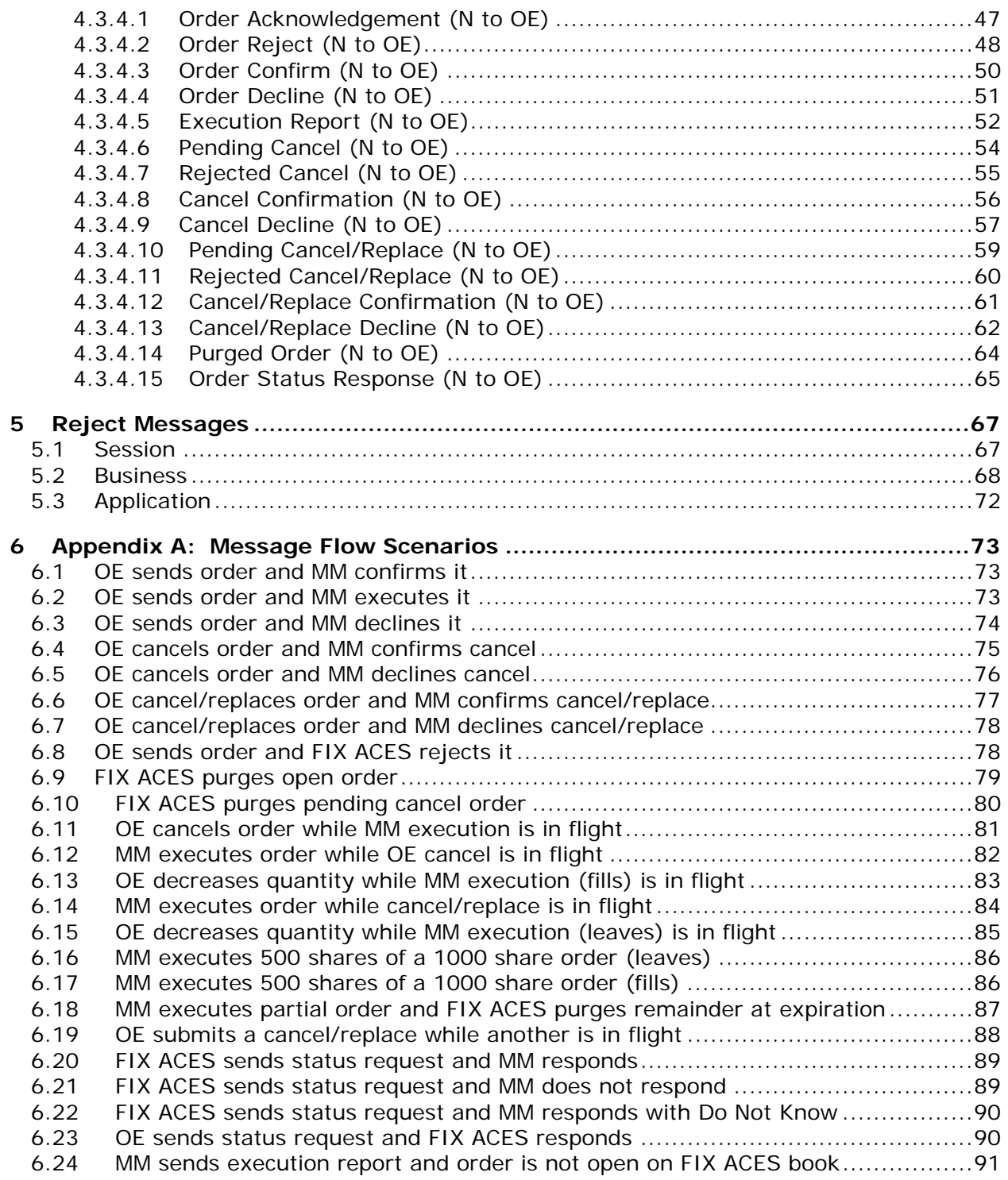

# **1 Overview**

This document contains the user requirements for accessing the NASDAQ FIX protocol, NASDAQ FIX for ACES functionality, and the messages transmitted via FIX for entering orders into ACES.

Users should be familiar with the FIX 4.2 specifications, as this document supplements those specifications.

As new functionality becomes available, you will receive technical updates detailing that functionality. At the same time the technical update is distributed, this programming specification will be updated on the NASDAQ Trader web site at http://www.nasdaqtrader.com/asp/ctcidisclaim4.asp - FIX.

#### **1.1 Related Documentation**

The *NASDAQ FIX Orders Programming Specification for FIX 4.2* is here: http://www.nasdaqtrader.com/trader/tradingservices/specsinstallguides/fixprogspec.pdf

The *NASDAQ FIX Trade Reporting Programming Specification* is here: http://www.nasdaqtrader.com/trader/tradingservices/specsinstallguides/fixactspec.pdf

### **1.2 NASDAQ Customer Support**

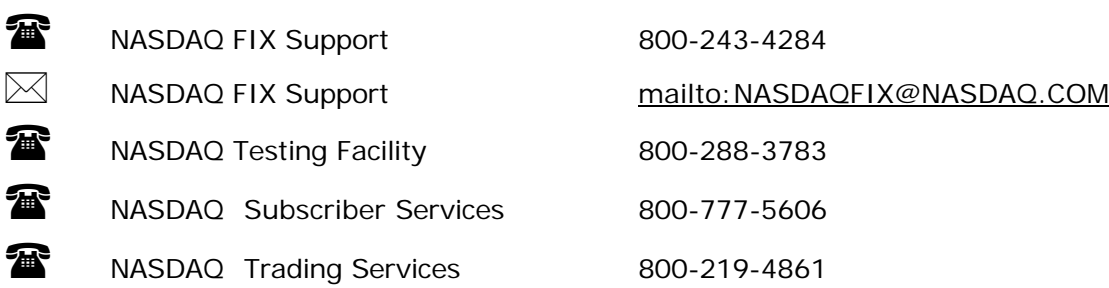

#### **1.3 Publication Information**

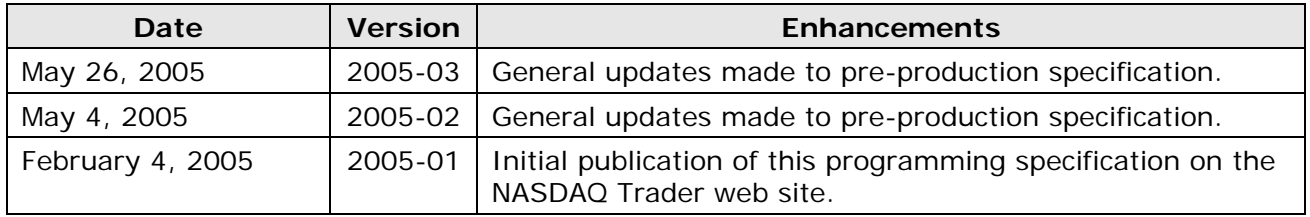

# **2 NASDAQ FIX ACES**

ACES acts as an order-routing tool between a firm entering orders, in any security, and a market maker's order management system. ACES is a voluntary service for which market makers must register. Once registered, market makers may authorize their order entry customers to send them order flow.

Market Makers route execution reports back to order entry firms through ACES. ACES does not offer automatic trade-reporting or locked-in clearing of transactions.

# **2.1 Message Type**

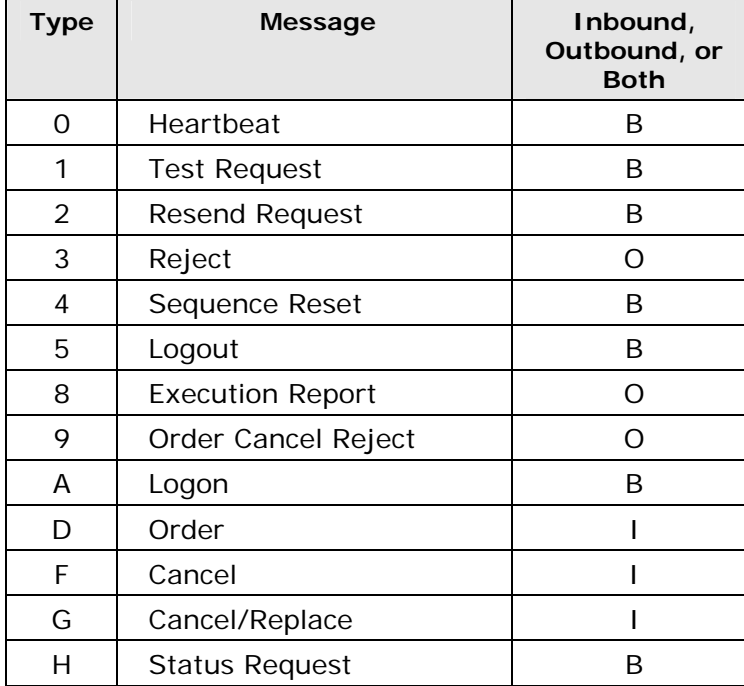

NASDAQ FIX supports these message types for FIX ACES:

# **2.2 Required Fields**

Message format tables indicate which tags are required. Fields are required either by FIX  $(=Y)$ , by NASDAQ  $(=Q)$ , or by neither  $(=N)$ .

## **2.3 New FIX ACES Messages**

Currently in ACES, no acknowledgements are sent in response to order, cancel, and cancel/replace messages. FIX ACES introduces acknowledgement messaging. When an order entry firm enters an order, NASDAQ will send an acknowledgement message in response. NASDAQ will send pending messages for cancel and cancel/replace requests. See section 6 for messaging scenarios.

We have also added order status messages, which are used in two ways. First, an order entry firm may request order status from FIX ACES. FIX ACES responds directly to the order entry firm with current ACES state. Second, FIX ACES will send market makers an end of day order status request. If the market maker responds with order status information that does not match the ACES book, the ACES book will be updated to reflect the market maker's.

# **3 Session Details**

# **3.1 Hours of Operation**

All times are Eastern.

#### **3.1.1 Regular Trading Day**

#### **Logon/Logoff**

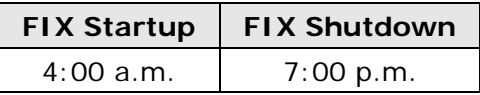

- NASDAQ FIX ACES will be up and accessible at 4:00 a.m.
- NASDAQ FIX ACES will remain up and running until 7:00 p.m.
- If you log off prior to 6:00 p.m., you will lose execution reports that in response to orders executed after 4:00 p.m.
- Log offs are not required. If you do not log off before 7:00 p.m, NASDAQ will log you off at shutdown.

#### **Order Entry for NMS Security Trading**

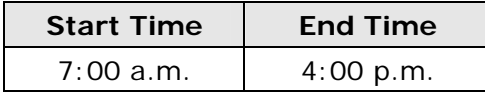

#### **Order Entry for Exchange-listed Security Trading**

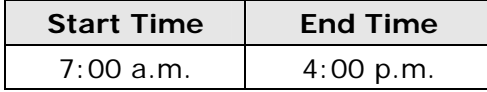

- Orders entered between 4:00 a.m. and 7:00 a.m. will be rejected.
- All messages entered between 7:00 a.m. and 7:59.59 a.m. will be acknowledged, but they will not, however, be delivered until 8:00 a.m.
- All messages from order entry firms will be rejected after 4:00 p.m.
- Message delivery ends at 6:30 p.m.
- All messages from market maker firms after 6:30 p.m. will result in a System Not Available message.
- At 6:30 p.m., all day orders are auto-canceled in the ACES system.

NASDAQ FIX will reset its inbound and outbound sequence numbers to 1 at approximately 7:00 p.m. each day.

## **3.1.2 Early Close Trading Day**

A planned early market close usually occurs at 1:00 p.m. NASDAQ will notify you of an early close by Head Trader Alert that will provide closing times. In unforeseen circumstances, an unplanned early market close may be necessary. Again, NASDAQ will notify you of such an event by Head Trader Alert. Head Trader Alerts are available online at: http://www.nasdaqtrader.com/dynamic/newsindex/headtraderalerts\_2004.stm.

#### **Logon/Logoff**

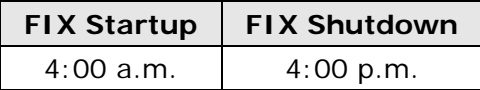

- As with regular trading days, NASDAQ FIX will be up and accessible at 4:00 a.m.
- Logons are accepted any time after 4:00 a.m., and all messaging remains the same through market open. ASDAQ FIX will remain up and running until 4:00 p.m.
- If you log off prior to 6:00 p.m., you will lose execution reports that in response to orders executed after 4:00 p.m.
- Logoffs are not required. If you choose to log off, do so by 4:00 p.m.

#### **Order Entry for NMS Security Trading**

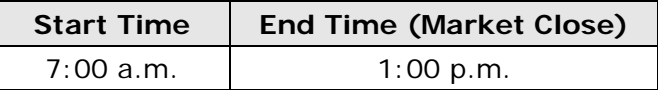

#### **Order Entry for Exchange-listed Security Trading**

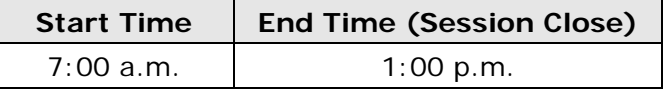

- Orders entered between 4:00 a.m. and 7:00 a.m. will be rejected.
- All messages entered between 7:00 a.m. and 7:59.59 a.m. will be acknowledged, but they will not, however, be delivered until 8:00 a.m.
- All messages from order entry firms will be rejected after 1:00 p.m.
- Message delivery ends at 3:30 p.m.
- All messages from market maker firms after 1:30 p.m. will result in a System Not Available message.
- At 1:30 p.m., all day orders are auto-canceled in the ACES system.

NASDAQ FIX will reset its inbound and outbound sequence numbers to 1 at approximately 4:00 p.m. each day.

### **3.1.3 Non-trading Days**

All messages, including logon, will be rejected on non-trading days. Of course, users will be able to logon and test on User Acceptance Test days.

# **3.2 Connectivity**

You have the ability to send ACES order messages, NASDAQ Market Center order messages, and NASDAQ trade reporting messages over the same connection, although you may choose to send them over separate connections. You should make the decision after considering your own architecture and performance requirements.

To indicate the destination of your message within NASDAQ, you will use tag 57, TargetSubID. The values of this tag are:

- $\bullet$  A = ACES
- S = NASDAQ market center orders
- $\bullet$  T = NASDAQ market center trade reporting

You must use A for all FIX ACES messages.

- A connector ID is good for one and only one I1I2.
- The initial logon message is validated for both the sender comp ID (MPID) and the sender sub ID (I1I2).
- If logon fails, you will not receive a message indicating this failure.
- Subsequent administrative and application messages will validate the connector ID and I1I2.

# **4 Message Formats**

# **4.1 Headers and Footers**

All inbound and outbound messages will begin with a standard header and end with a standard footer.

#### **4.1.1 Inbound to NASDAQ Header Format**

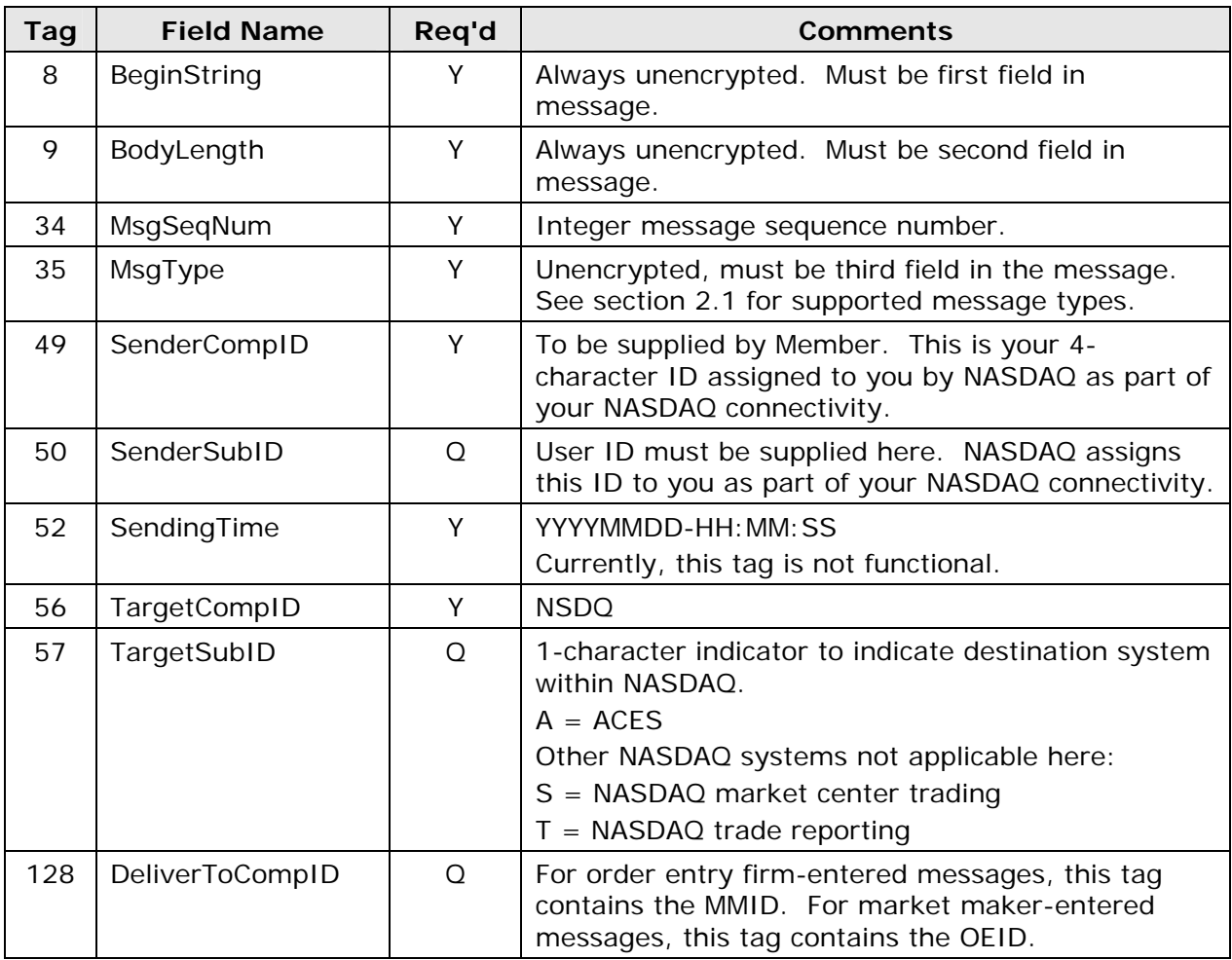

#### **4.1.2 Inbound to NASDAQ Trailer Format**

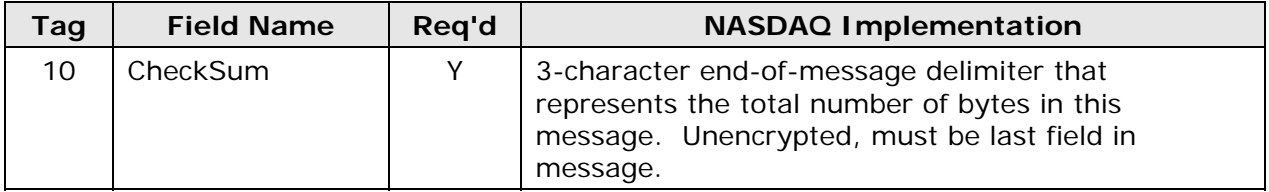

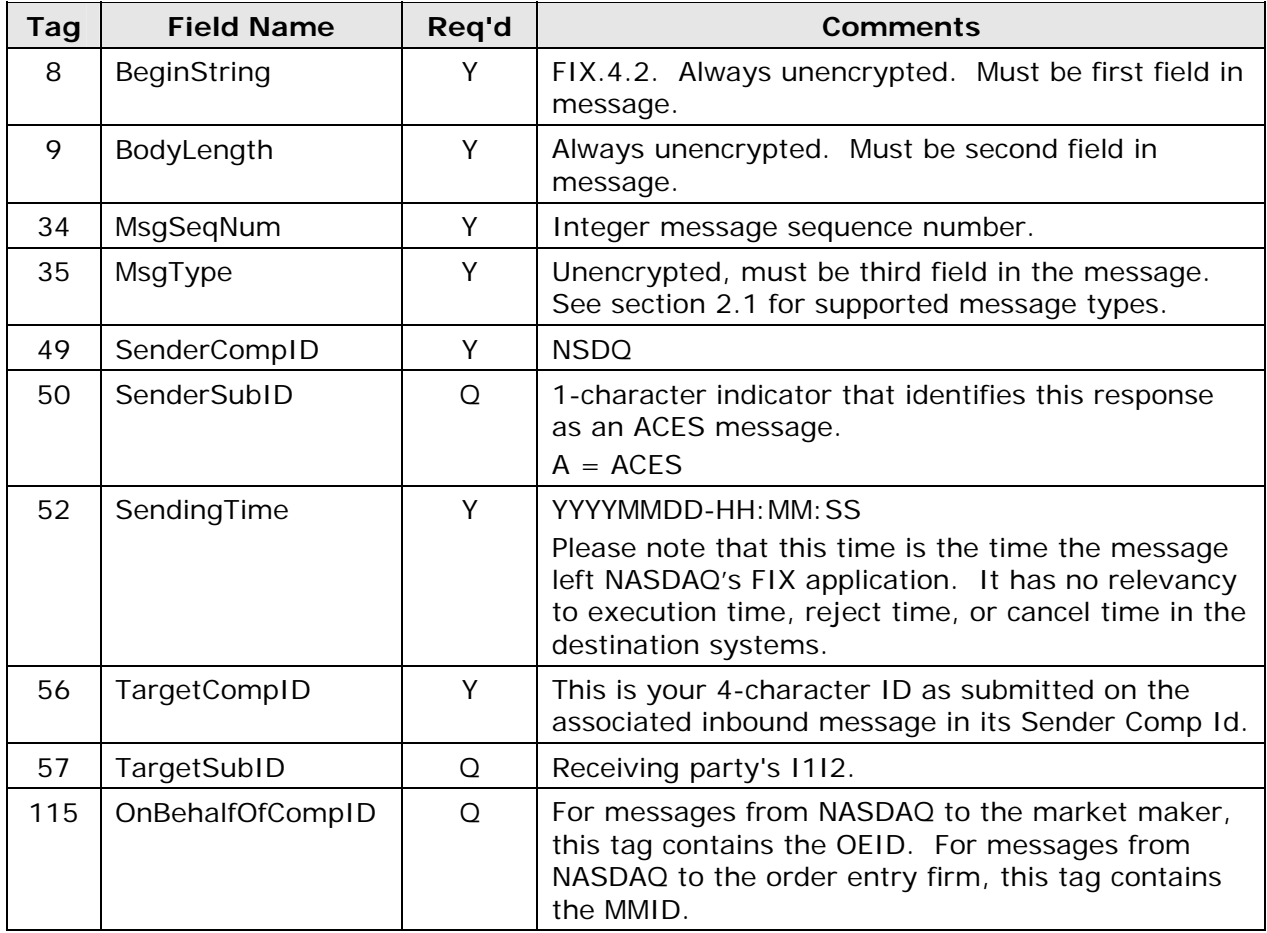

# **4.1.3 Outbound from NASDAQ Header Format**

# **4.1.4 Outbound from NASDAQ Trailer Format**

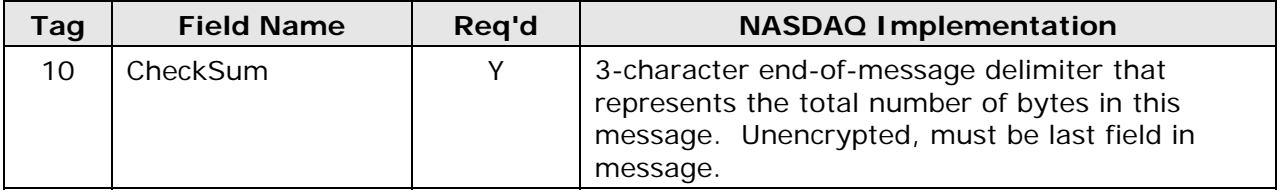

# **4.2 Administrative Messages**

# **4.2.1 Heartbeat**

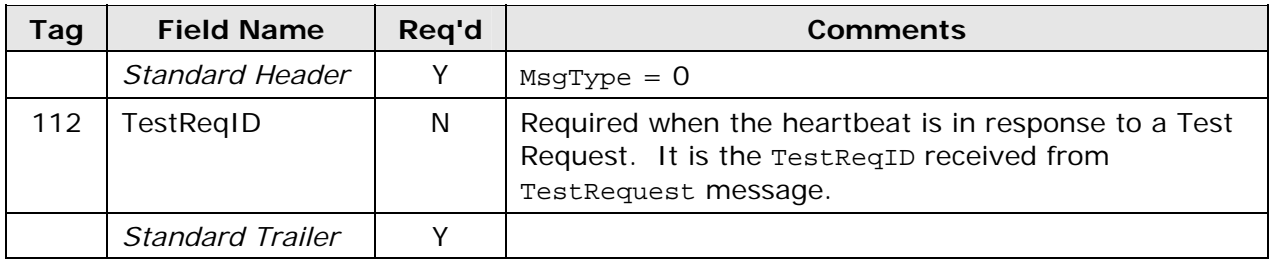

#### **4.2.2 Logon**

After establishing your TCP connection with NASDAQ FIX, a Logon must be the first message that you send. NASDAQ will respond with its own Logon. You must wait for that Logon before sending additional messages.

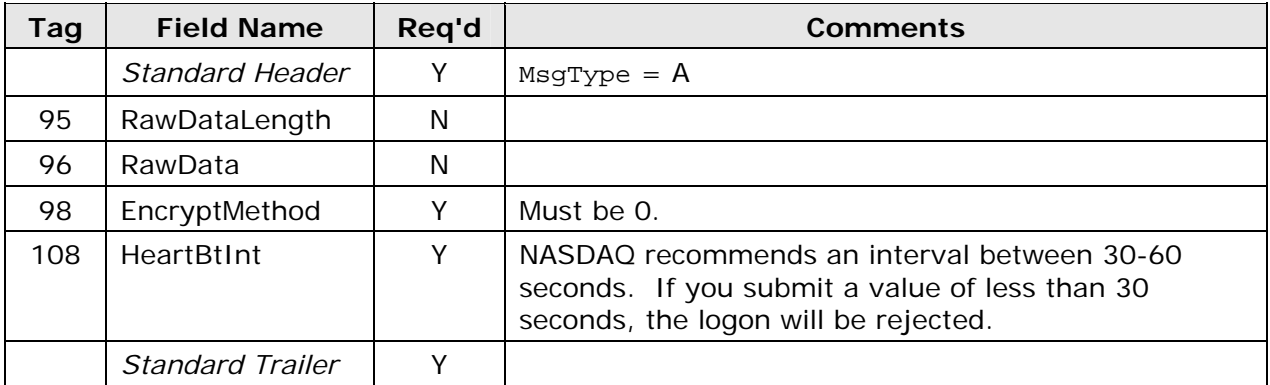

#### **4.2.3 Test Request**

The HeartBtInt that is specified in the Logon message will be used to make sure that the customer is alive and functioning. If NASDAQ detects inactivity for a period longer than the HeartBtInt + 1 second, it will send a Test Request to determine if the customer is still active. If after another HeartBtInt, there is still no activity, NASDAQ will send another test request. If after this additional HeartBtInt there is still no activity, NASDAQ will immediately send a logout message and the connection will be closed. It is expected that similar logic will be used on the customer's side in order to detect host activity.

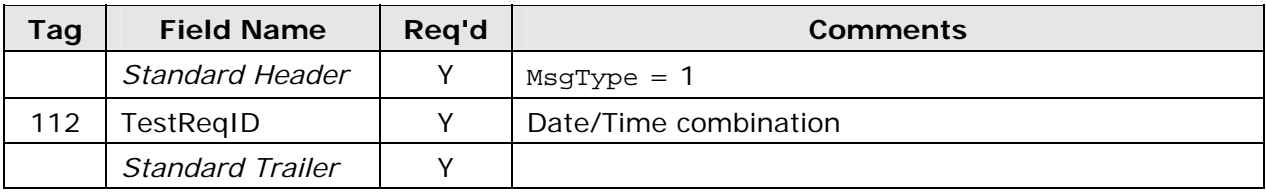

# **4.2.4 Resend Request**

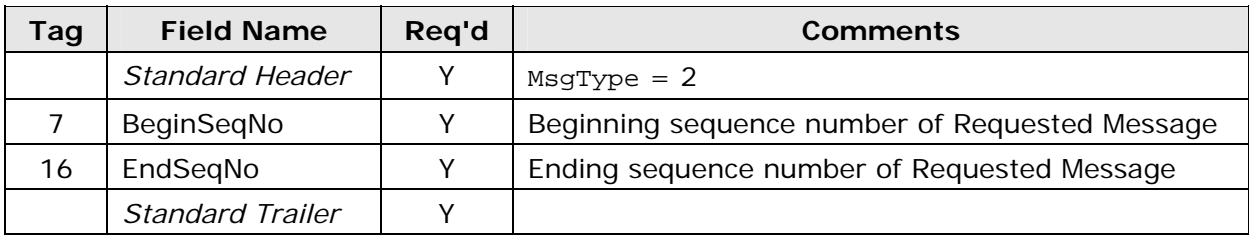

#### **4.2.5 Sequence Reset**

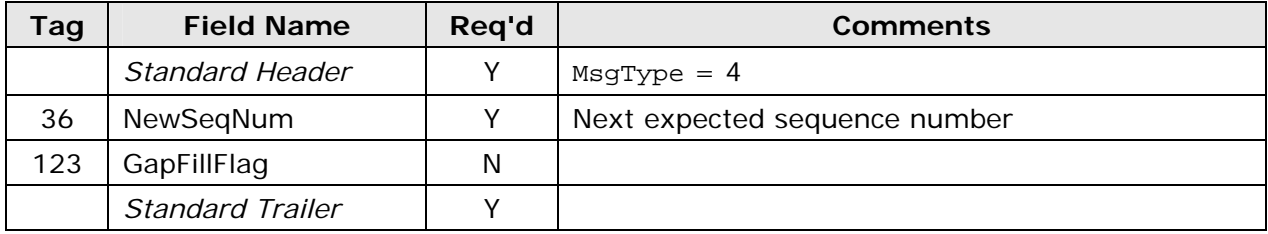

## **4.2.6 Logout**

Logouts will occur as a normal end of day routine, but they may also occur as a result of inactivity. It is your responsibility to logout prior to 5:00 p.m. each trading day.

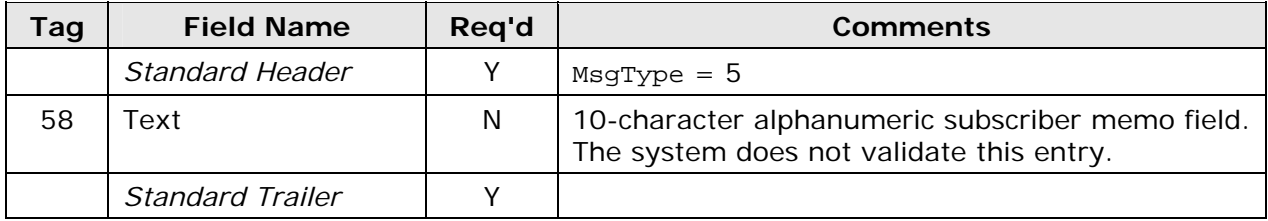

# **4.3 Application Messages**

#### **4.3.1 Order Entry Firm to NASDAQ**

#### **4.3.1.1 New Order Single (OE to N)**

Order entry firms use this message to place an order. If this message is not rejected, then NASDAQ sends the order entry firm an order acknowledgement in response (section 4.3.4.1). Also in response to this message, NASDAQ sends the market maker firm an order message (section 4.3.2.1).

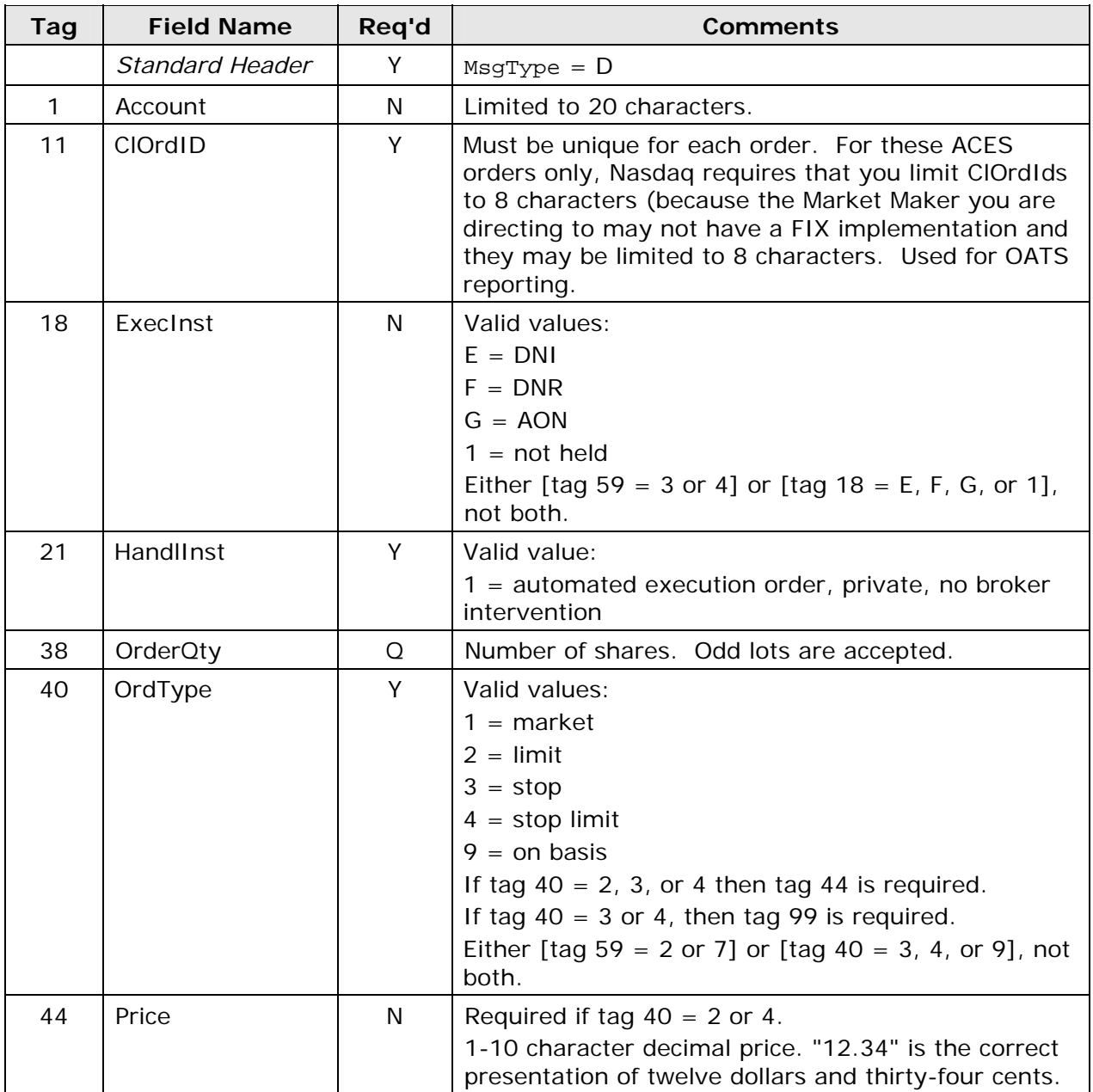

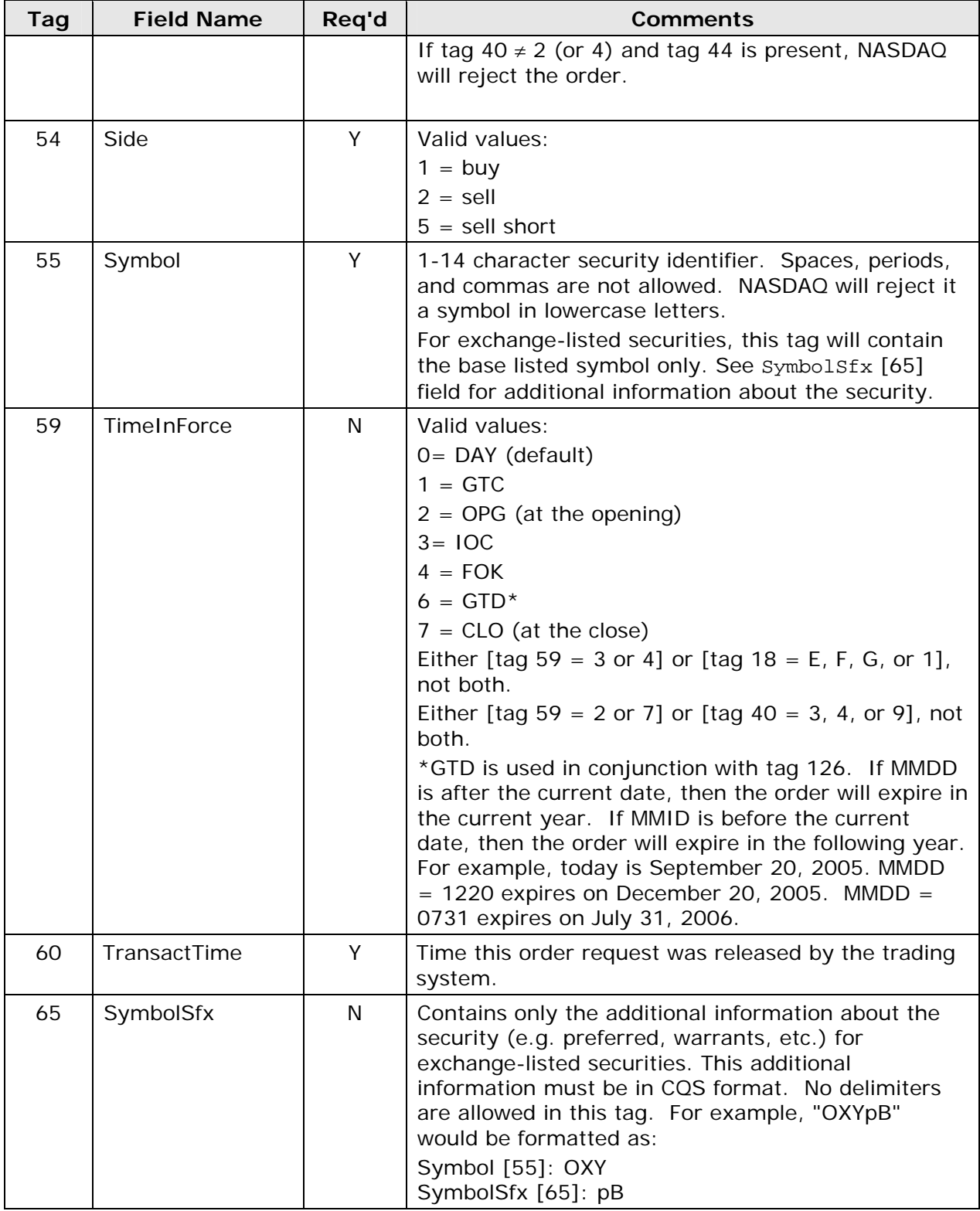

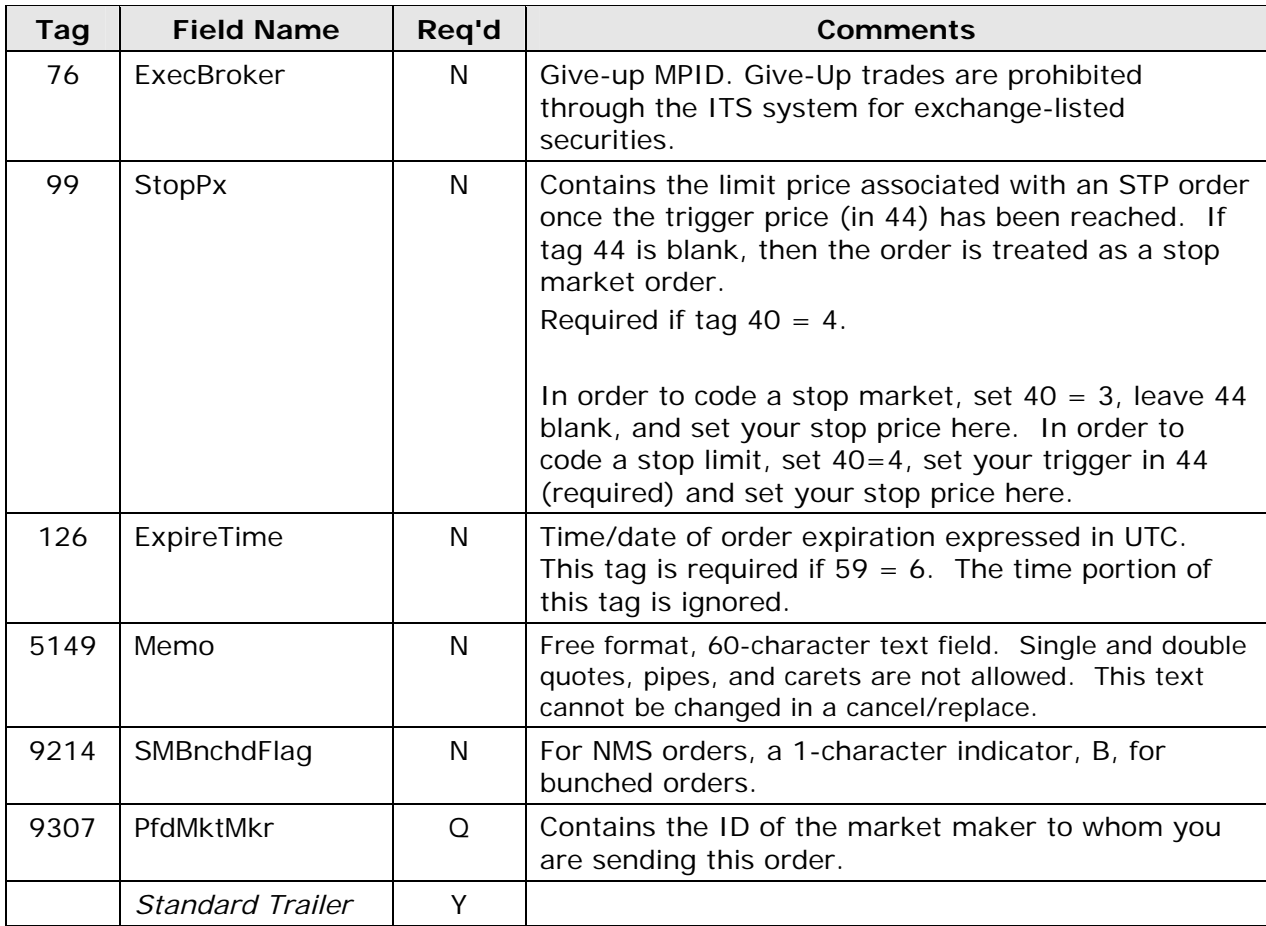

# **4.3.1.2 Cancel Request (OE to N)**

Order entry firms use this message to cancel an order. If this message is not rejected, then NASDAQ sends the order entry firm a pending cancel message in response (section 4.3.4.6). Also in response to this message, NASDAQ sends the market maker firm a cancel message (section 4.3.2.2).

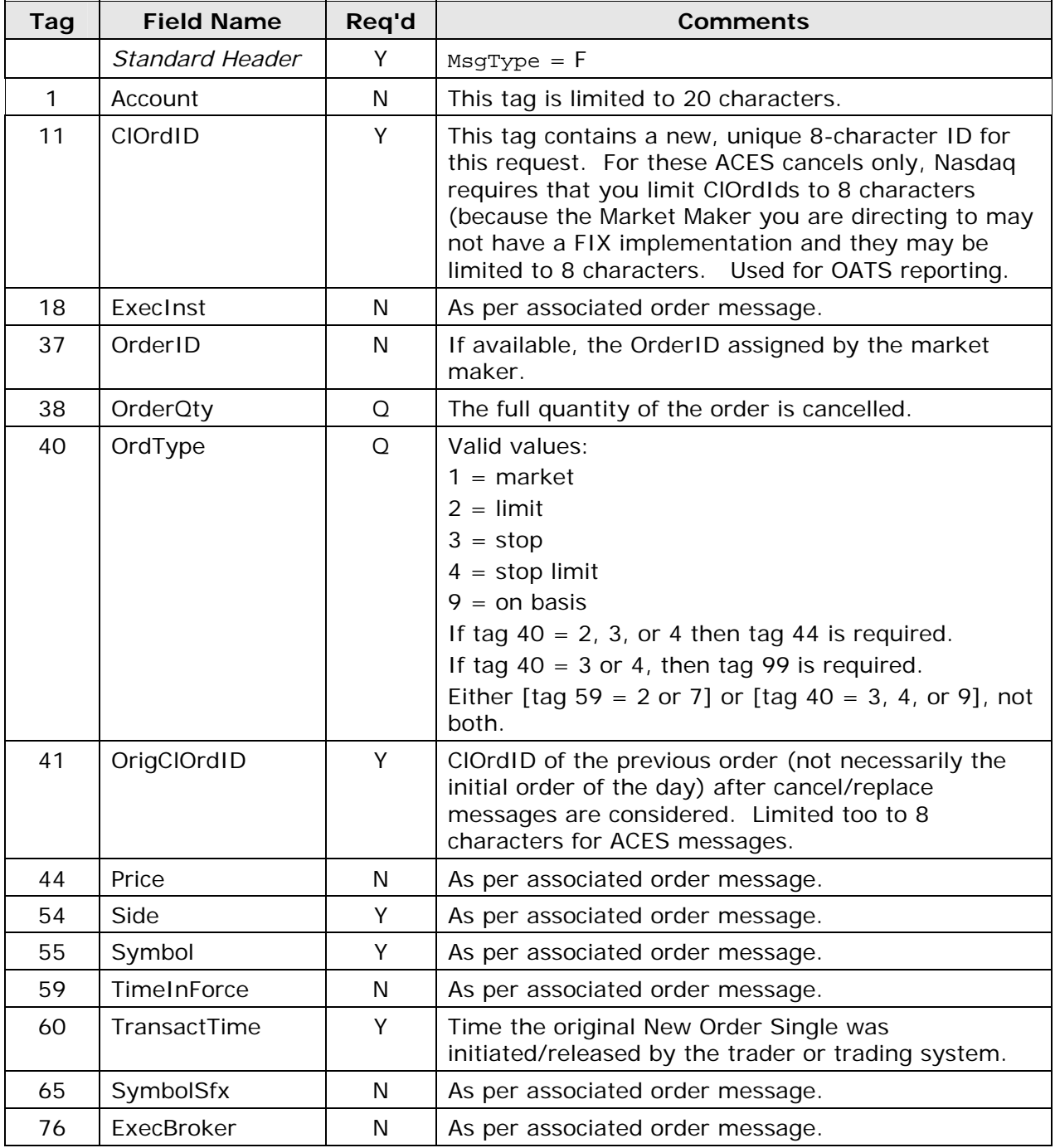

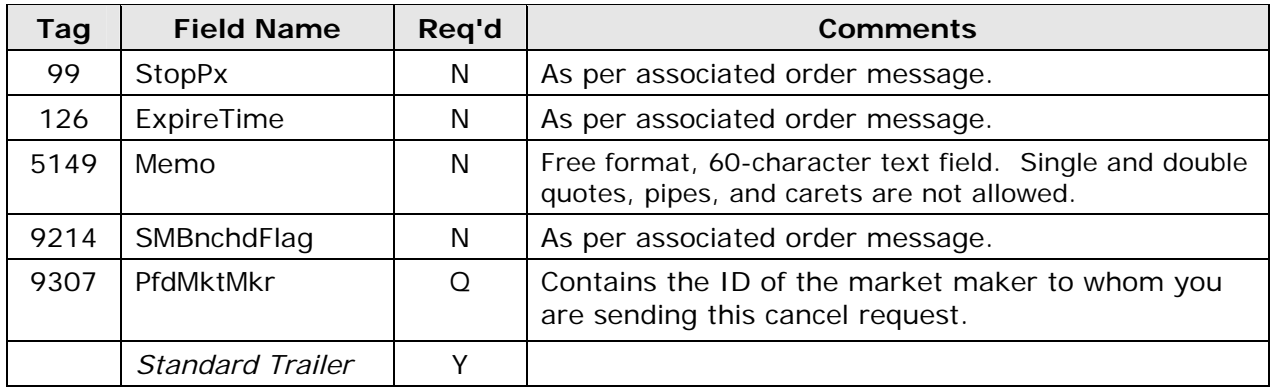

# **4.3.1.3 Cancel/Replace Request (OE to N)**

Order entry firms use this message to cancel/replace an order. If this message is not rejected, then NASDAQ sends the order entry firm a pending cancel/replace message in response (section 4.3.4.10). Also in response to this message, NASDAQ sends the market maker firm a cancel/replace message (section 4.3.2.3). This message contains the new information for the order, i.e. the field values that are changing. Only tag 5149 contains a value from the original order.

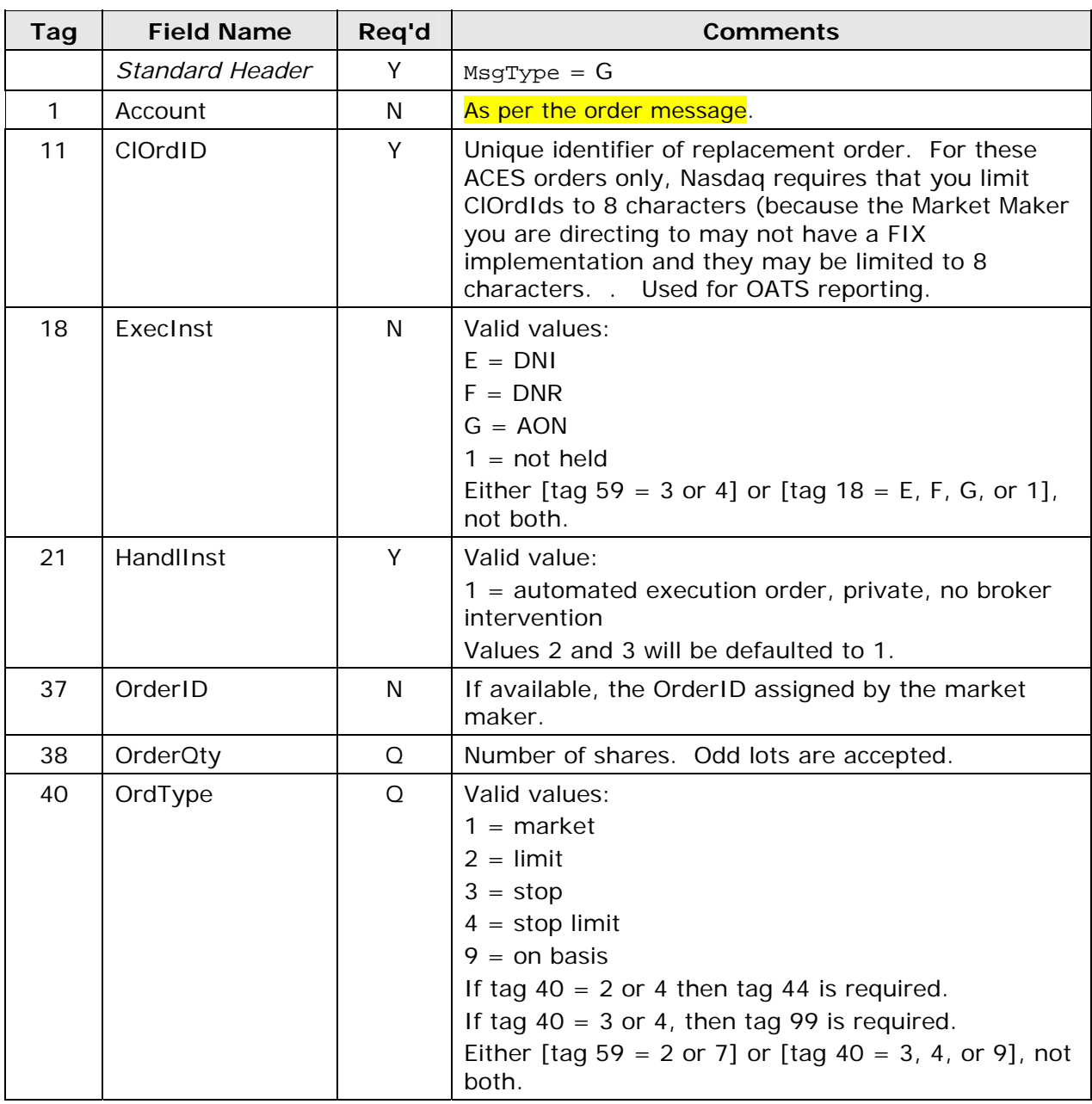

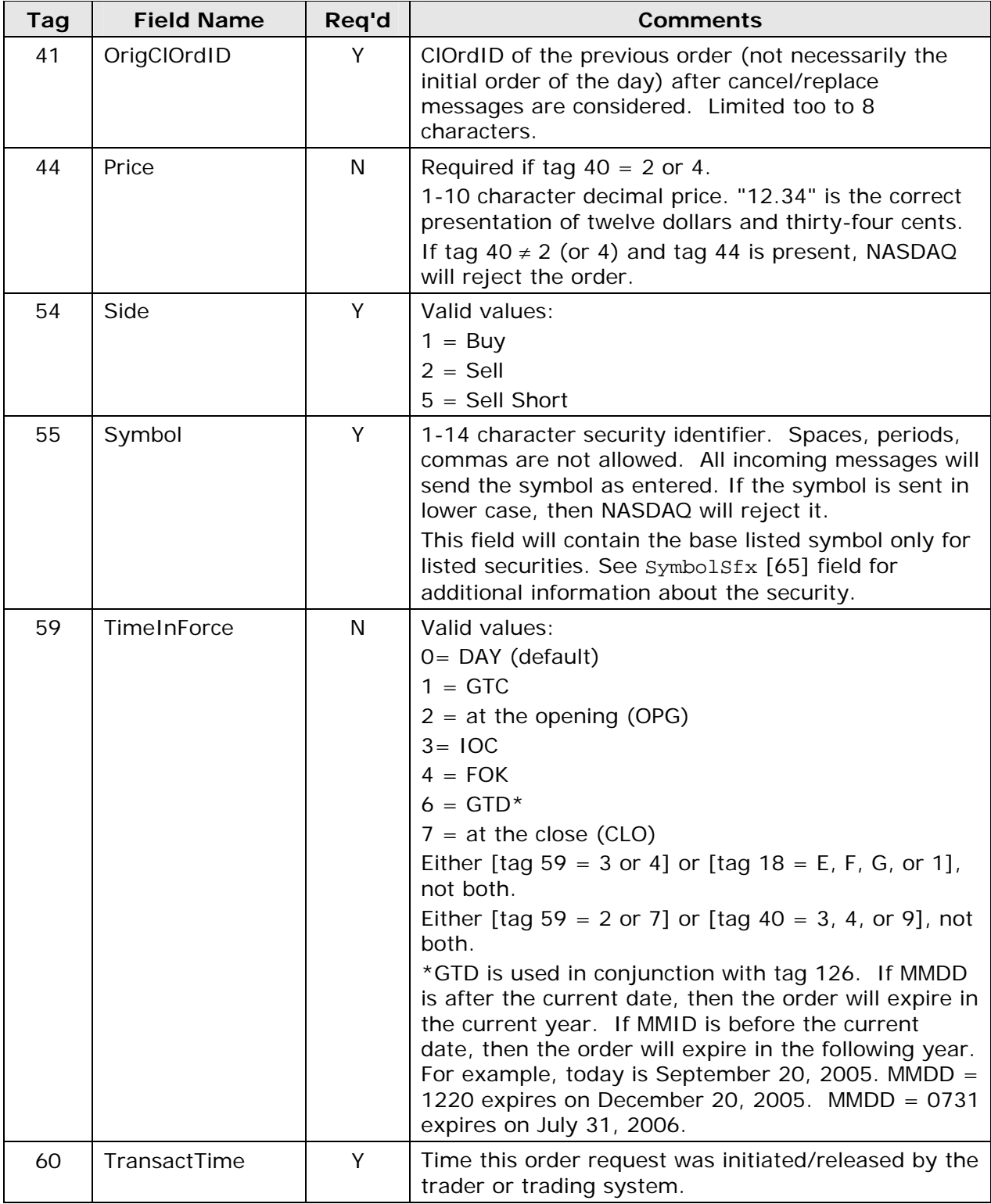

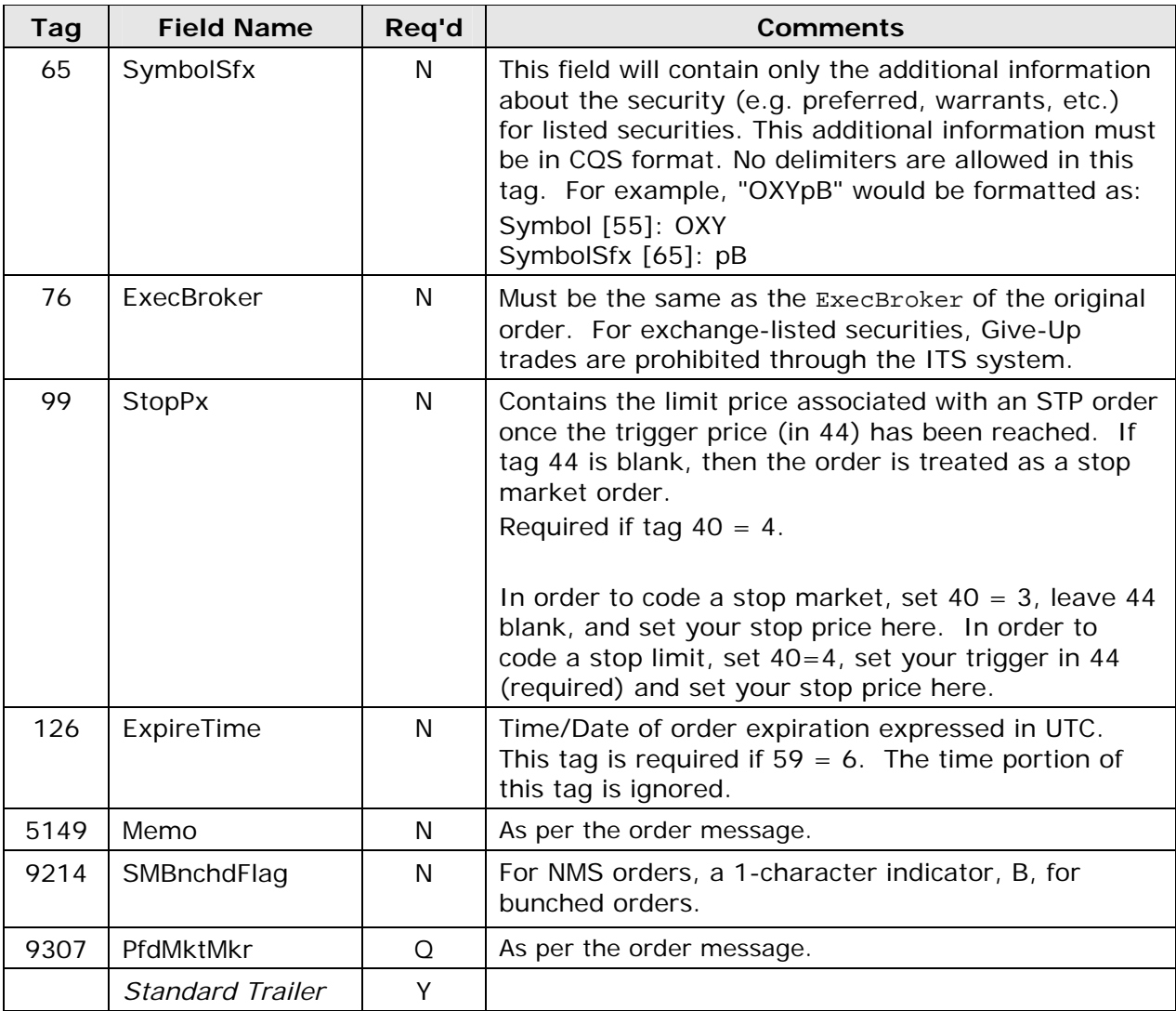

# **4.3.1.4 Order Status Request (OE to N)**

Order entry firms use this message to request order status from FIX ACES. NASDAQ responds directly to the order entry firm (section 4.3.4.15).

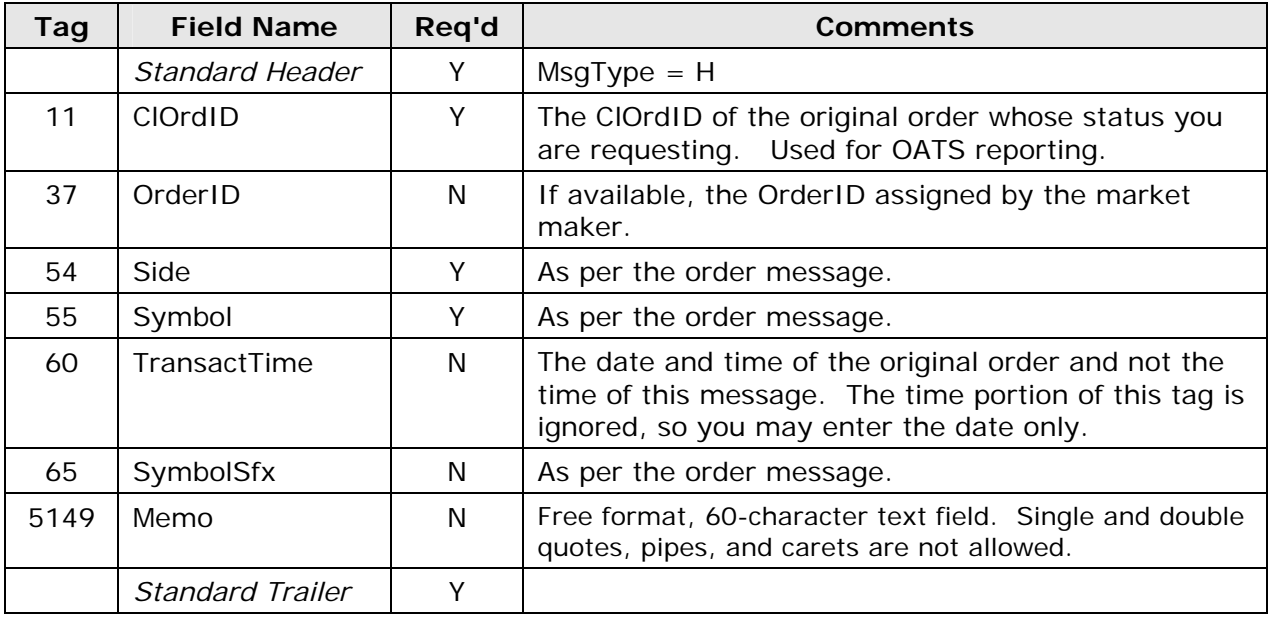

# **4.3.2 NASDAQ to Market Maker**

# **4.3.2.1 New Order Single (N to MM)**

NASDAQ sends this message to the marker maker firm in response to an order submitted by an order entry firm (section 4.3.1.1).

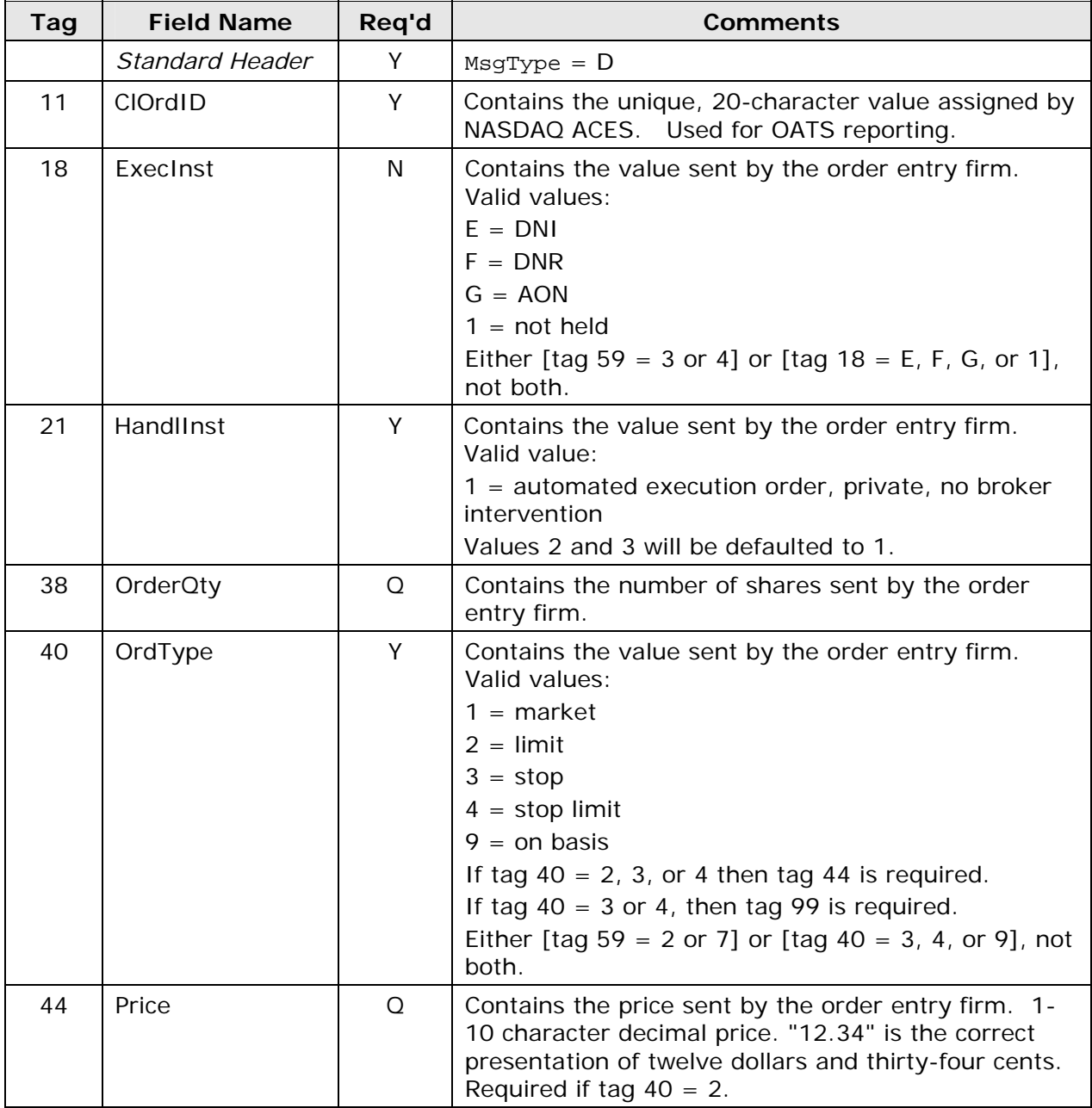

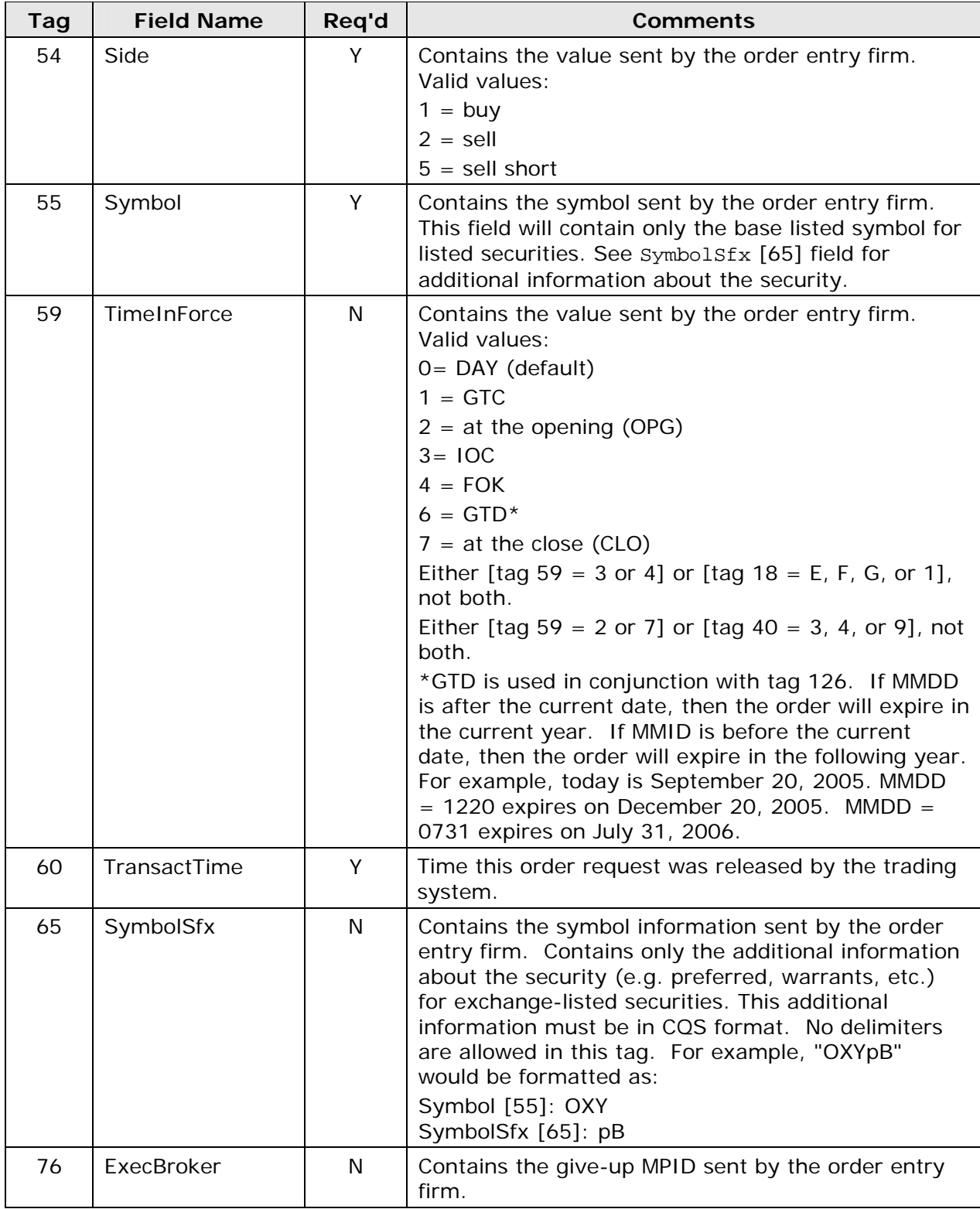

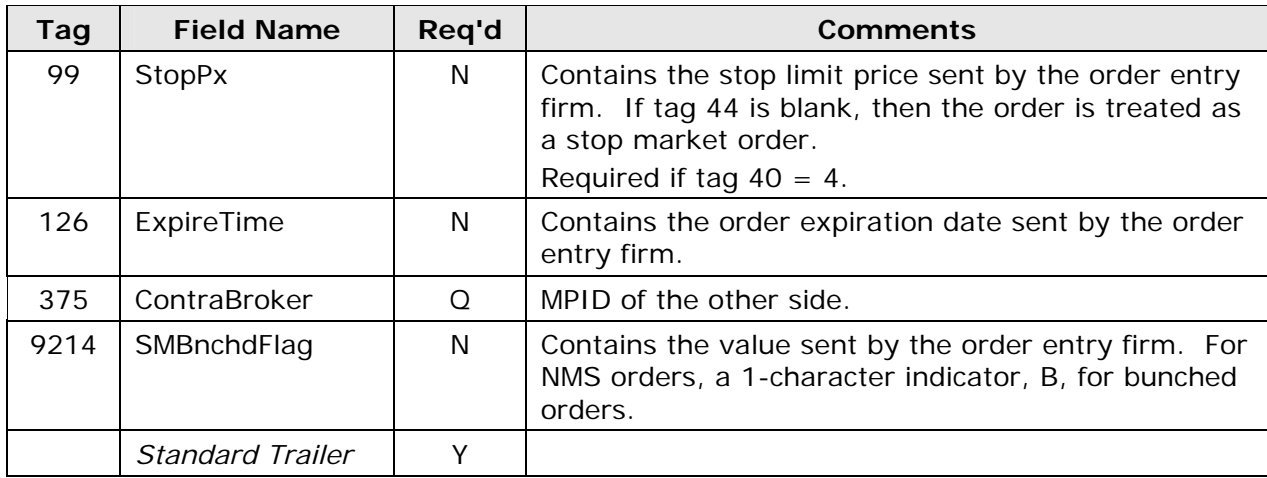

# **4.3.2.2 Cancel Request (N to MM)**

NASDAQ sends this message to the marker maker firm in response to a cancel request by the order entry firm (section 4.3.1.2).

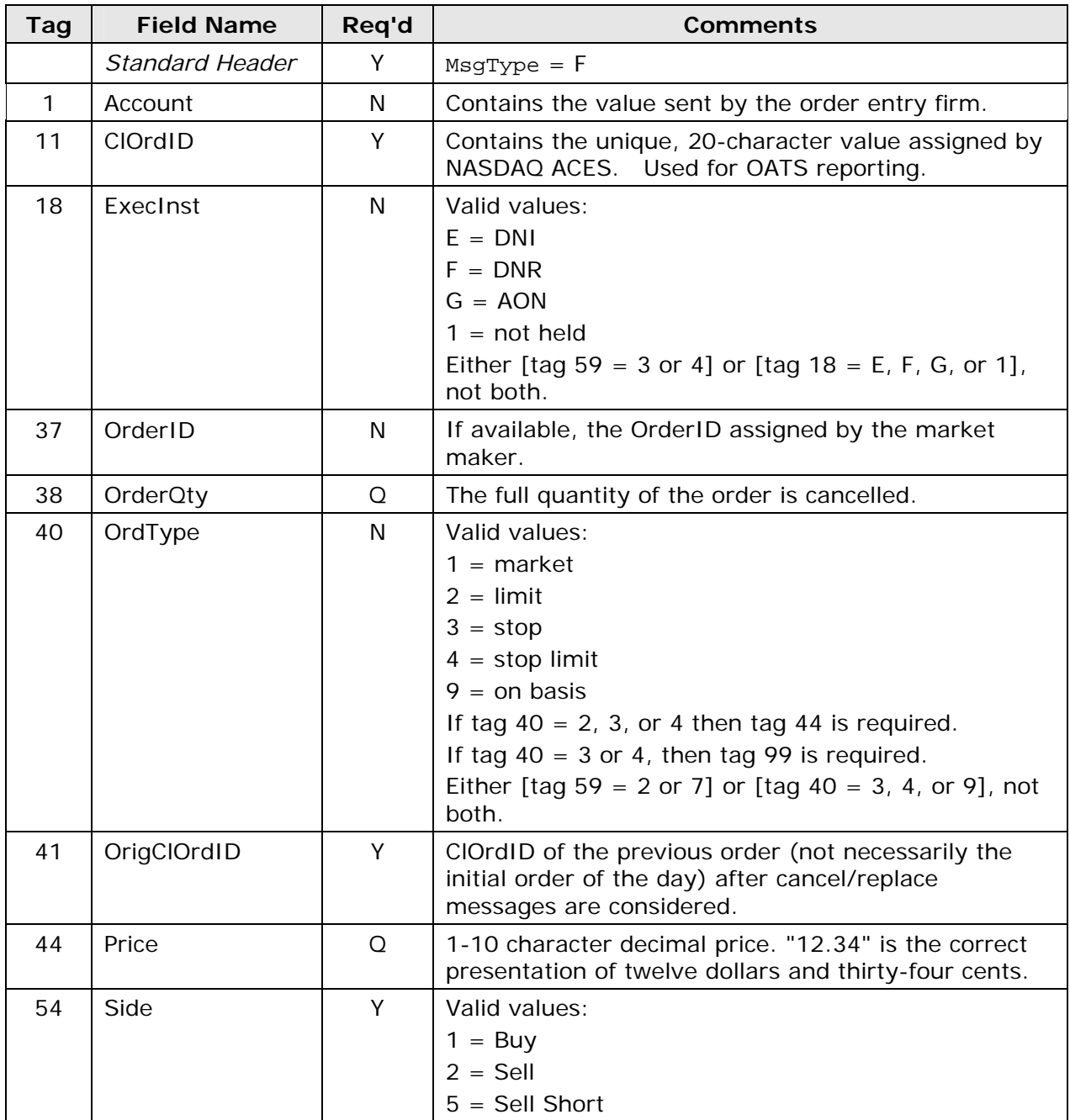

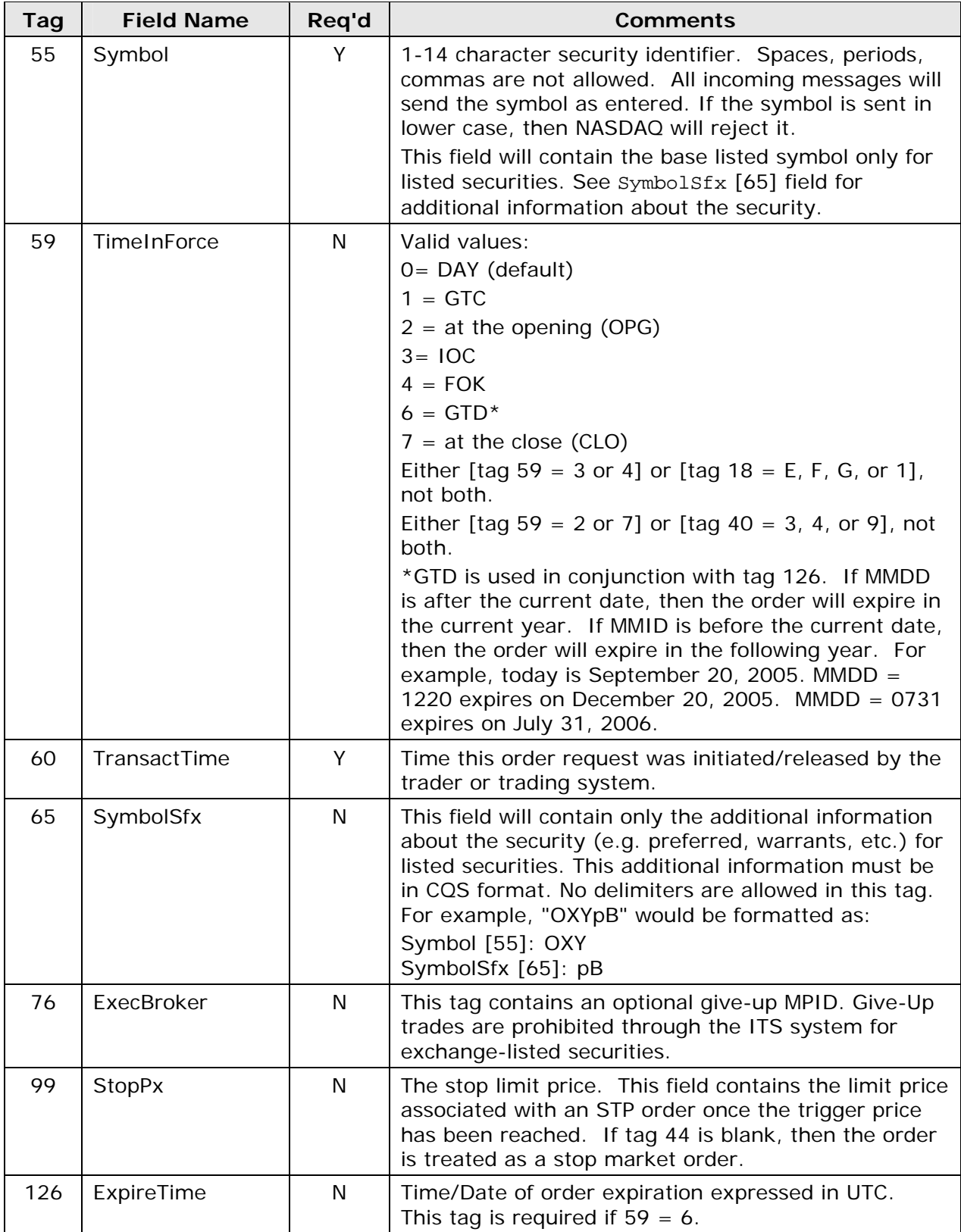

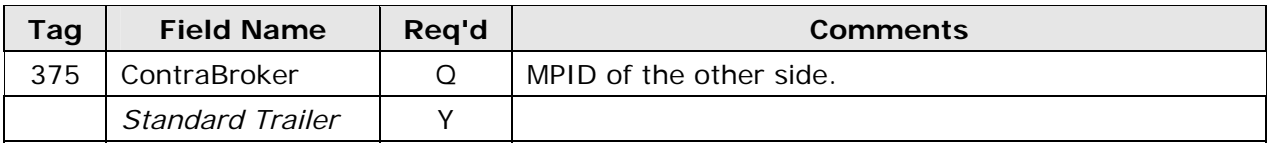

# **4.3.2.3 Cancel/Replace Request (N to MM)**

NASDAQ sends this message to the marker maker firm in response to a cancel/replace request by the order entry firm (section 4.3.1.3).

This message is also sent unsolicited after a corporate action. Receipt of this UM is optional.

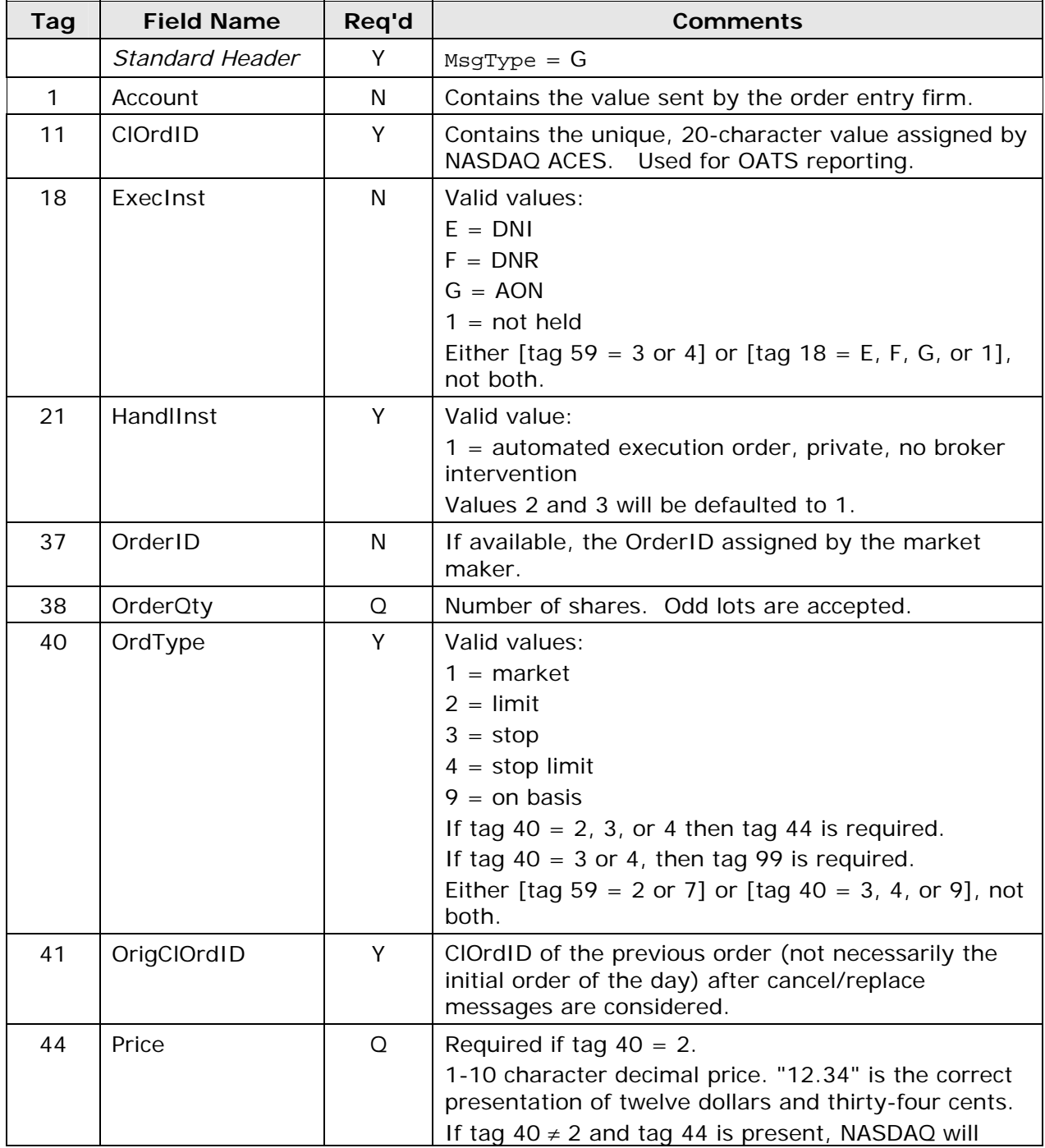

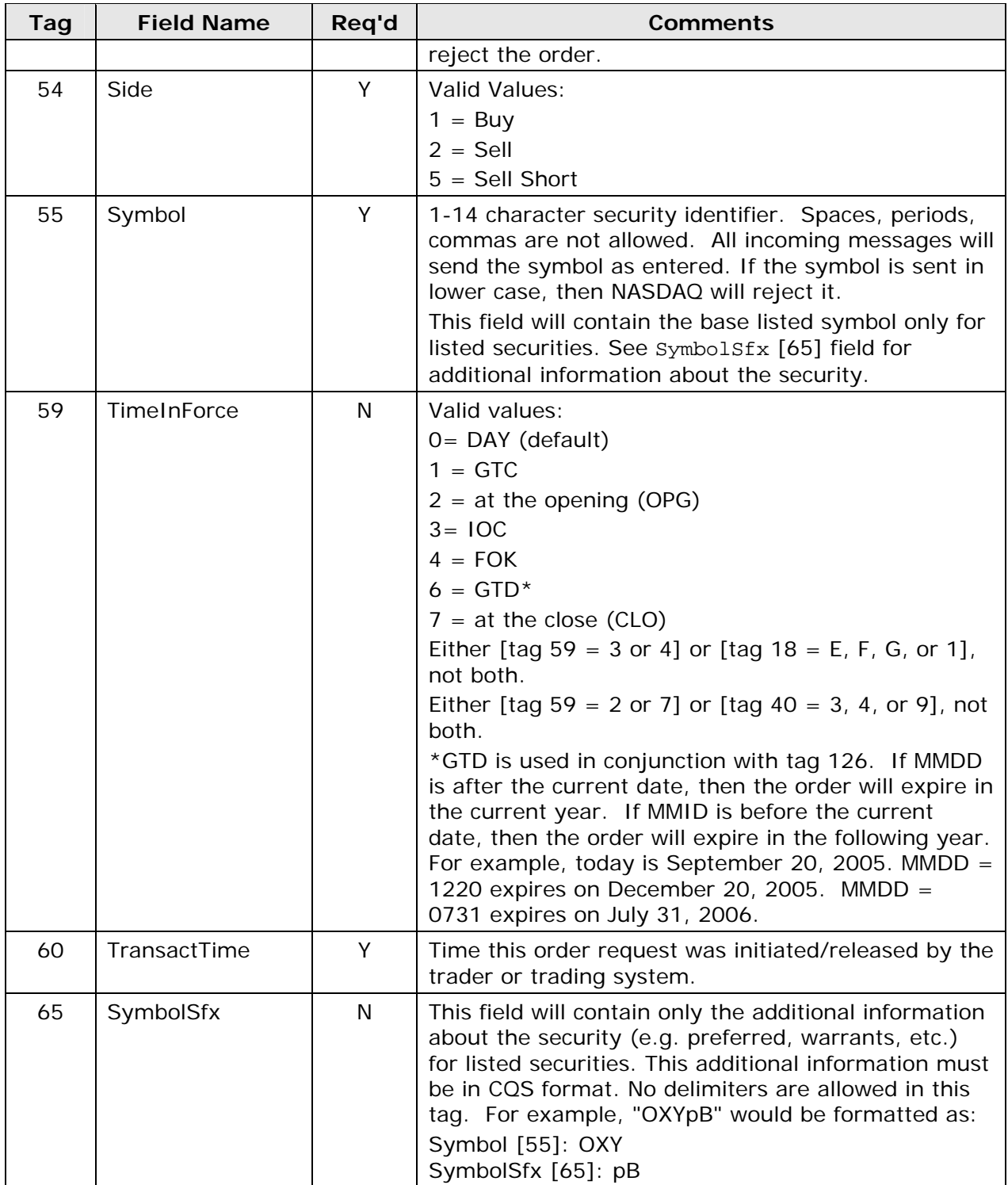

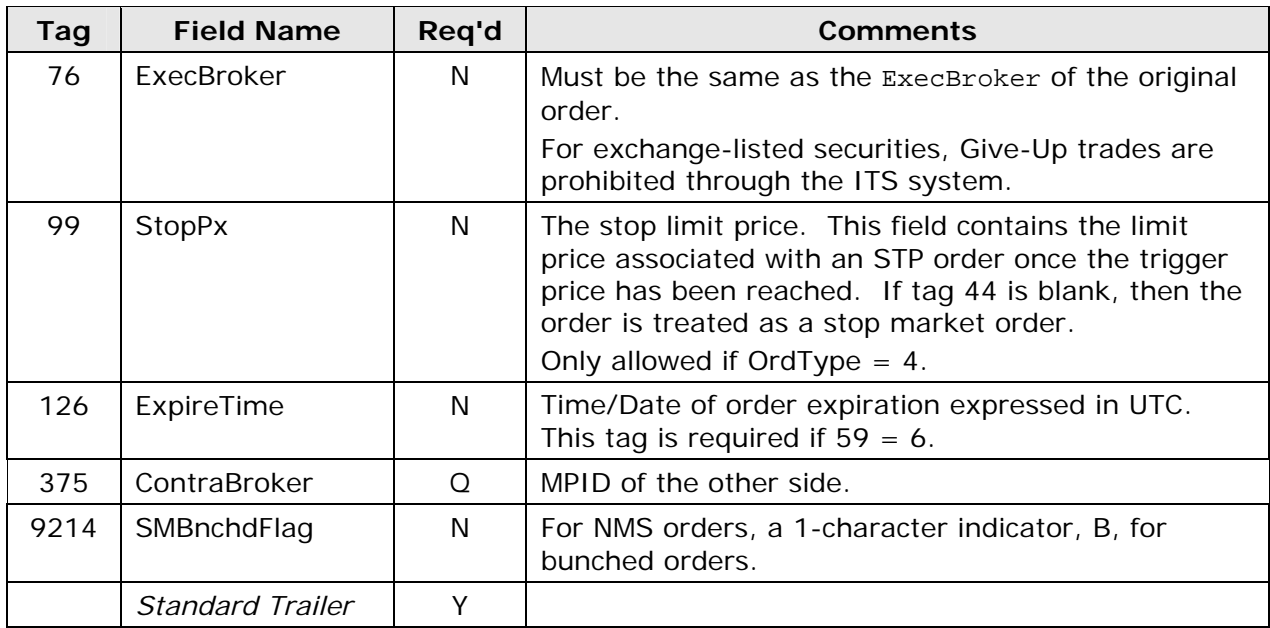

# **4.3.3 Market Maker to NASDAQ**

#### **4.3.3.1 Order Confirm (MM to N)**

Market maker firms use this message to confirm an order from an order entry firm. Sending this message is optional. In response to this message, NASDAQ sends the order entry firm an order confirm message (section 4.3.4.3).

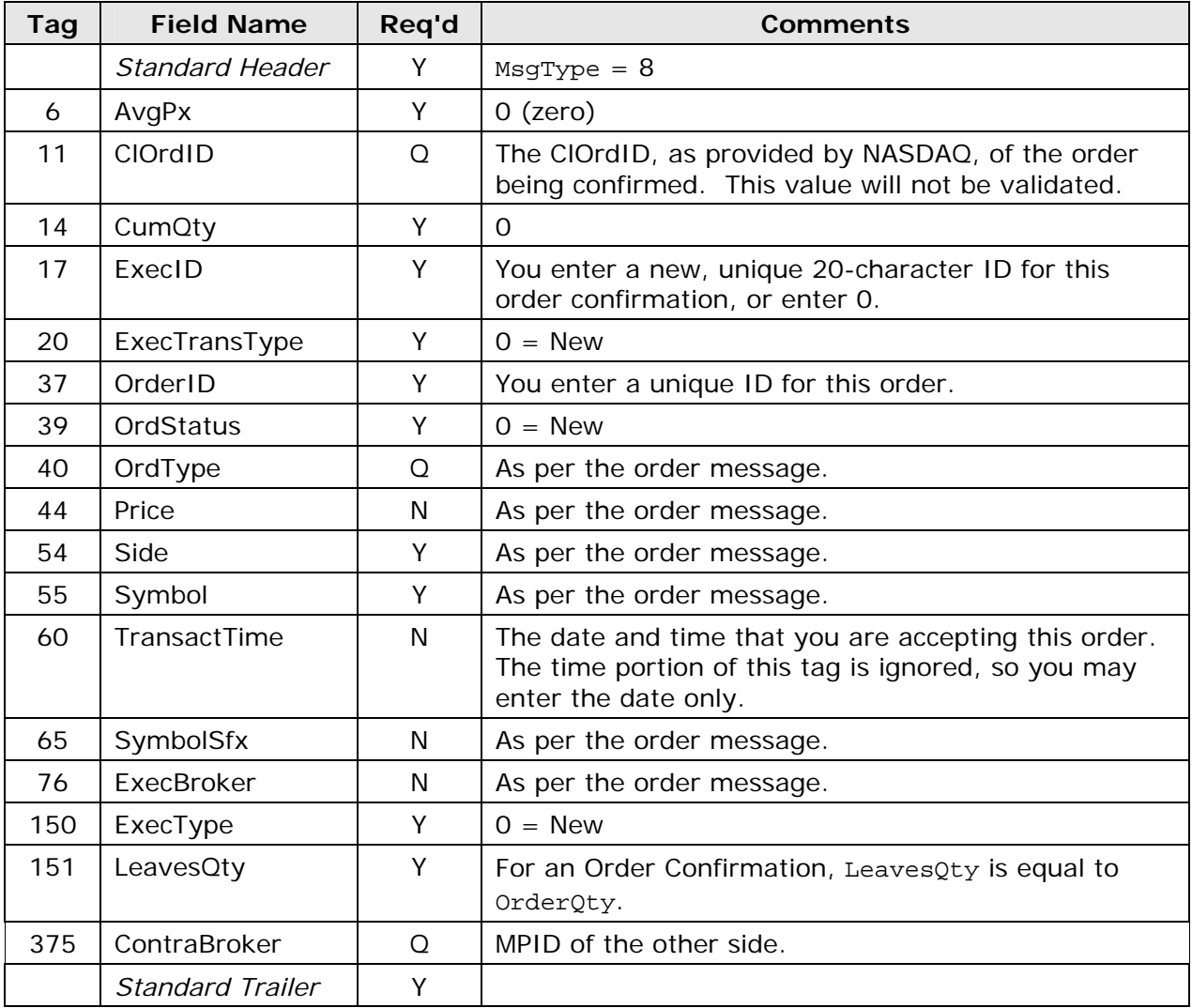

# **4.3.3.2 Order Decline (MM to N)**

Market maker firms use this message to decline an order from an order entry firm. In response to this message, NASDAQ sends the order entry firm an order decline message (section 4.3.4.4).

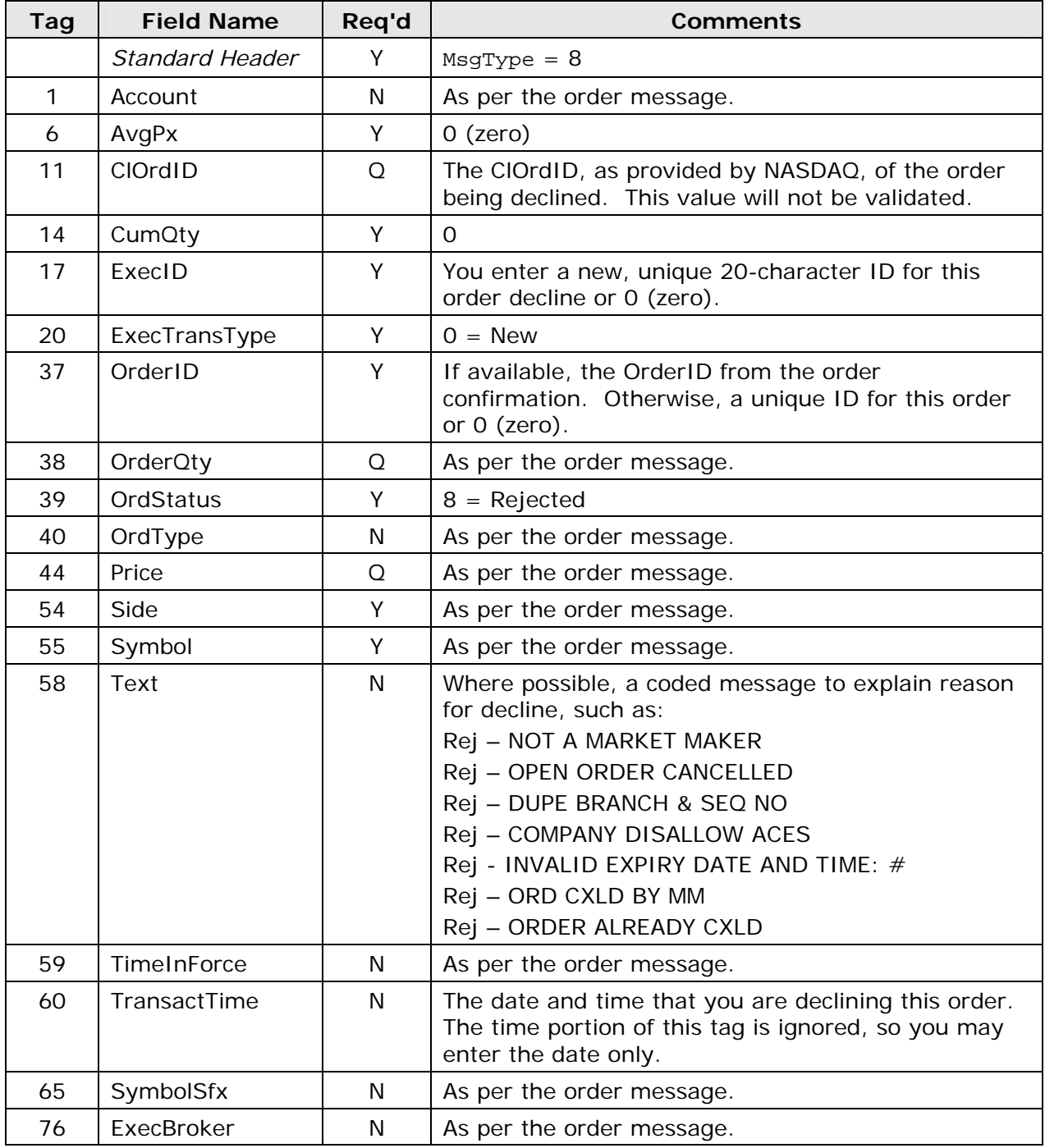

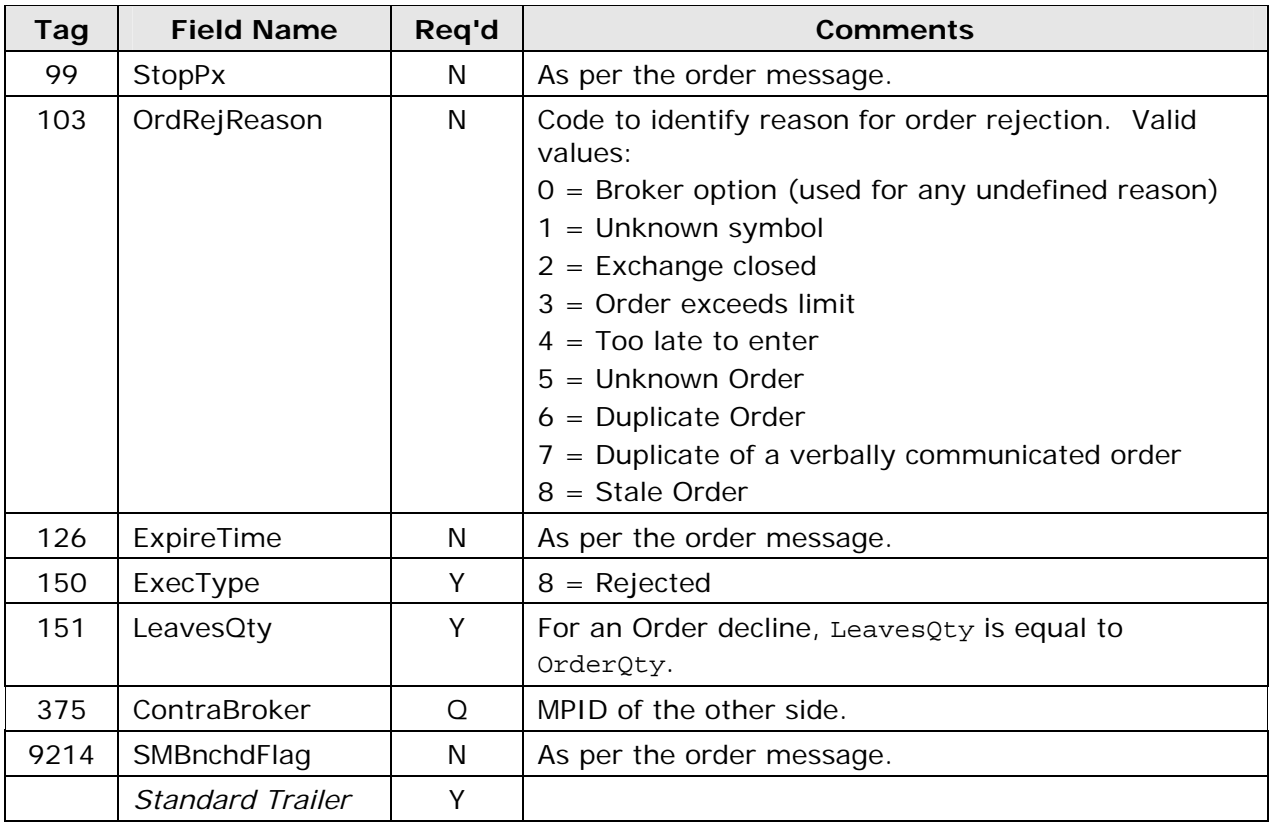
#### **4.3.3.3 Execution Report (MM to N)**

Market maker firms use this message to execute an order from an order entry firm. In response to this message, NASDAQ sends the order entry firm an execution report (section  $4.3.4.5$ ).

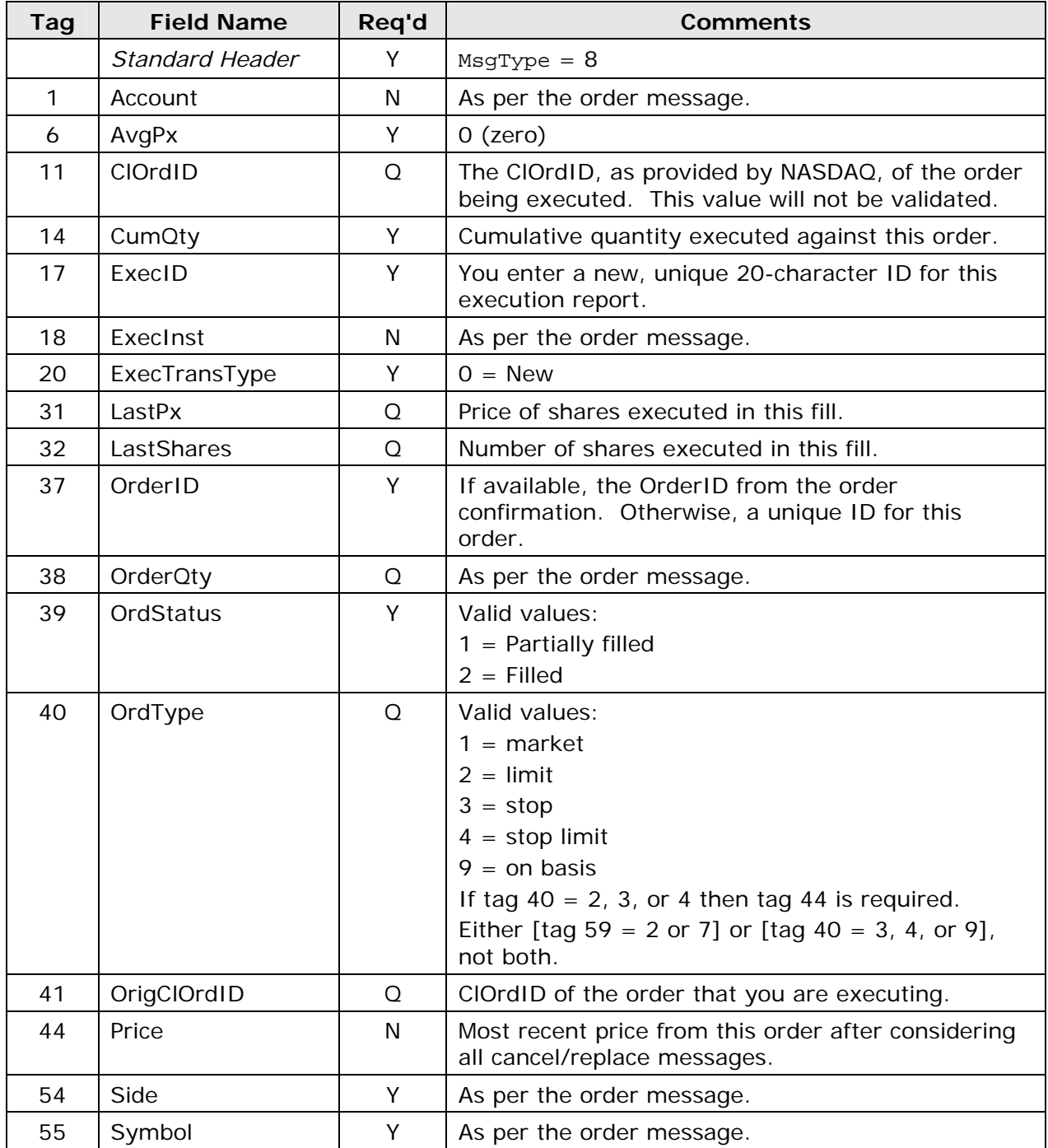

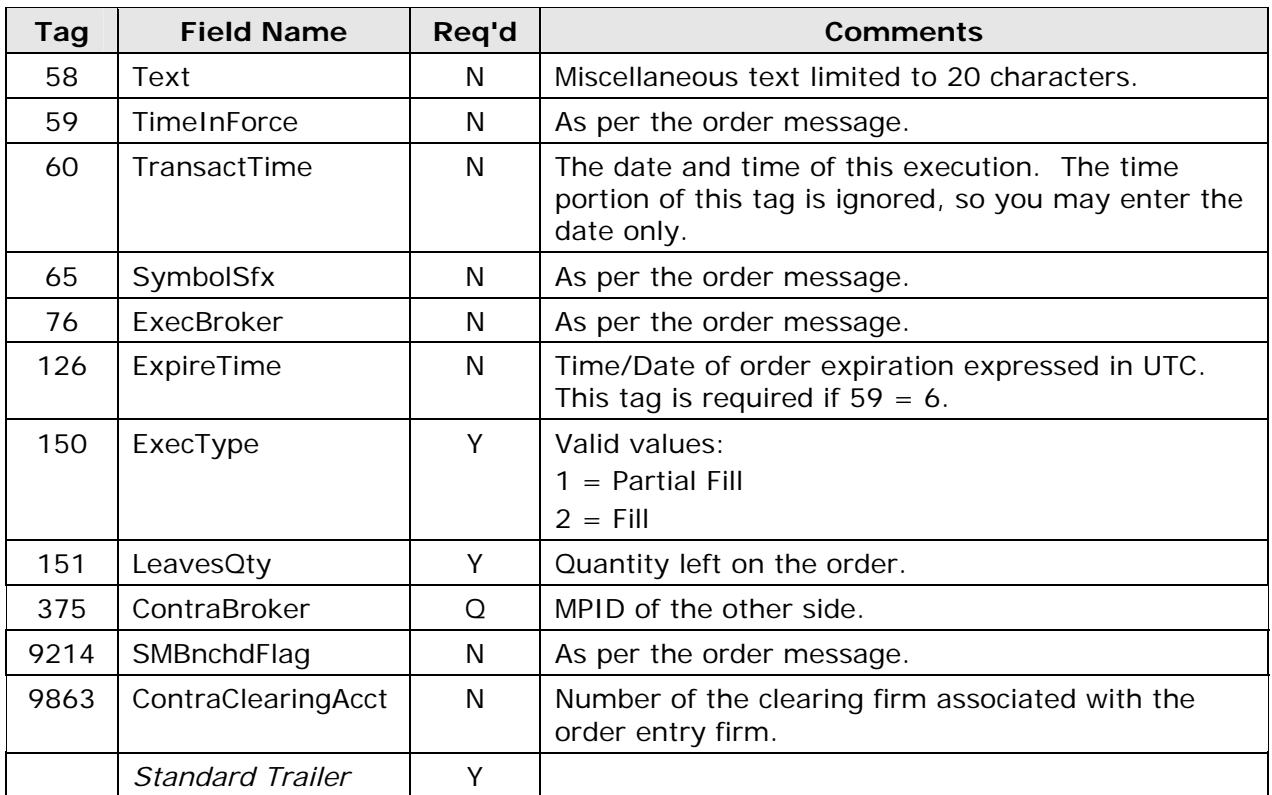

#### **4.3.3.4 Cancel Confirmation (MM to N)**

Market maker firms use this message to confirm a cancel request from an order entry firm. In response to this message, NASDAQ sends the order entry firm a cancel confirmation (section 4.3.4.8).

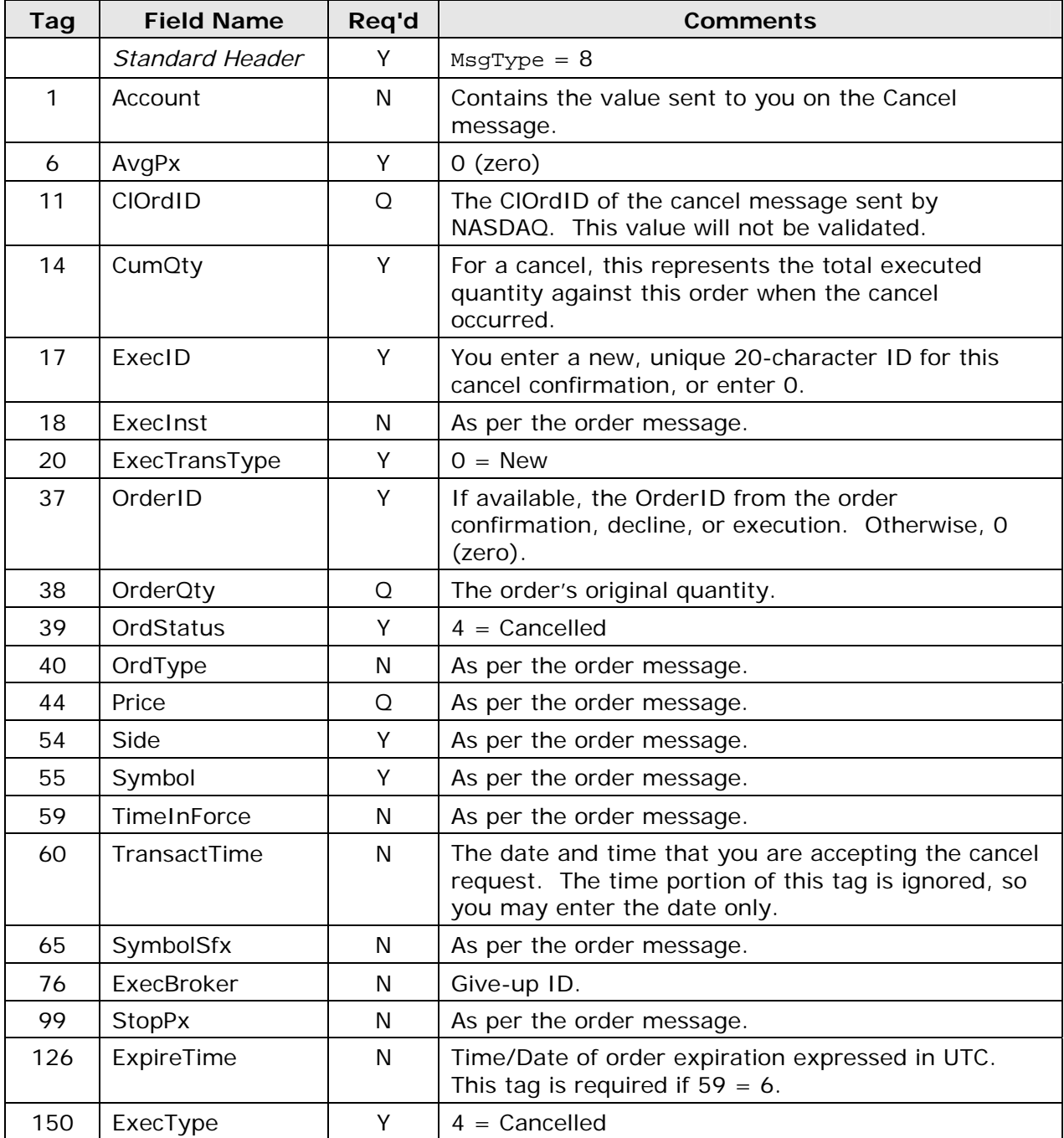

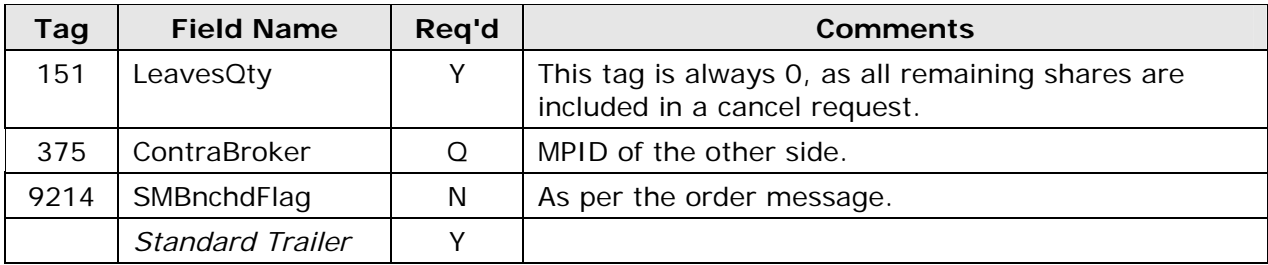

## **4.3.3.5 Cancel Decline (MM to N)**

Market maker firms use this message to decline a cancel request from an order entry firm. In response to this message, NASDAQ sends the order entry firm a cancel decline message (section 4.3.4.9).

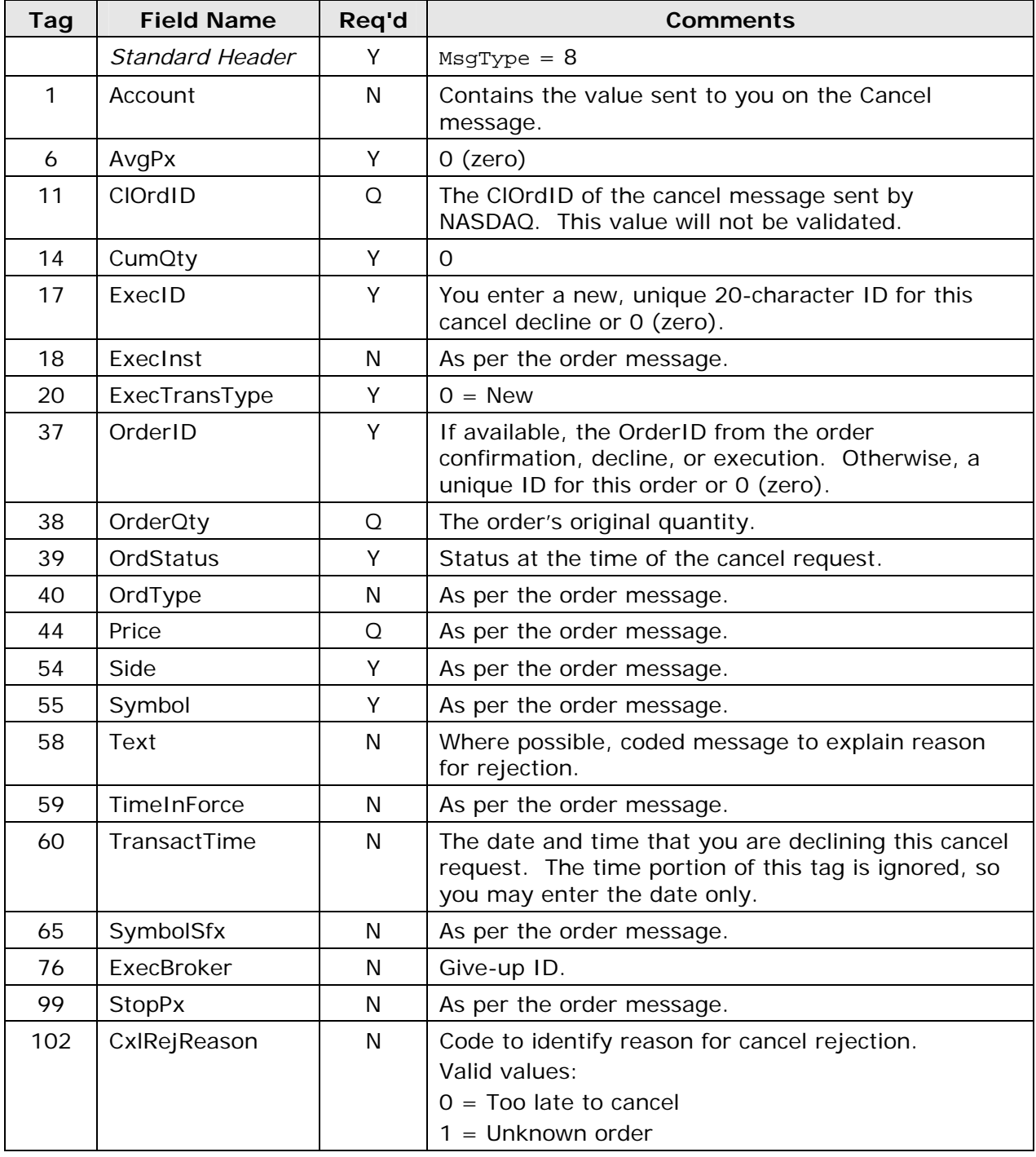

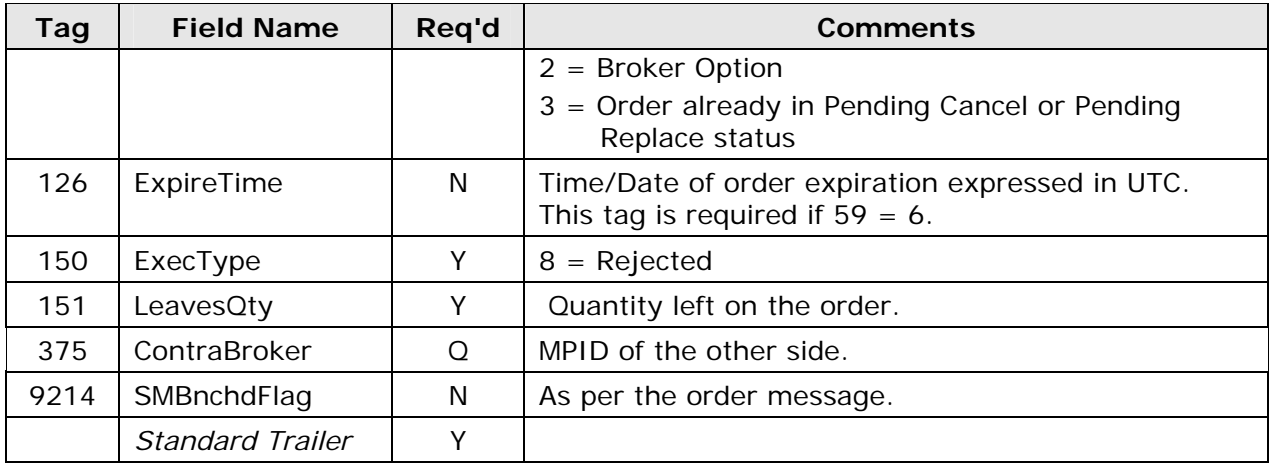

#### **4.3.3.6 Cancel/Replace Confirmation (MM to N)**

Market maker firms use this message to confirm a cancel/replace request from an order entry firm. In response to this message, NASDAQ sends the order entry firm a cancel/replace confirmation (section 4.3.4.12).

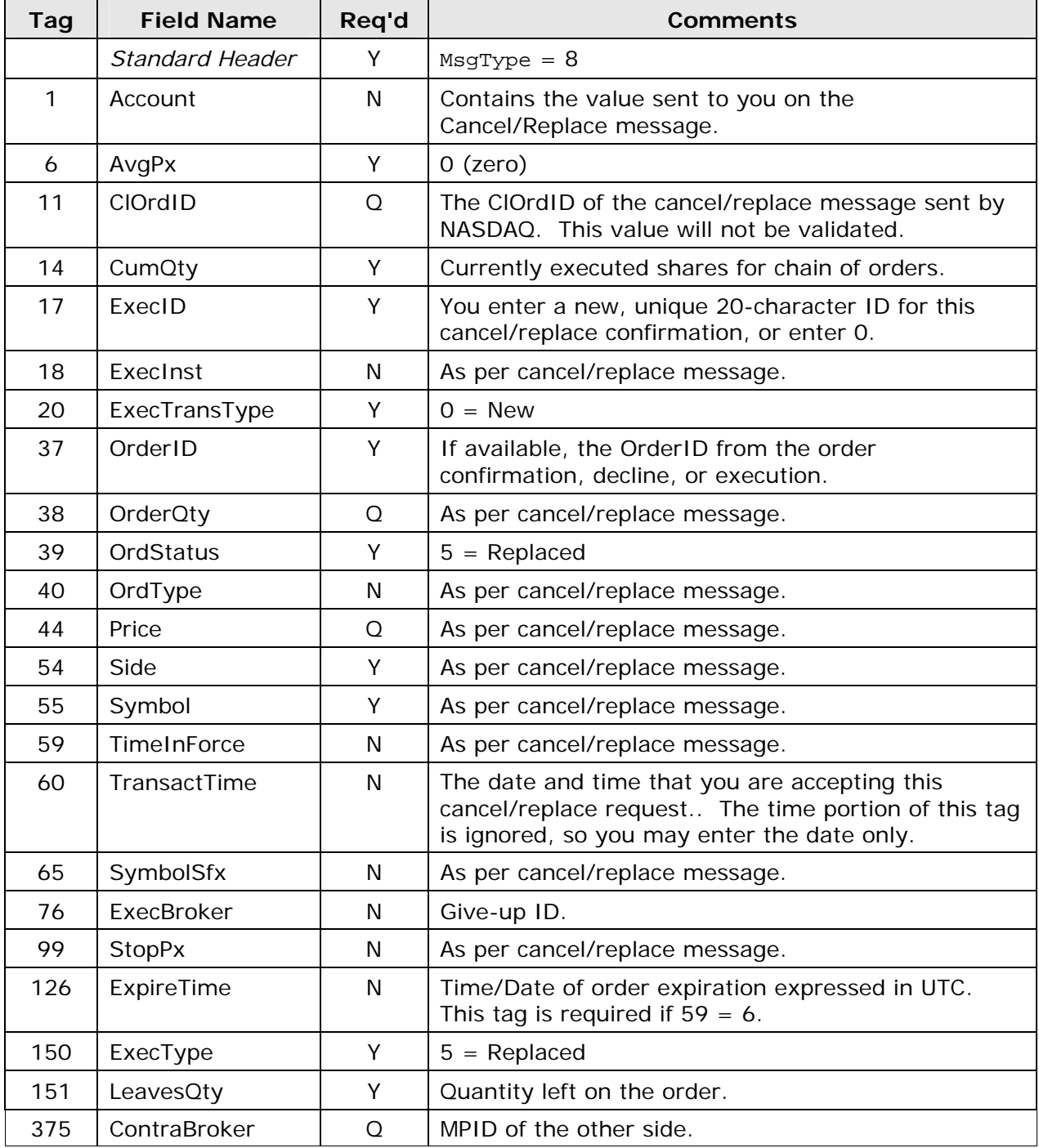

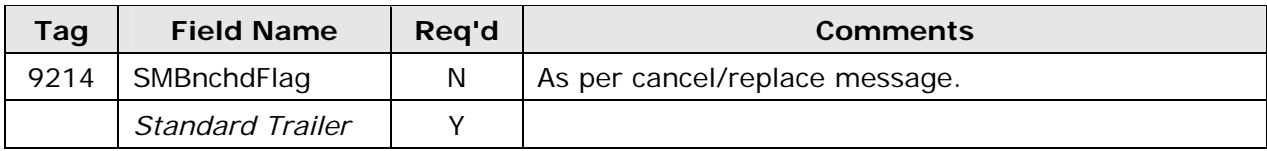

#### **4.3.3.7 Cancel/Replace Decline (MM to N)**

Market maker firms use this message to decline a cancel/replace request from an order entry firm. In response to this message, NASDAQ sends the order entry firm a cancel/replace decline message (section 4.3.4.13).

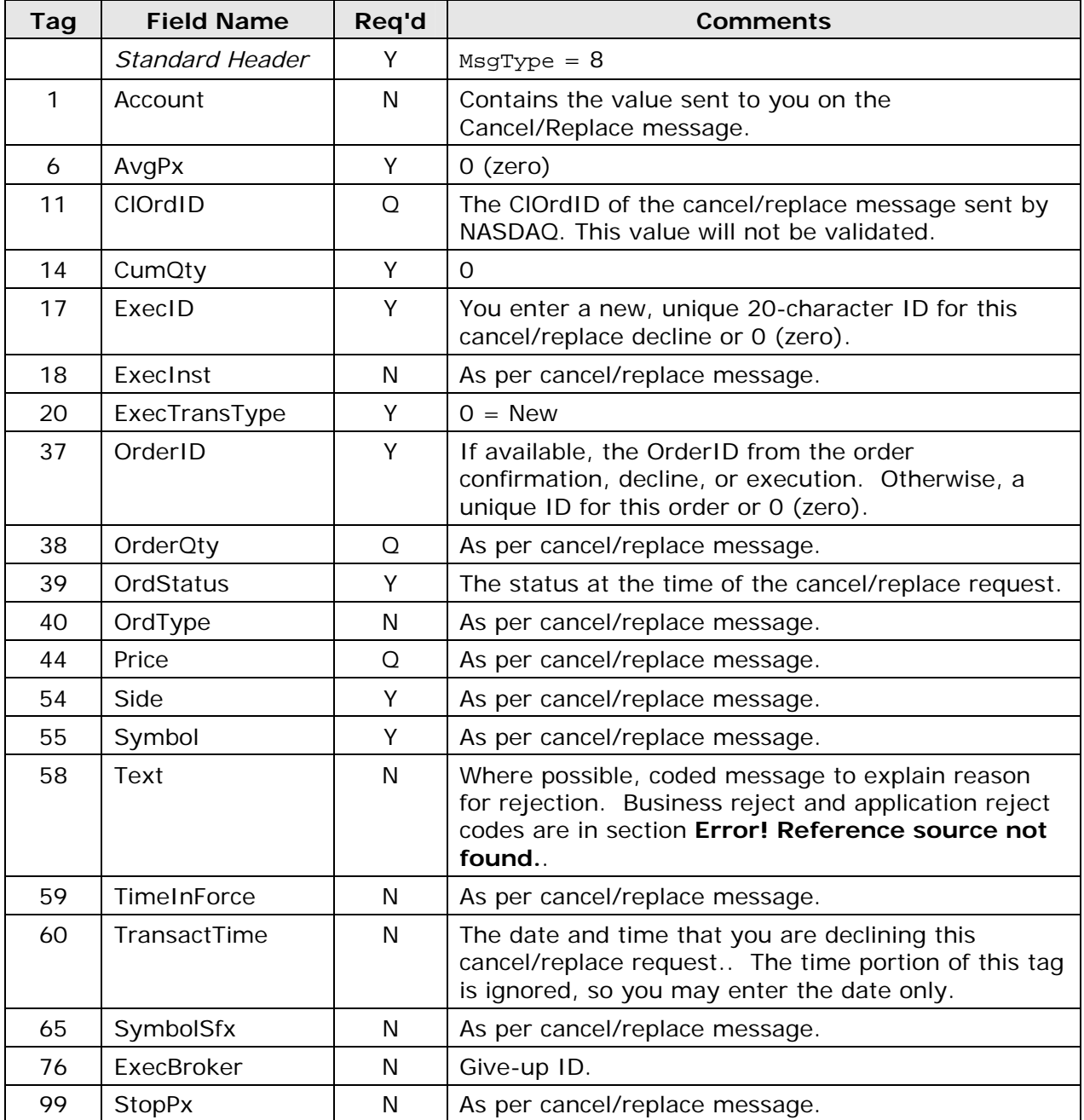

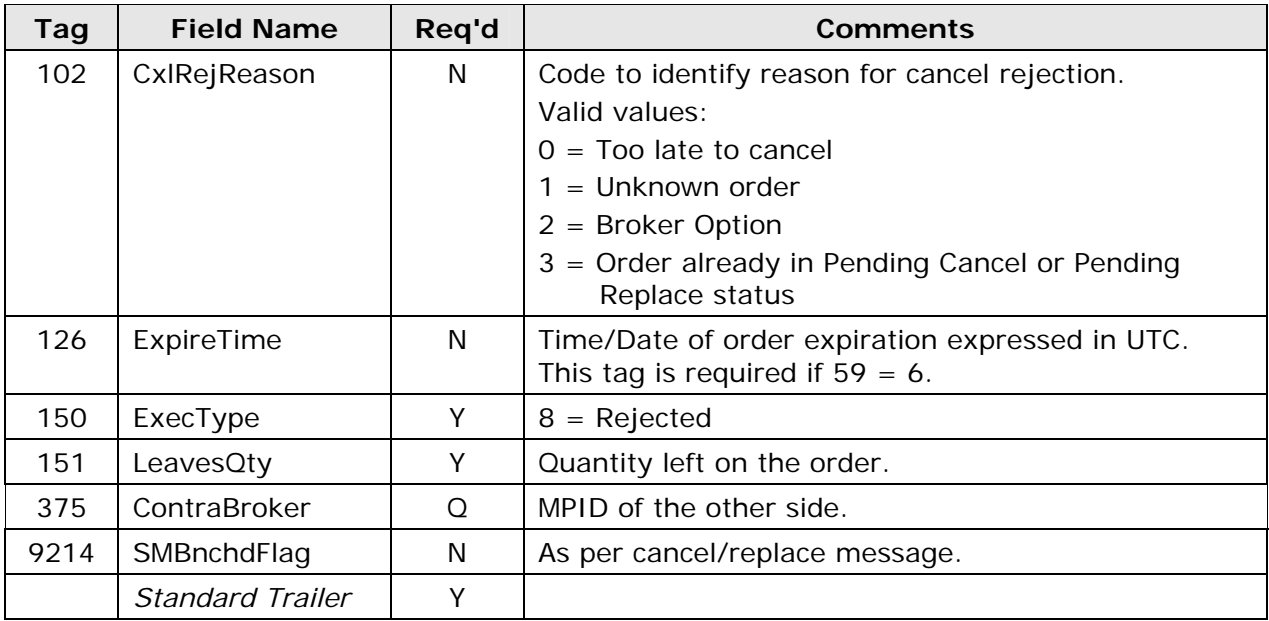

## **4.3.4 NASDAQ to Order Entry Firm**

#### **4.3.4.1 Order Acknowledgement (N to OE)**

NASDAQ sends this message to an order entry firm when NASDAQ receives an order entry firm's order message and FIX ACES has accepted that order message.

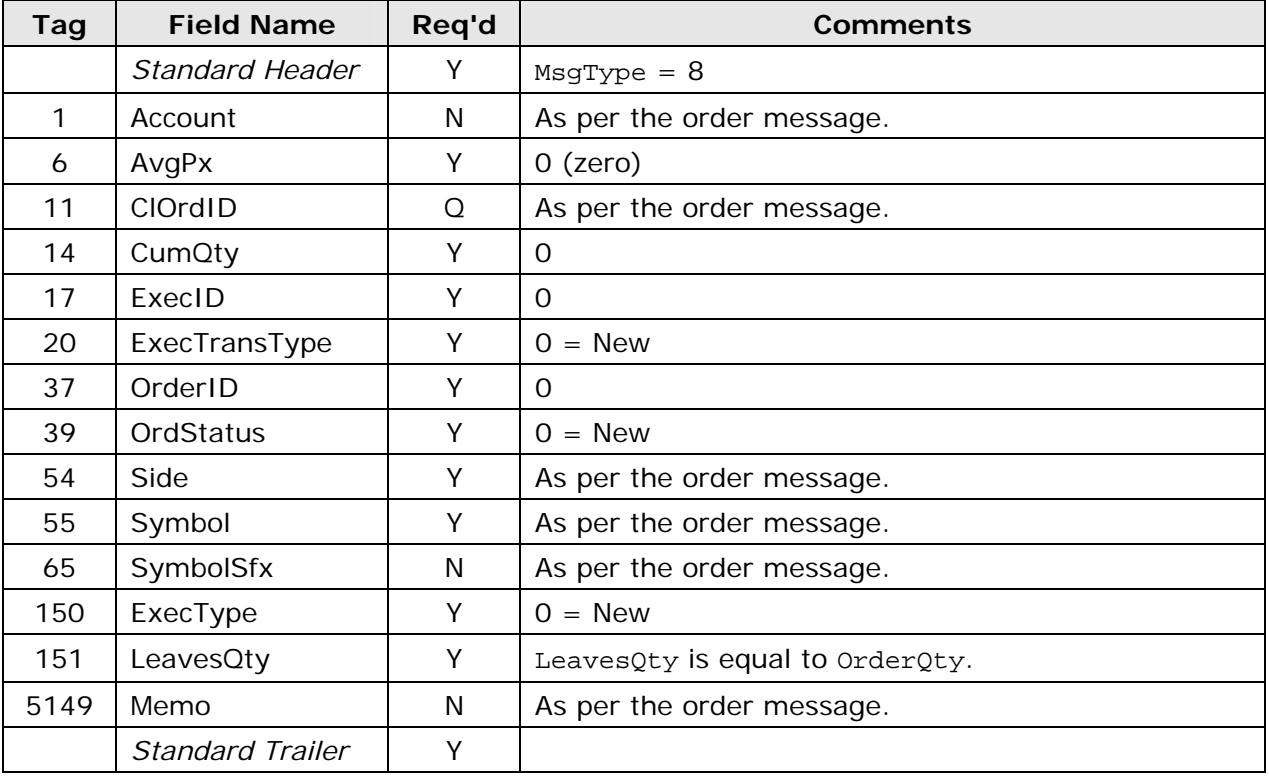

## **4.3.4.2 Order Reject (N to OE)**

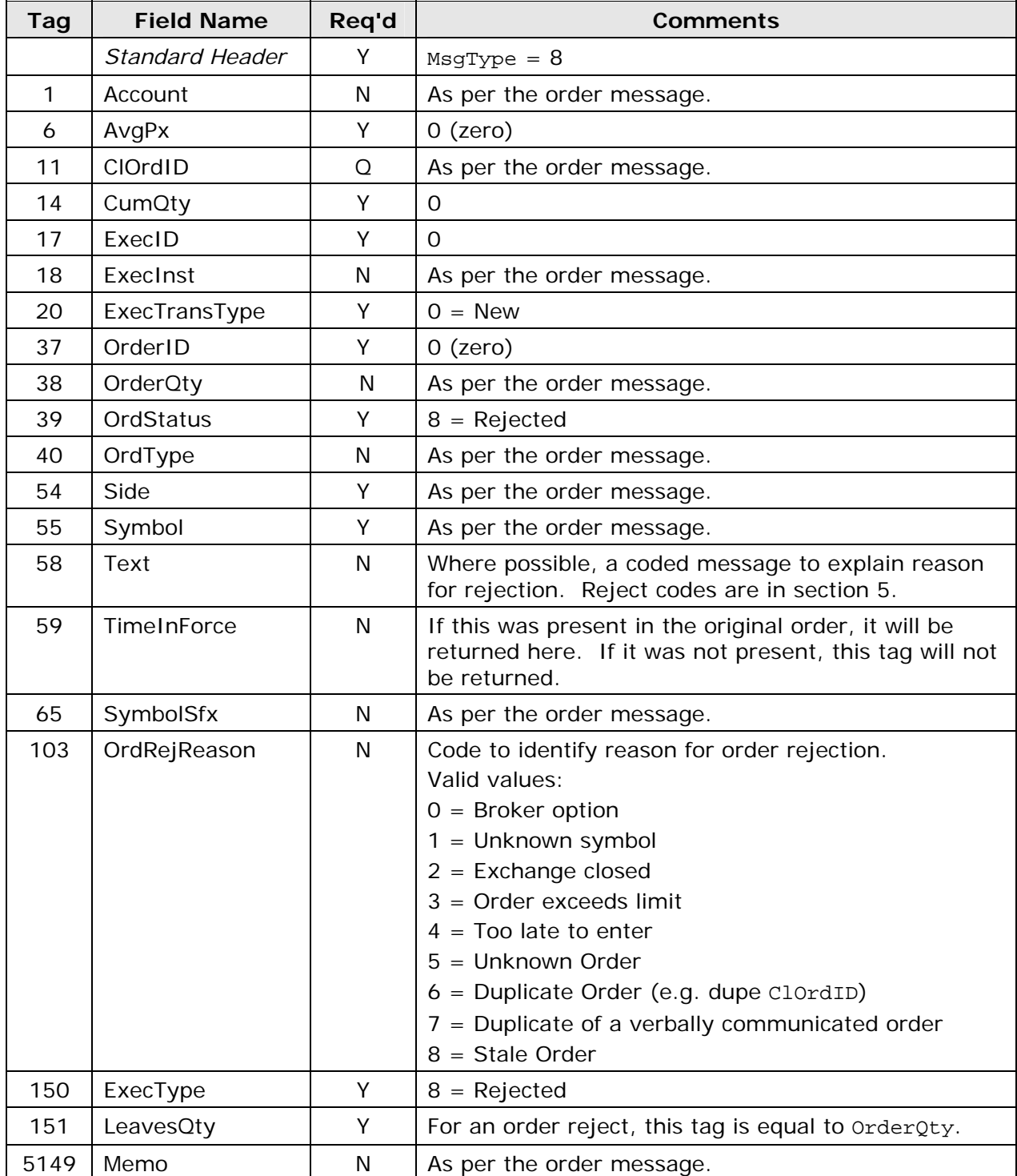

Order entry firms receive this message when NASDAQ rejects a New Order Single.

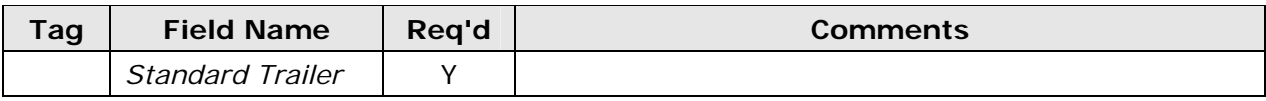

### **4.3.4.3 Order Confirm (N to OE)**

NASDAQ sends this message to an order entry firm when NASDAQ receives a market maker's order confirm message (section 4.3.3.1).

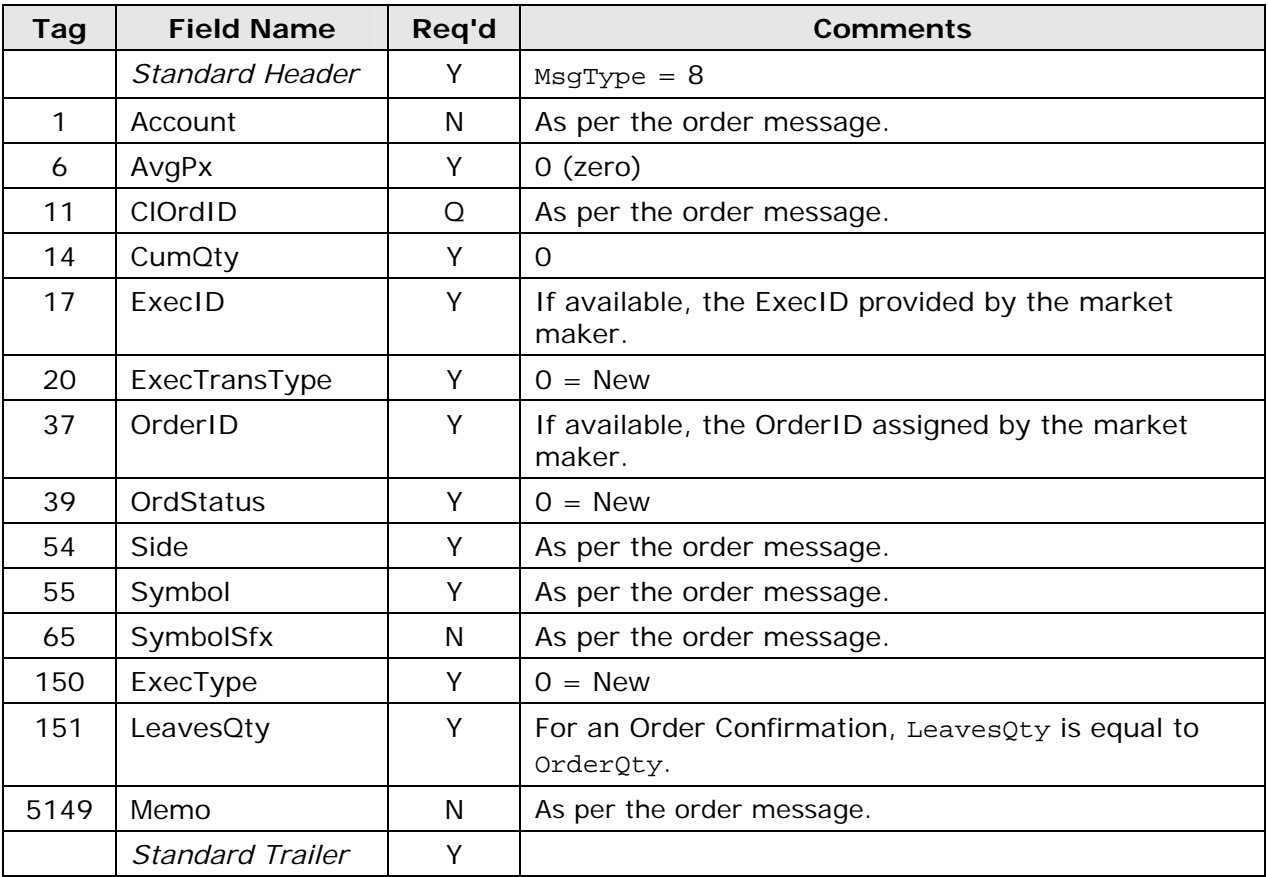

## **4.3.4.4 Order Decline (N to OE)**

NASDAQ sends this message to an order entry firm when NASDAQ receives a market maker's order decline message (section 4.3.3.2).

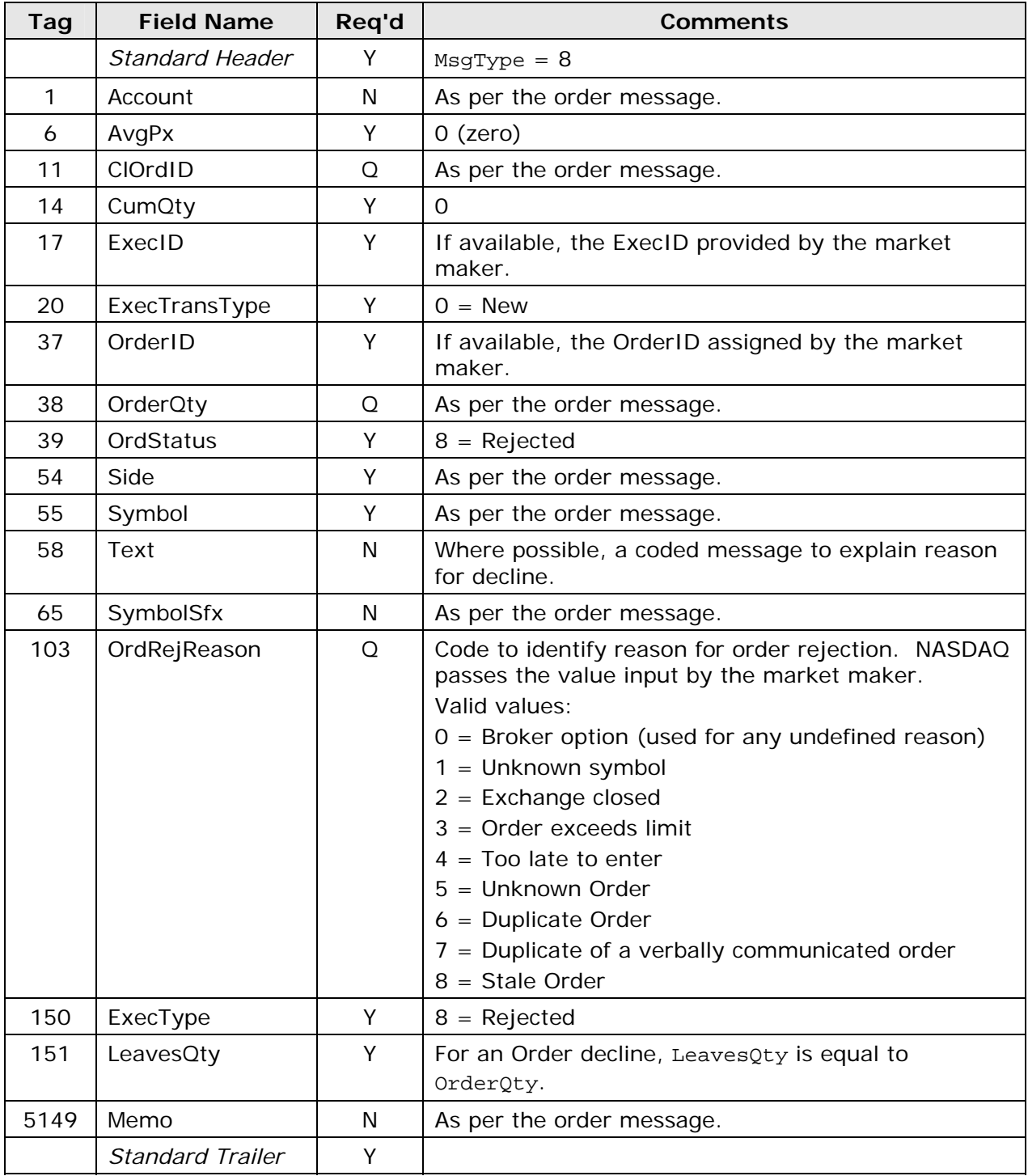

### **4.3.4.5 Execution Report (N to OE)**

NASDAQ sends this message to an order entry firm when NASDAQ receives a market maker's execution message (section 4.3.3.3).

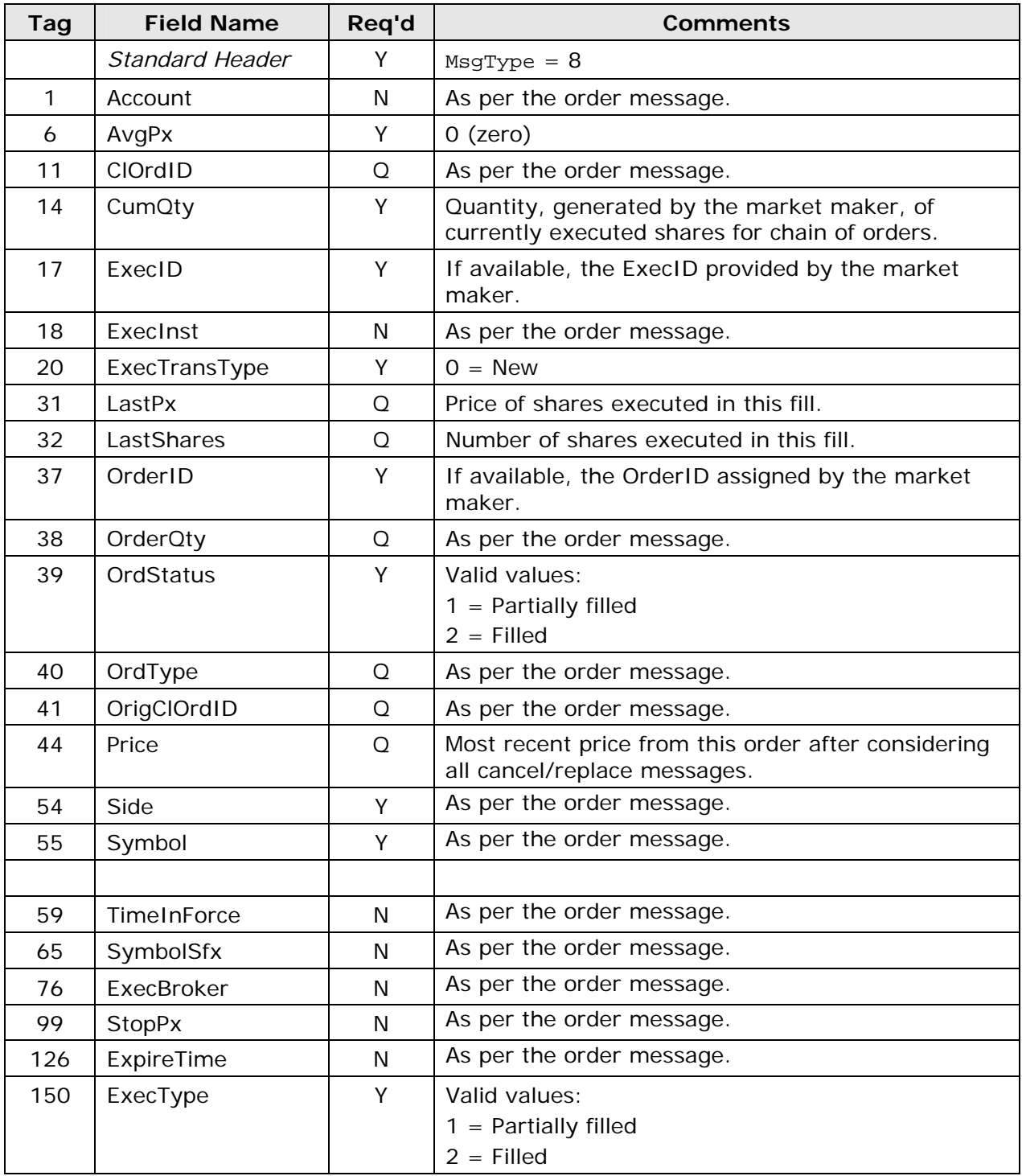

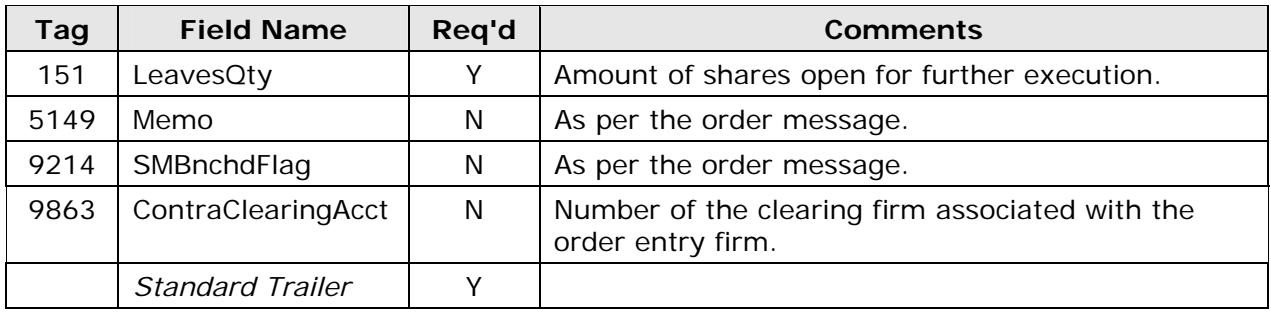

## **4.3.4.6 Pending Cancel (N to OE)**

NASDAQ sends this message to an order entry firm when NASDAQ receives an order entry firm's cancel request message and FIX ACES has accepted that cancel request message.

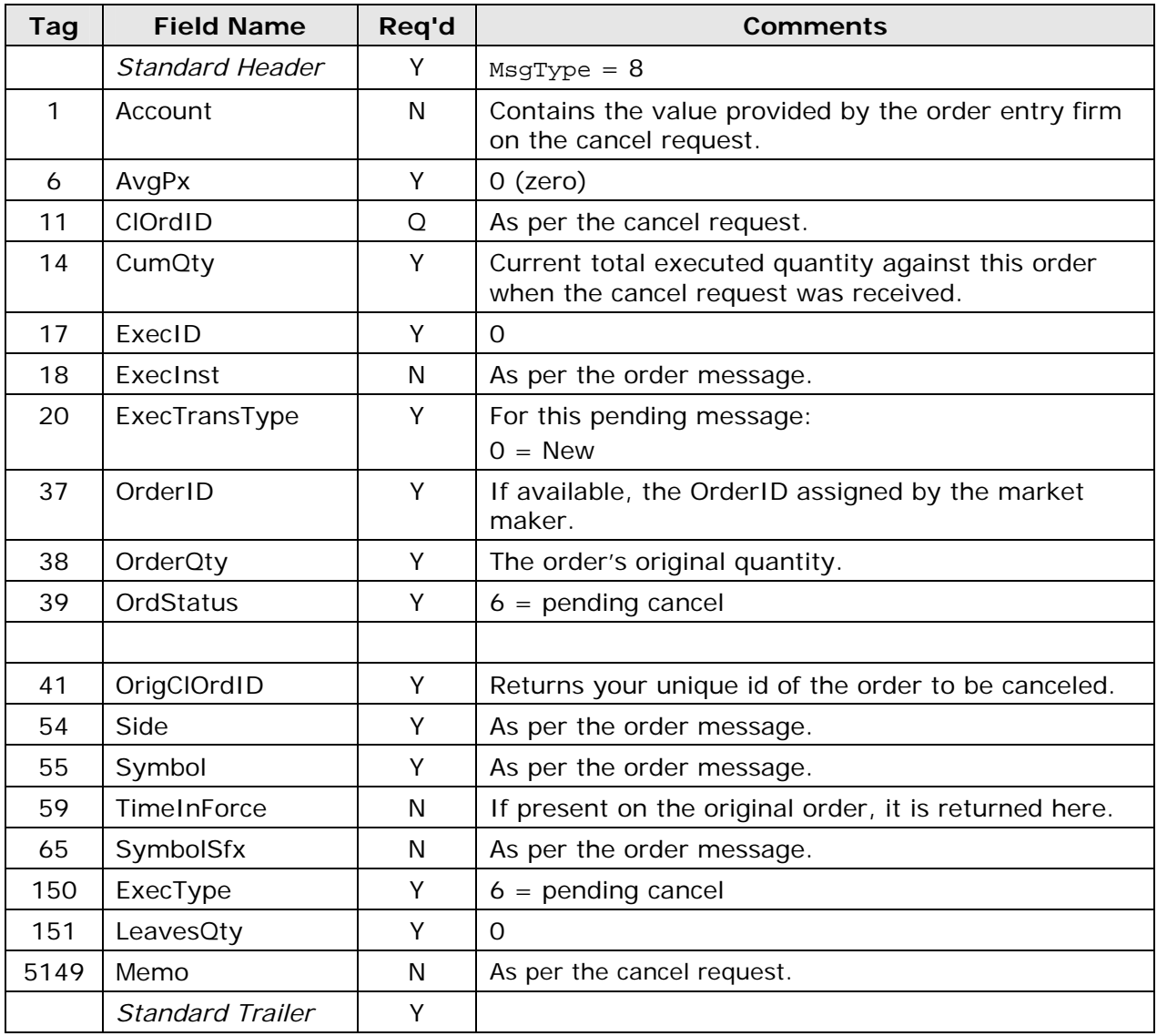

# **4.3.4.7 Rejected Cancel (N to OE)**

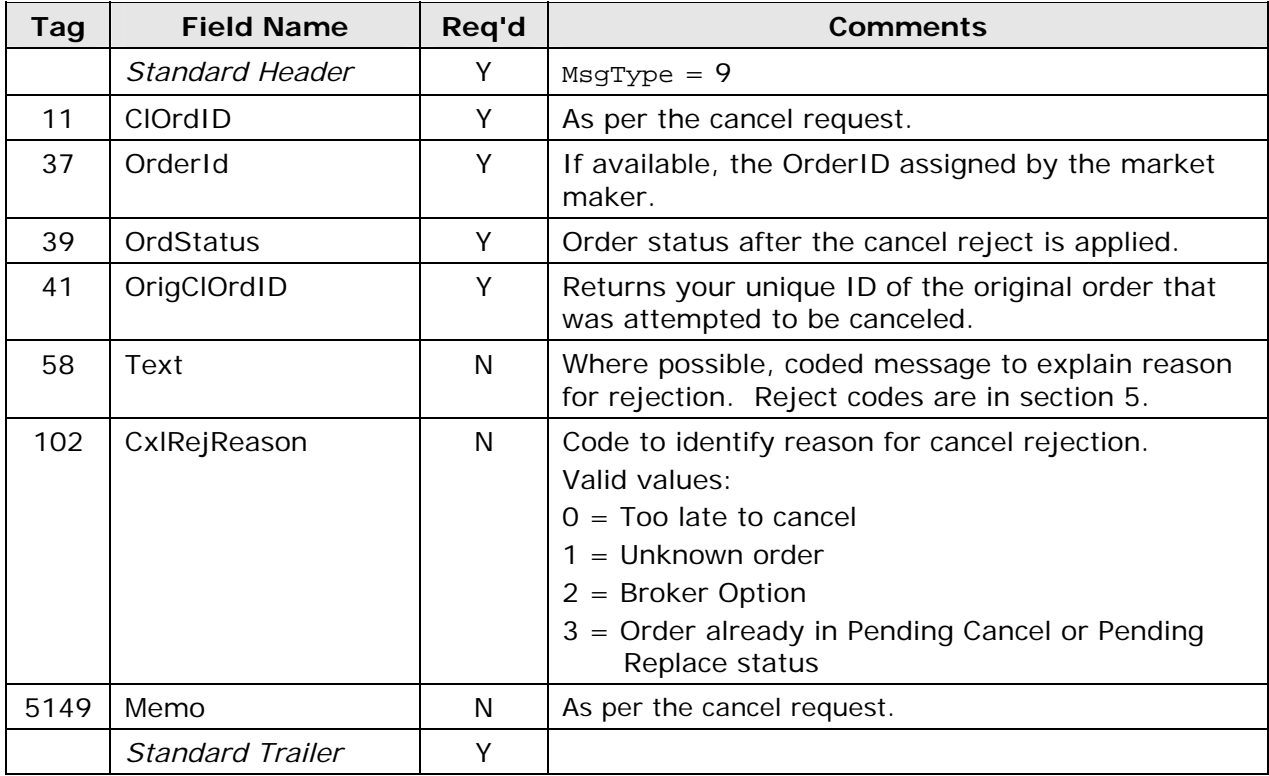

Order entry firms receive this message when NASDAQ rejects a cancel request.

#### **4.3.4.8 Cancel Confirmation (N to OE)**

NASDAQ sends this message to an order entry firm when NASDAQ receives a market maker's cancel confirmation message (section 4.3.3.4).

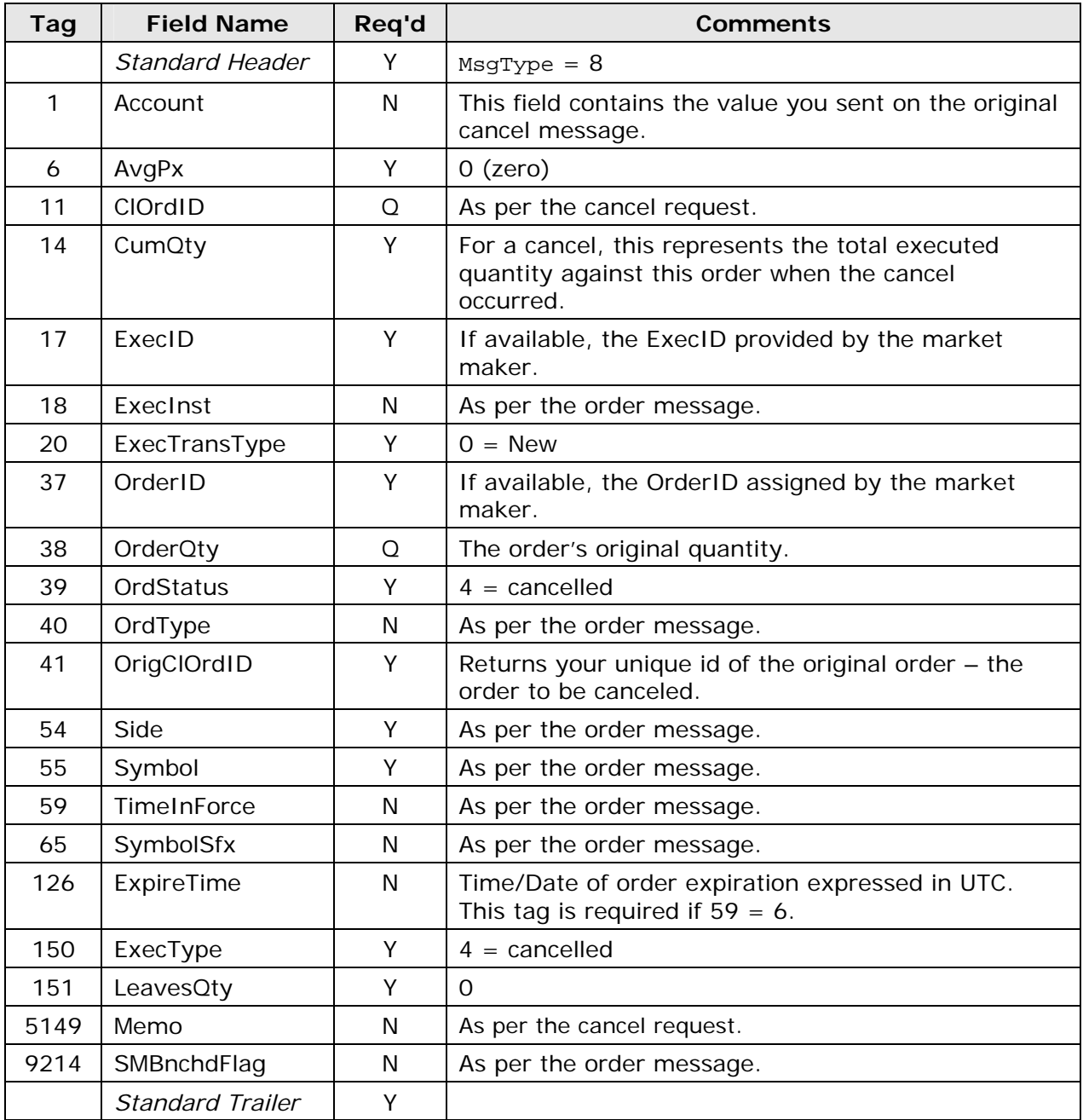

### **4.3.4.9 Cancel Decline (N to OE)**

NASDAQ sends this message to an order entry firm when NASDAQ receives a market maker's cancel decline message (section 4.3.3.5).

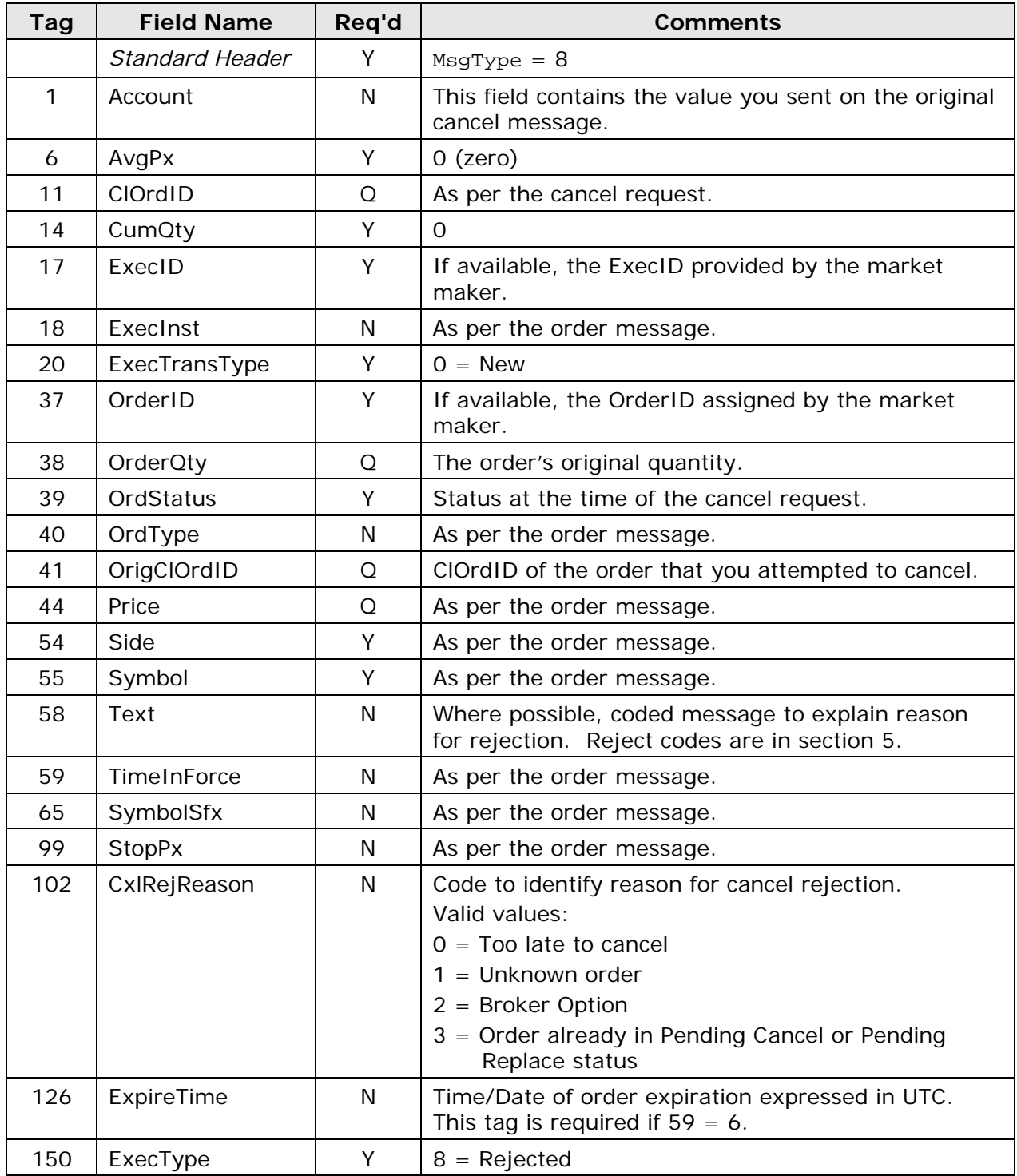

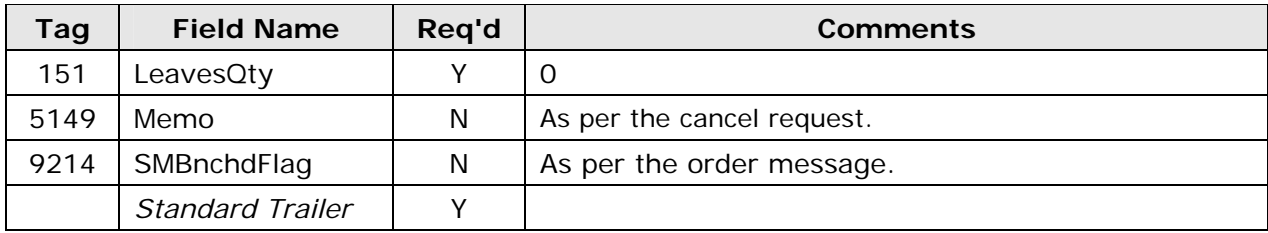

## **4.3.4.10 Pending Cancel/Replace (N to OE)**

NASDAQ sends this message to an order entry firm when NASDAQ receives an order entry firm's cancel/replace request message and FIX ACES has accepted that cancel/replace request message.

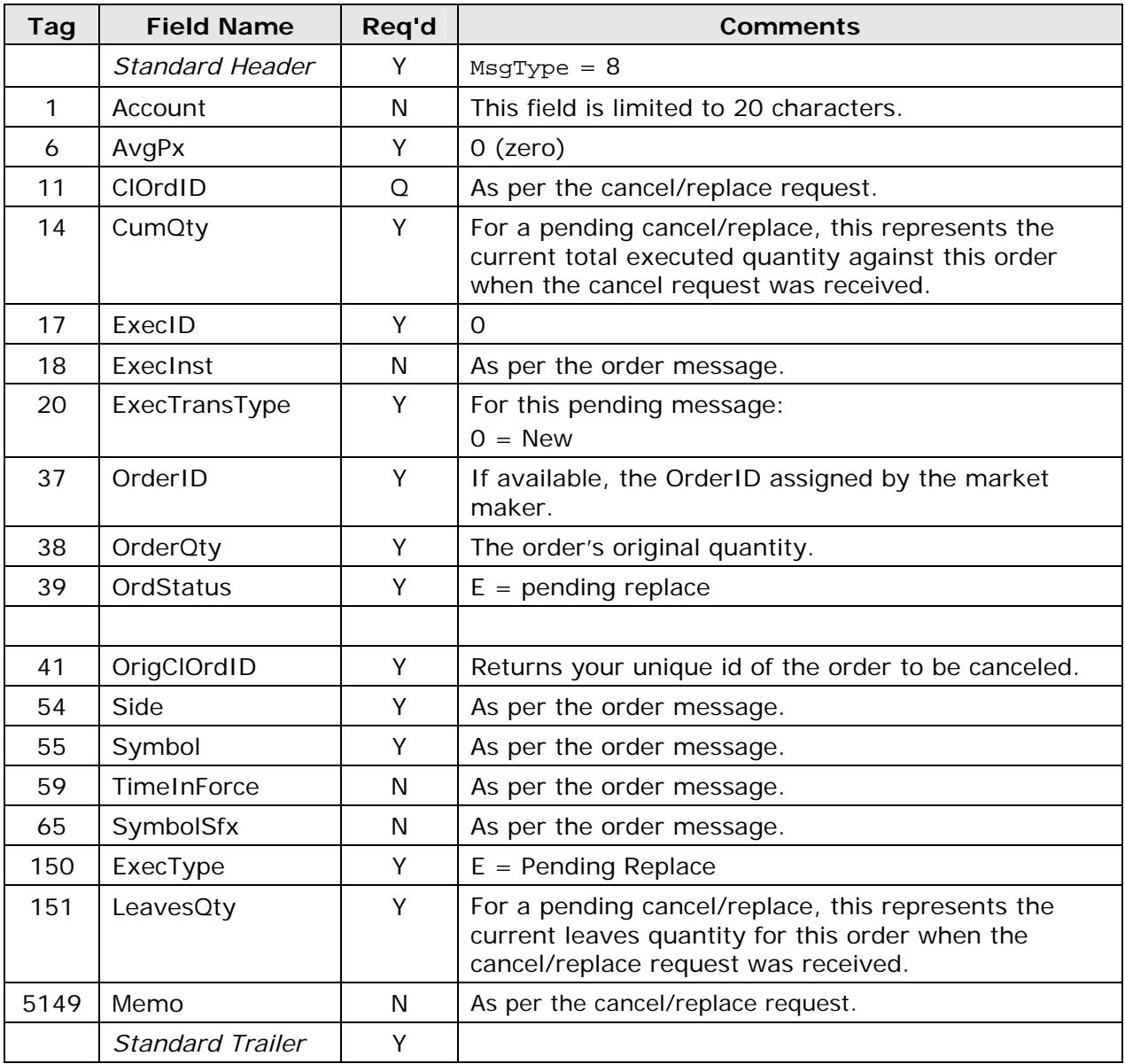

# **4.3.4.11 Rejected Cancel/Replace (N to OE)**

Order entry firms receive this message when NASDAQ rejects a cancel/replace request.

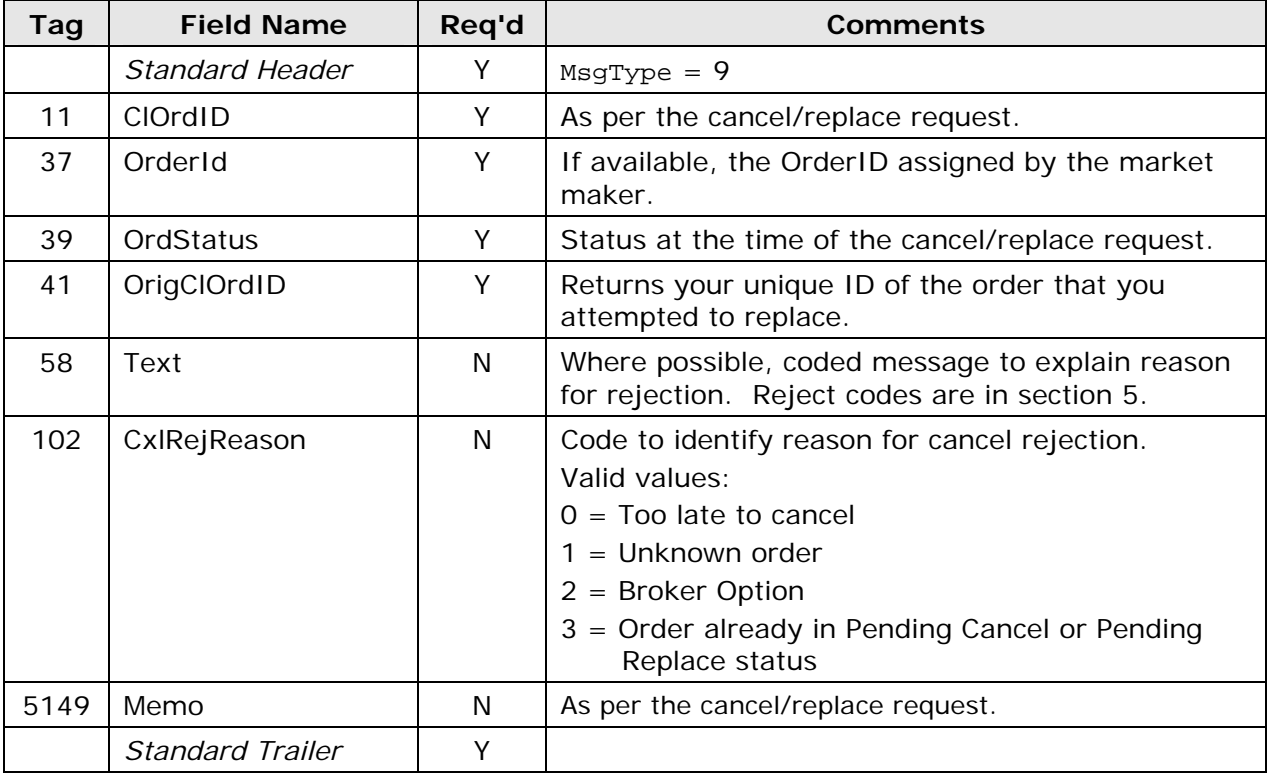

#### **4.3.4.12 Cancel/Replace Confirmation (N to OE)**

NASDAQ sends this message to an order entry firm when NASDAQ receives a market maker's cancel/replace confirmation message (section 4.3.3.6).

This message is also sent unsolicited after a corporate action. Receipt of this UM is optional.

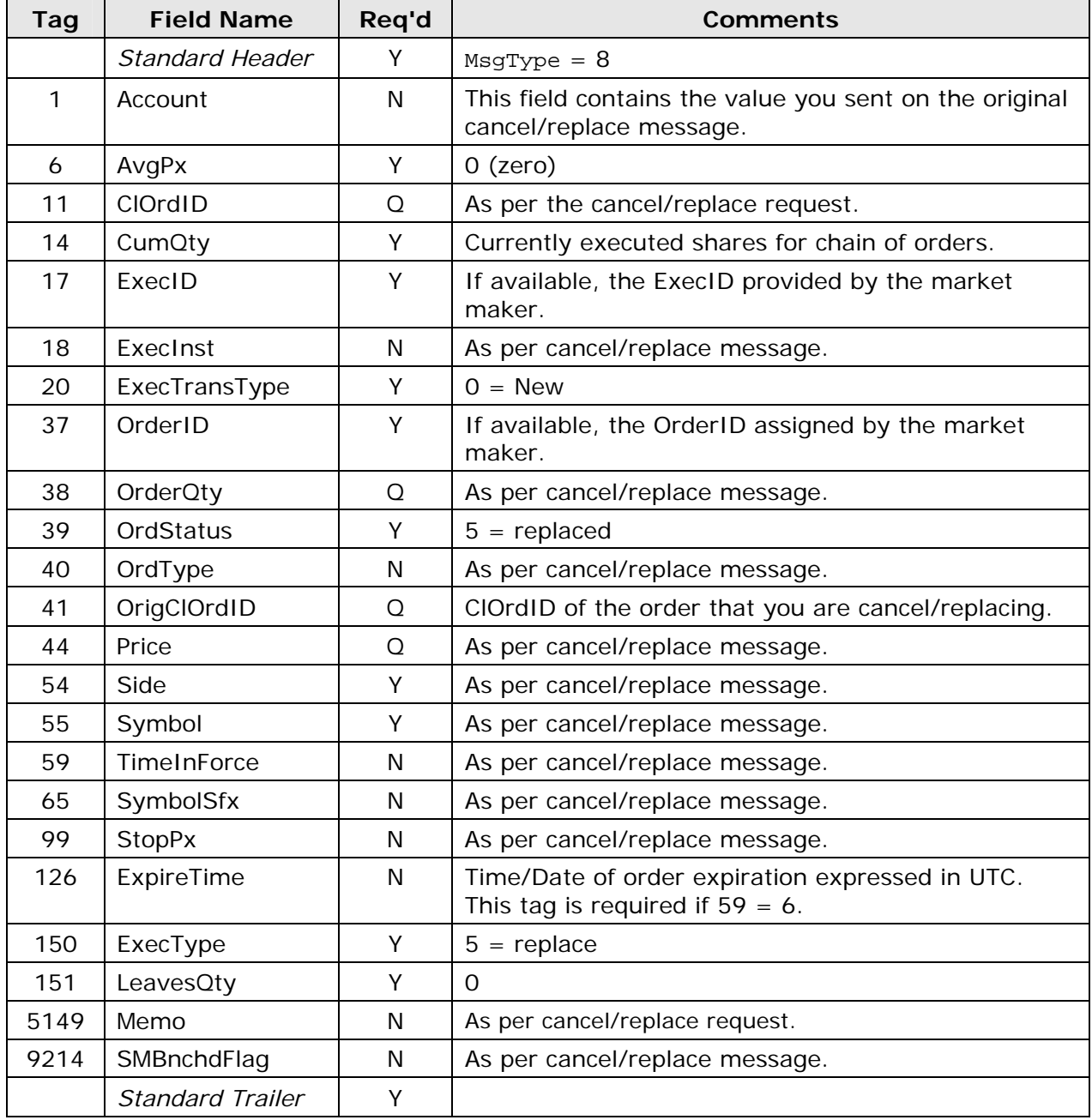

### **4.3.4.13 Cancel/Replace Decline (N to OE)**

NASDAQ sends this message to an order entry firm when NASDAQ receives a market maker's cancel/replace decline message (section 4.3.3.7).

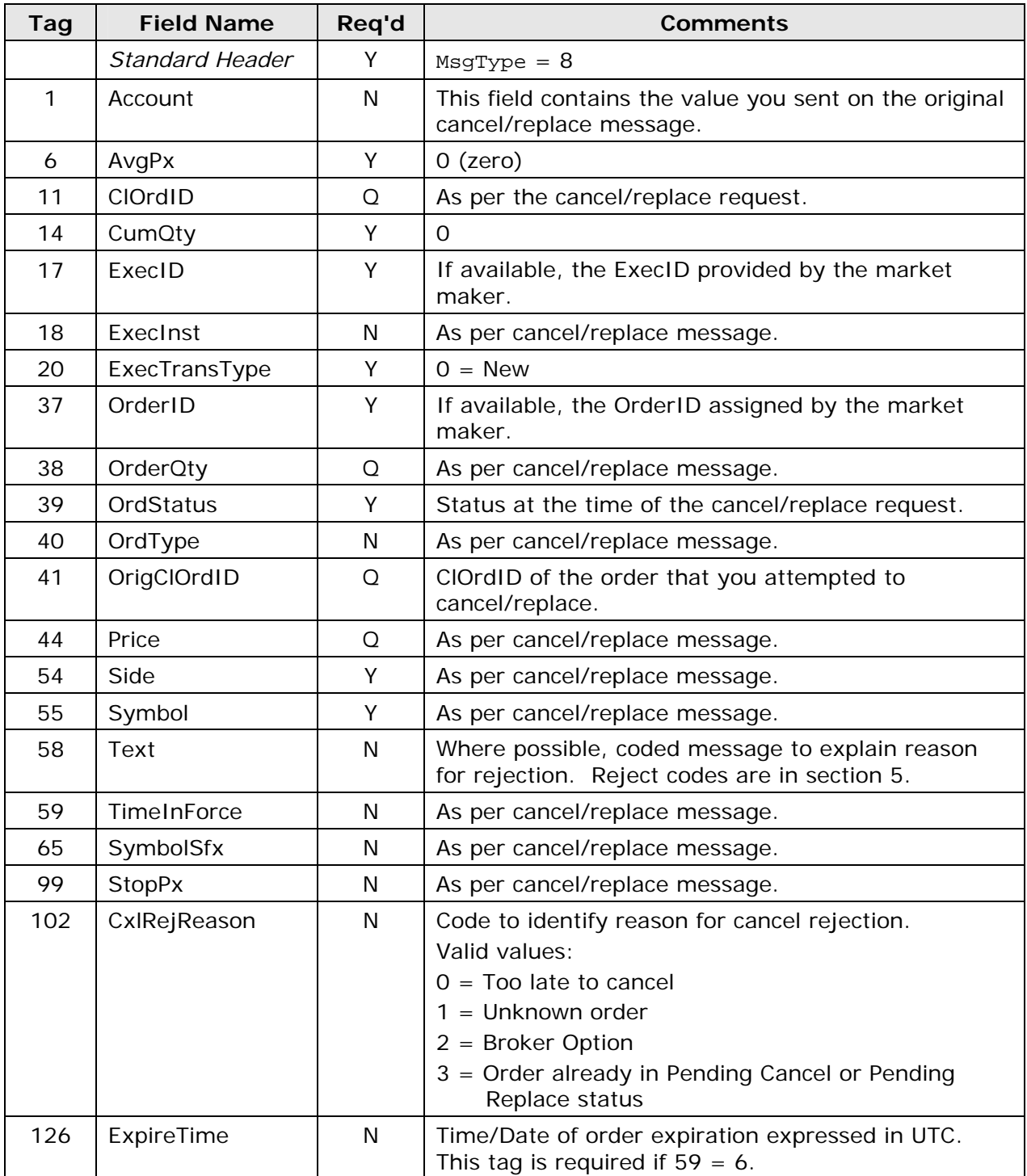

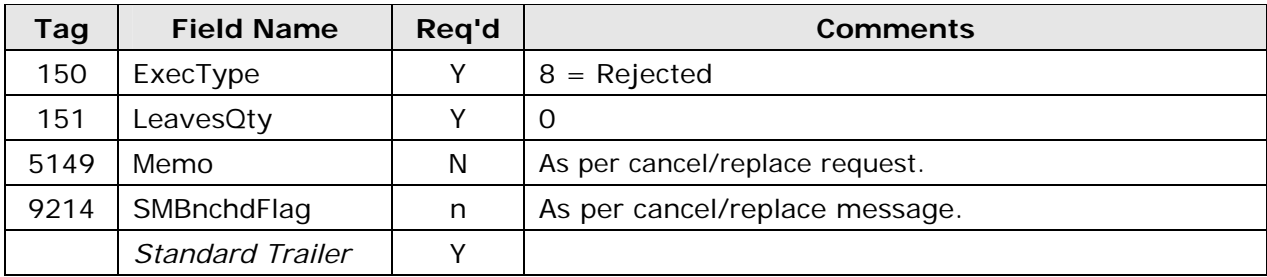

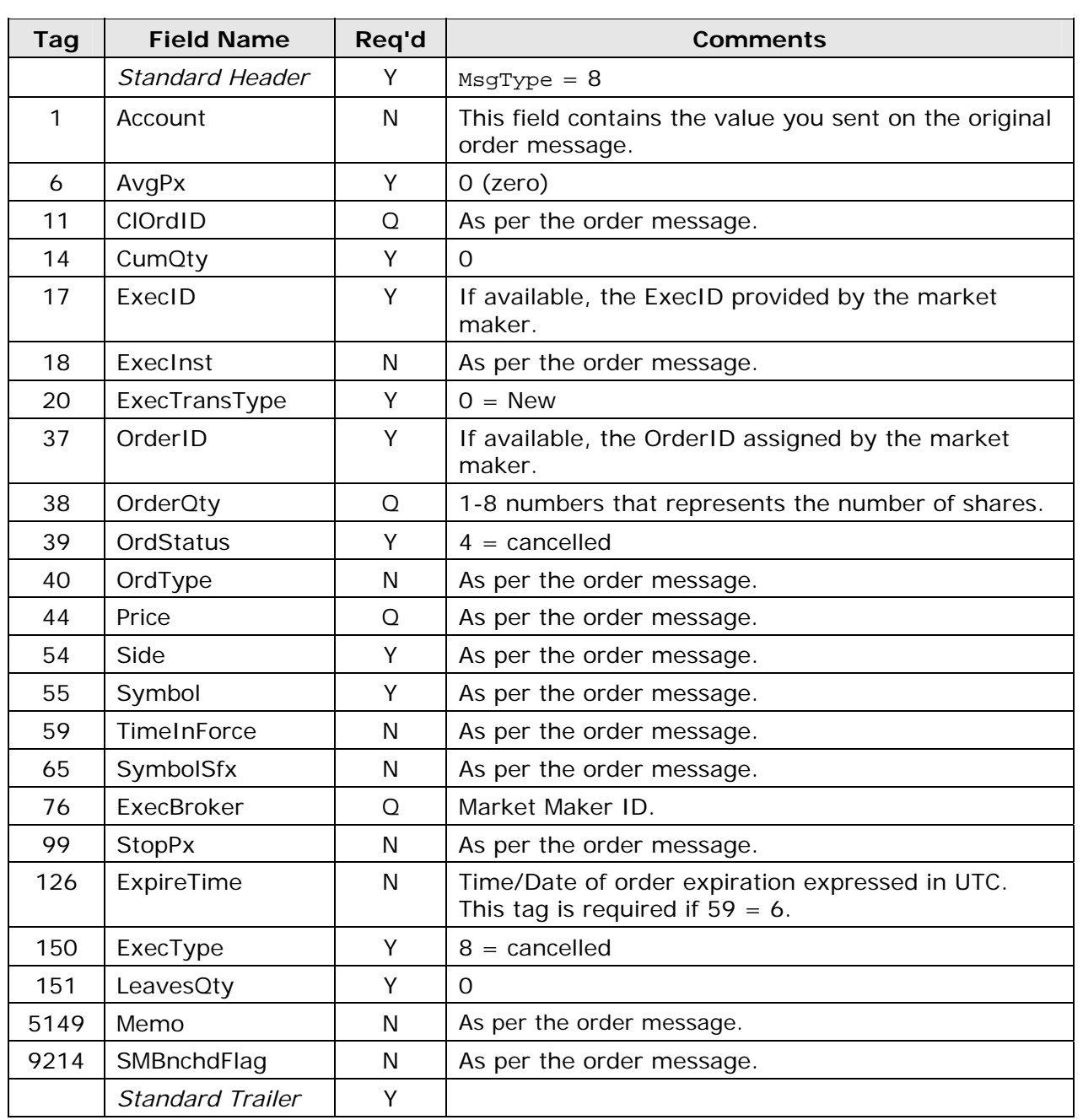

# **4.3.4.14 Purged Order (N to OE)**

## **4.3.4.15 Order Status Response (N to OE)**

NASDAQ sends this message to an order entry firm when NASDAQ receives the firm's order status request message (section 4.3.1.4).

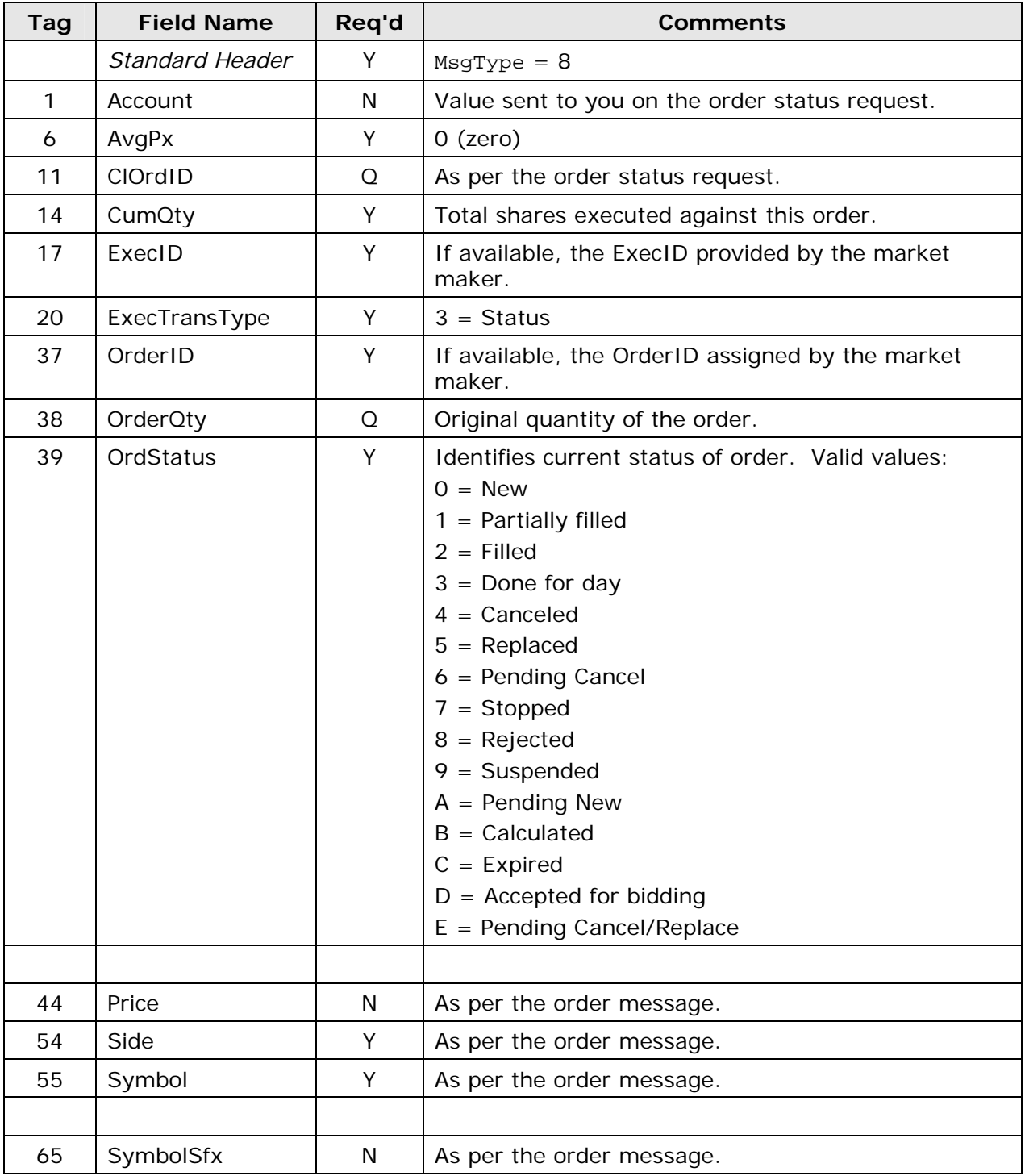

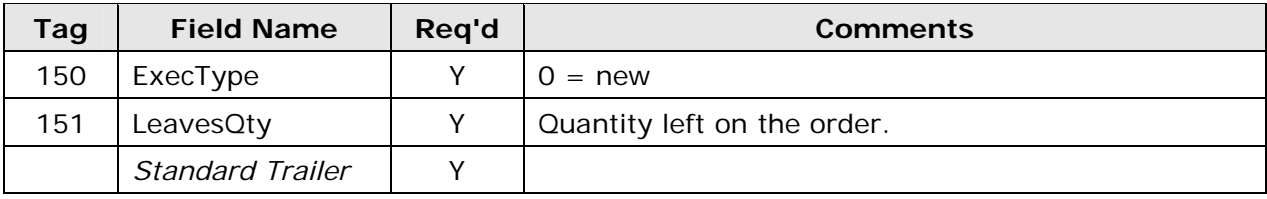

# **5 Reject Messages**

#### **5.1 Session**

Sometimes, messages that are inbound to NASDAQ FIX are rejected directly, resulting in session level rejects. In these cases, you will receive a reject message (35=3) that includes the reject reason (tag 373) and detailed, specific causes of the reject (tag 58).

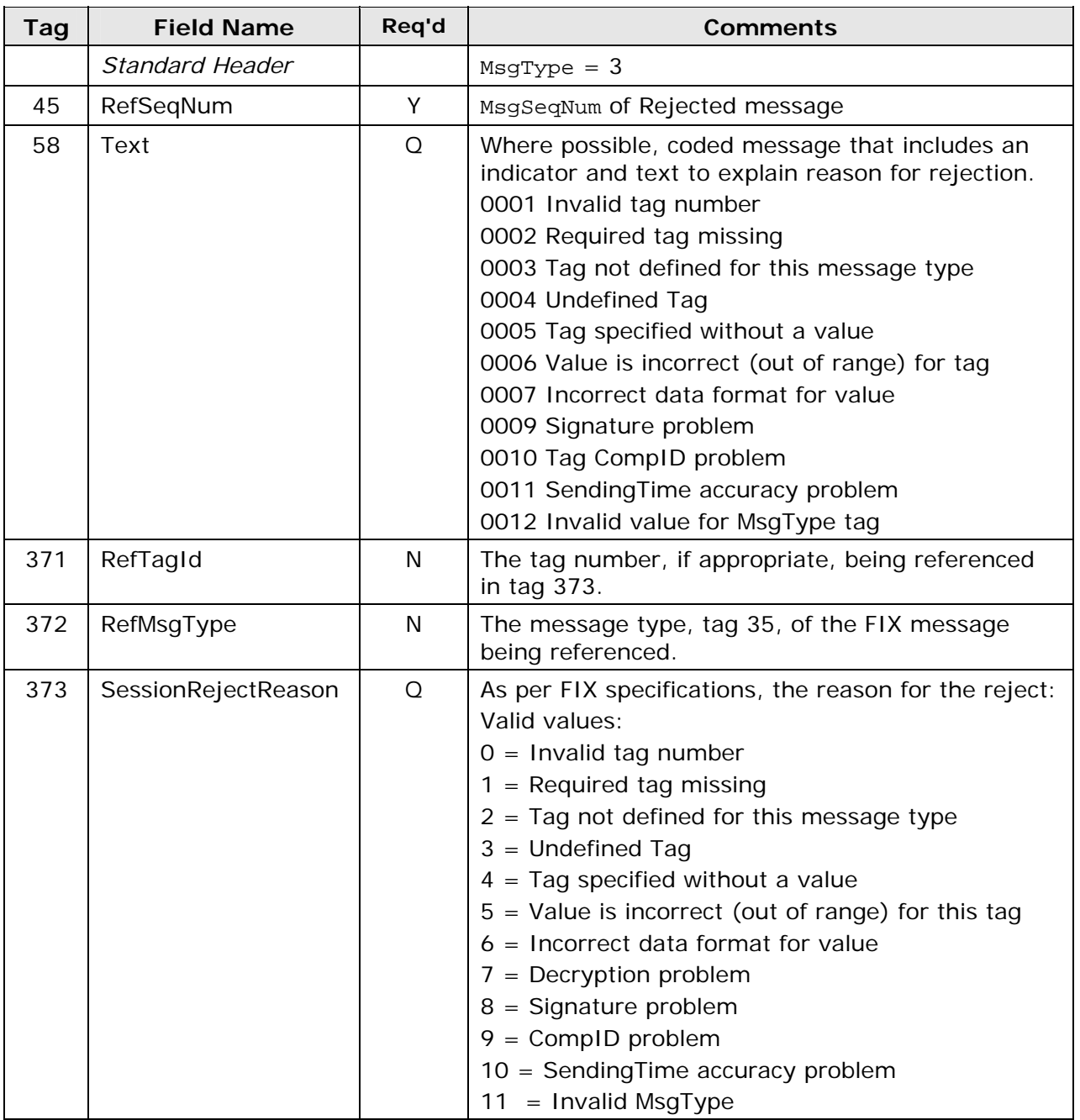

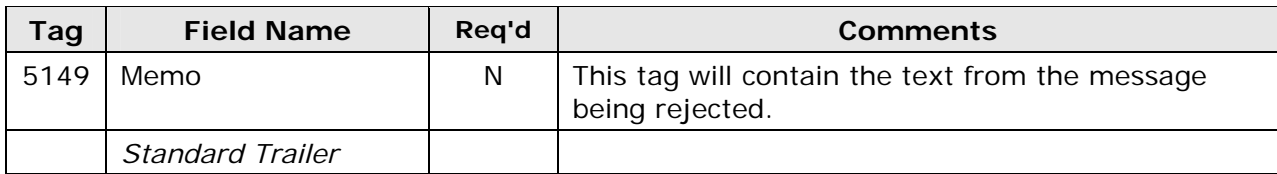

#### **5.2 Business**

Messages can be rejected when tag content validation fails, resulting in business level rejects. Business rejects include order, cancel, and cancel/replace rejects. In these cases, you will receive a reject message (35=8 or 35=9) that includes the reject reason (tag 103 or 102) and detailed and specific causes of the reject (tag 58). The message formats are in sections 4.3.4.2, 4.3.4.7, and 4.3.4.11.

The following table lists business reject errors that you may see in tag 58 of business level rejects.

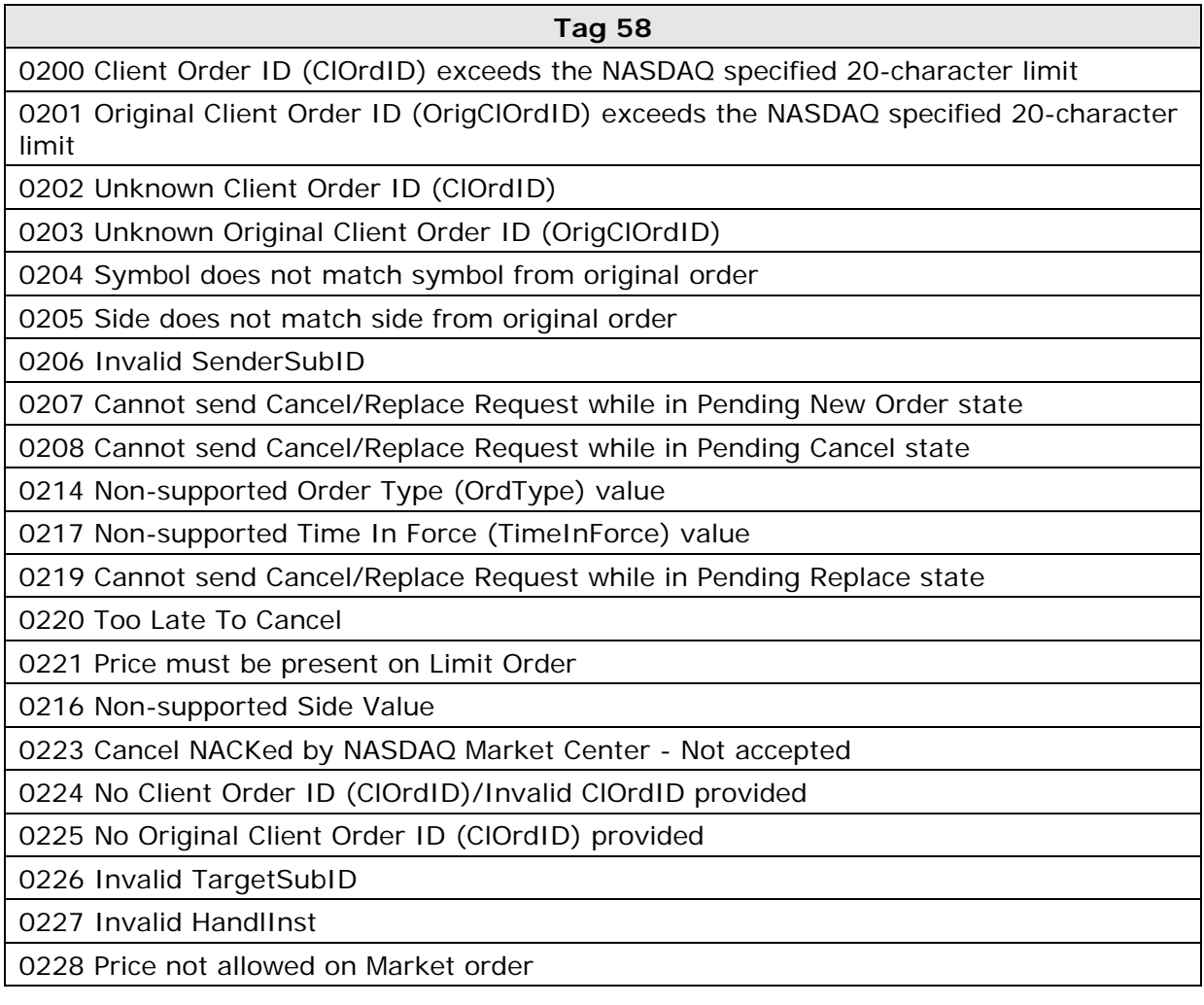

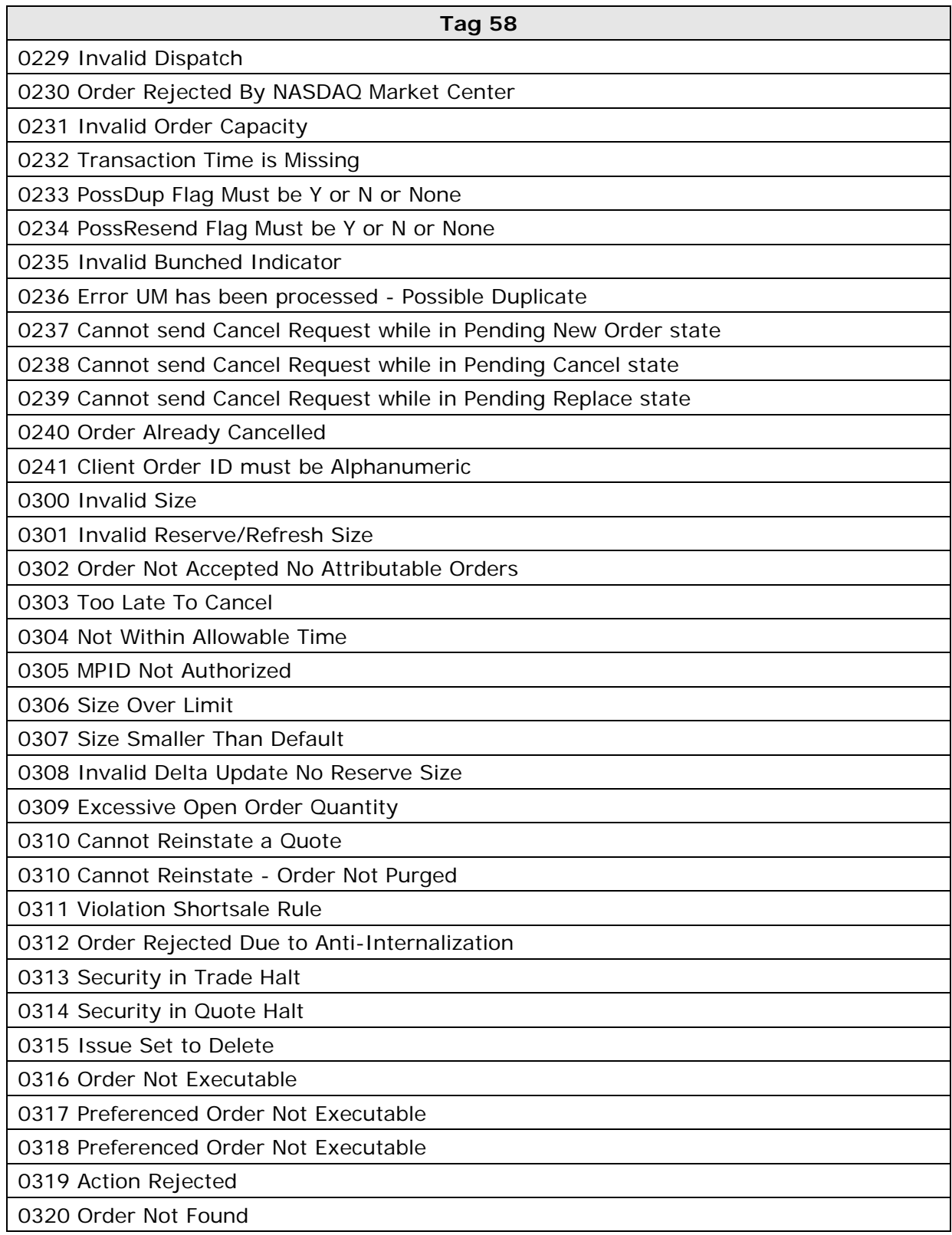

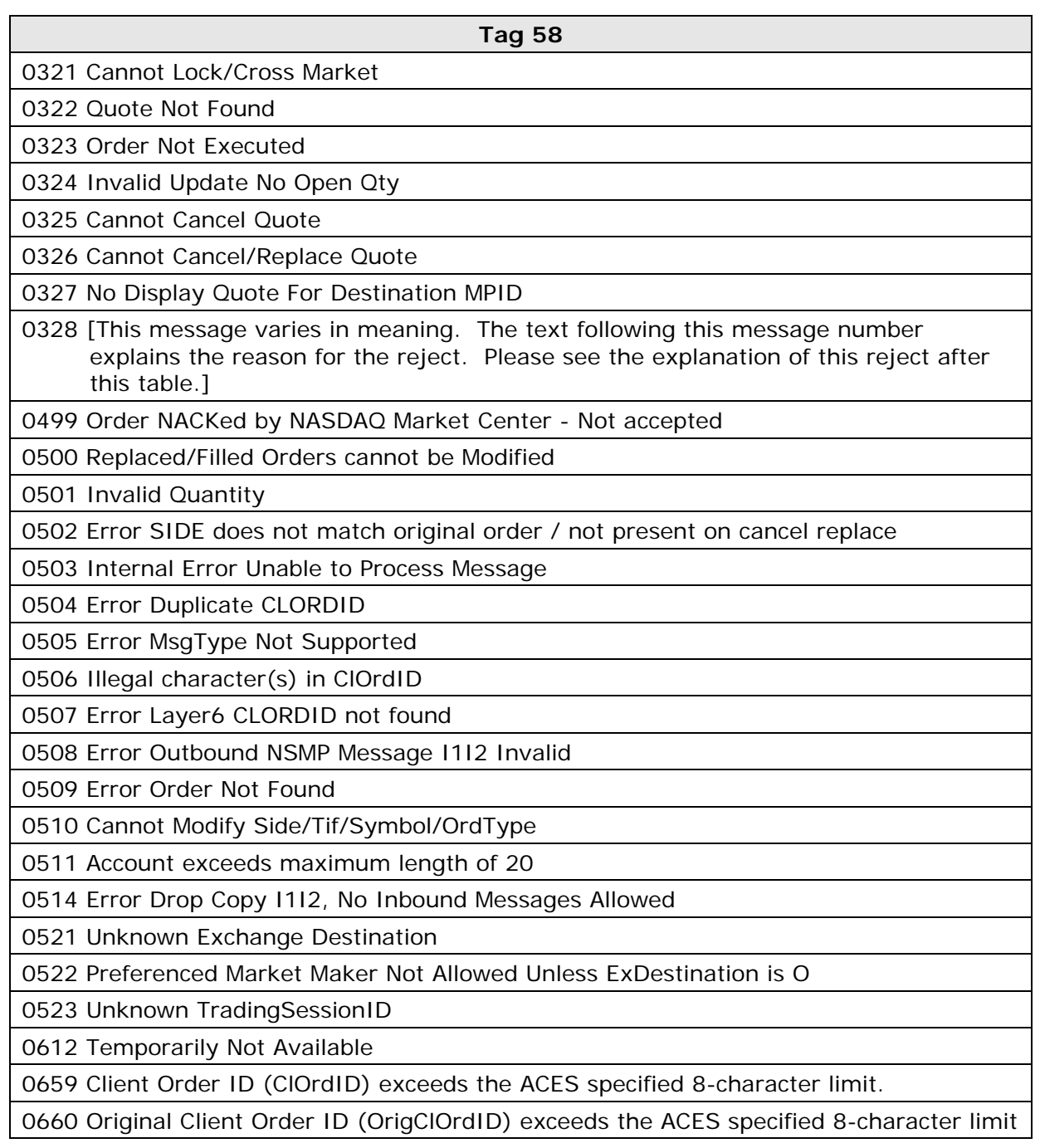

#### **A note about reject 0328:**

Business reject messages from NASDAQ may contain the value 328, the text of which is undocumented in this specification. These values are undocumented because unique reject text may be returned to you for enhanced host processing rejects. Allowing a variable text reject through the use of tag 328 and its companion tags enables you to receive these unique rejects in unison with other methods of message delivery (API, CTCI, QIX). This flexibility eliminates the need for you to upgrade your access service software in unison with business rule changes.

While some values of 328 are known at this time, inclusion of these in the specification would result in a still incomplete list due to ongoing system changes and implementations. Instead, we have listed several examples of possible explanations for 328.

In the rare event that your FIX engine does not automatically recognize these values because of the uniqueness of the messages, then please call the FIX Support Group. See section 1.2, NASDAQ Customer Support.

Example 1:

Enter a Day or GTC order prior to 9:28, status = K. If you decrement quantity or try to cancel the order after 9:28, you will receive reject **0328 Action Pended at This Time**. Format is below, where tag 58 (reject code) = 0328 and tag 102 (reject reason) = 0 (too late to cancel)

8=FIX.4.2|9=162|35=9|34=149|49=NSDQ|50=S|52=20041203- 15:01:01|56=DLJP|57=03F9|11=120308061324|37=04804DT000MN|39=0|41=120308061 323|58=0328 ACTION PENDED AT THIS TIME|102=0|434=2|10=082|

#### Example 2:

Enter an On Open order prior to 9:28, status =  $Q$ . If you modify and the price is not better than the open price, you receive reject **0328 Invalid Price**. Format is below, where tag 58 (reject code) = 0328 and tag 102 (reject reason) = 0 (too late to cancel)

8=FIX.4.2|9=148|35=9|34=102|49=NSDQ|50=S|52=20041203- 14:28:21|56=DLJP|57=03F9|11=120308061317|37=04D04DT000MC|39=0|41=120308061 35|58=0328 INVALID PRICE|102=0|434=2|10=216|

#### Example 3:

Enter a Pegged order, where there is not an inside to peg to. You receive reject **0328 Order Not Accepted - No Current Inside**. Format is below where tag 58 (reject code) = 0328. The Order Reject Reason Tag 103 is not required and does not appear on this reject message.

```
8=FIX.4.2|9=246|35=8|34=168|49=NSDQ|50=S|52=20041203-
15:16:44|56=DLJP|57=03F9|6=0.0|11=120308061326|14=0|17=R000000000000000120
072|18=R|20=0|31=0|32=0|37=04D04DT000N1|38=200|39=8|40=P|54=1|55=JPST|58=0
328 ORDER NOT ACCEPTED - NO CURRENT INSID|59=0|150=8|151=200|10=164|
```
Example 4:

Enter an auto-ex only order. If it cannot auto execute, you'll receive the reject **0328 Cannot Autoex - Order Rejected**. Format is below where tag 58 (reject code) = 0328. The Order Reject Reason tag 103 is not required and does not appear on this reject message.

8=FIX4.2|9=242|35=8|34=180|49=NSDQ|50=S|52=20041203- 15:25:42|56=DLJP|57=03F9|6=0.0|11=120308061328|14=0|17=R000000042949672970 072|20=0|31=0|32=0|37=04D04DT000N4|38=200|39=8|40=2|44=4.33|54=2|55=JPST|5 8=0328 CANNOT AUTOEX - ORDER REJECTED|59=0|150=8|151=200|10=107|

#### **5.3 Application**

Messages can be rejected when tag content validation fails, resulting in business level rejects. Business rejects include order, cancel, and cancel/replace rejects. In these cases, you will receive a reject message (35=8 or 35=9) that includes the reject reason (tag 103 or 102) and detailed and specific causes of the reject (tag 58). The message formats are in sections 4.3.4.2, 4.3.4.7, and 4.3.4.11.

The following table lists FIX ACES reject errors that you may see in tag 58 of application level rejects. All application errors will be preceded by 5000.

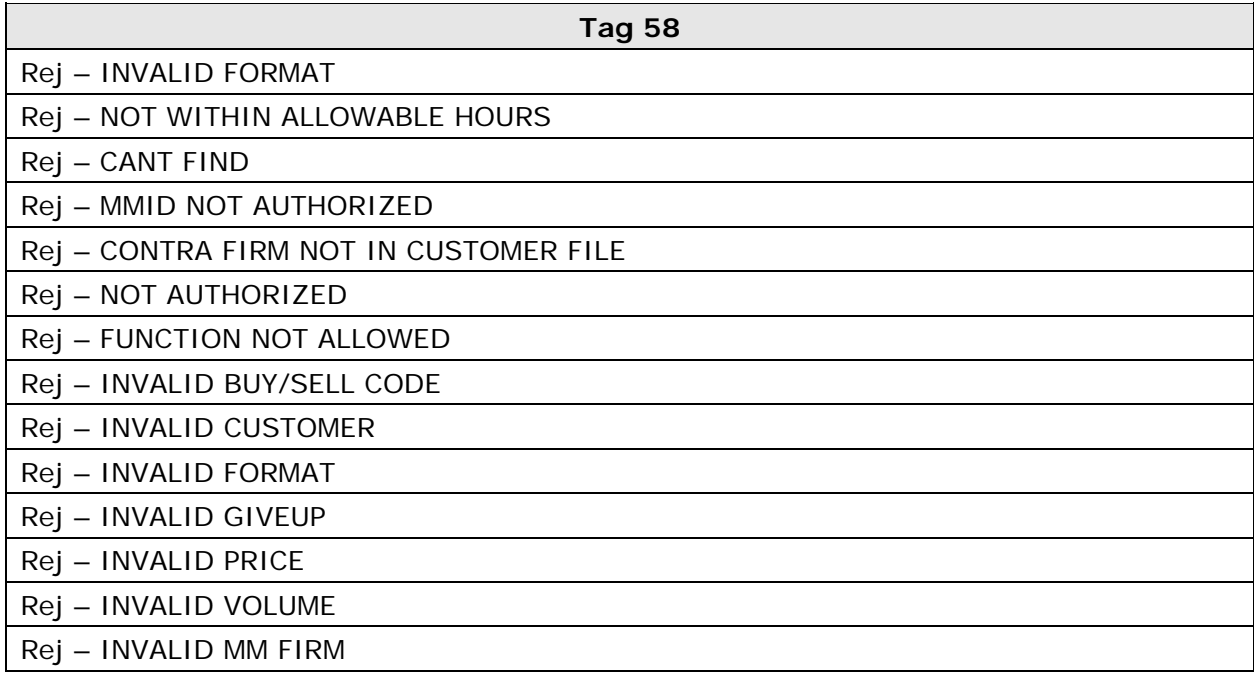
# **6 Appendix A: Message Flow Scenarios**

Please note that bold arrows indicate messages that do not currently exist in ACES, but do exist in FIX ACES.

#### **6.1 OE sends order and MM confirms it**

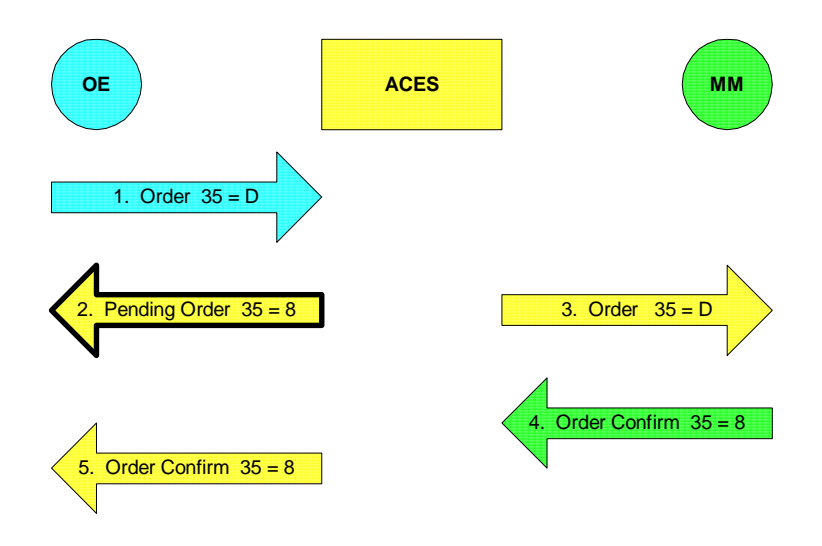

#### **6.2 OE sends order and MM executes it**

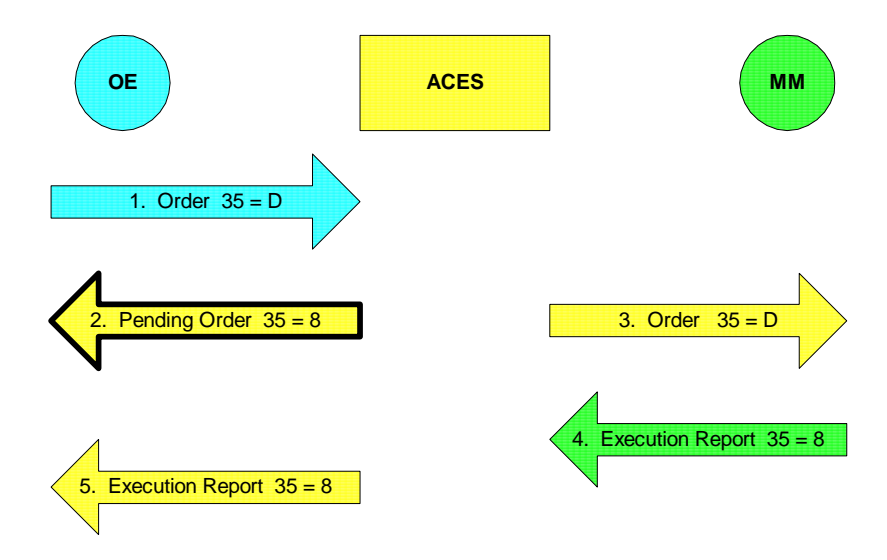

Please note that the MM could also send an Order Confirmation message prior to the execution report. Order Confirmation messages are optional.

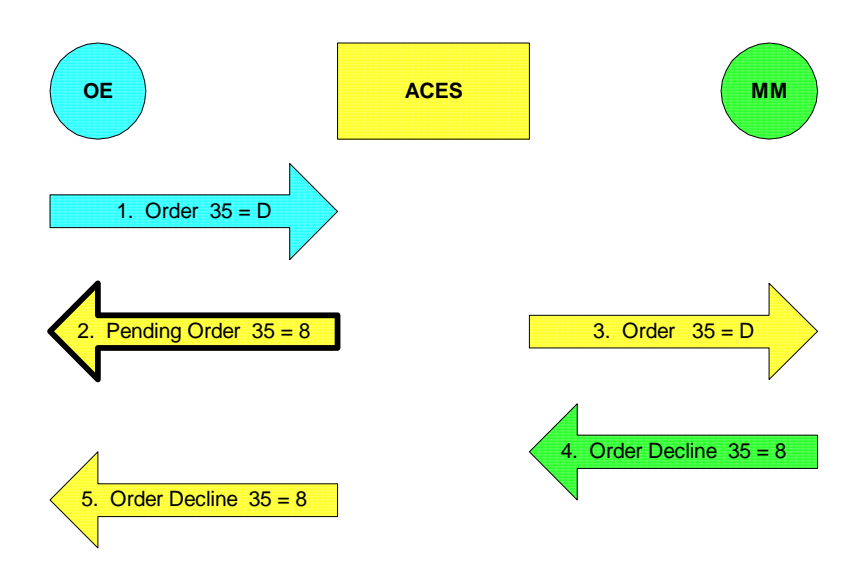

## **6.3 OE sends order and MM declines it**

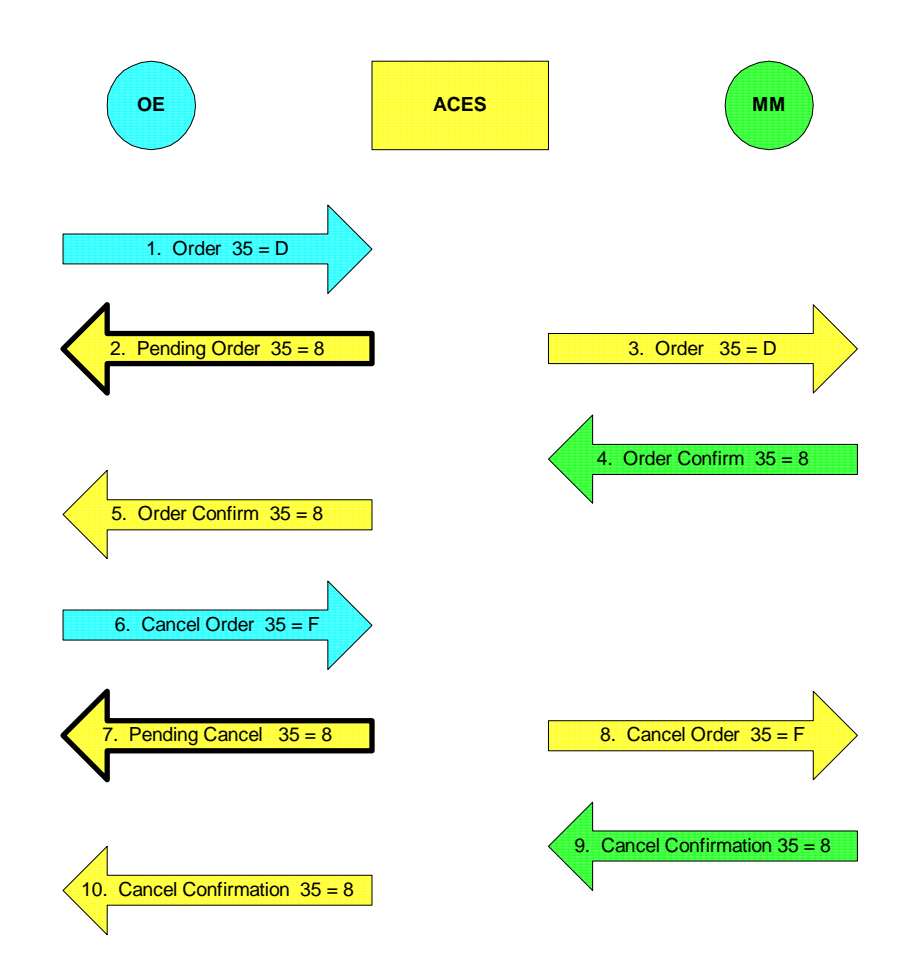

## **6.4 OE cancels order and MM confirms cancel**

Please note that the MM is under no obligation to send an Order Confirm message. This scenario could exclude steps 4 and 5.

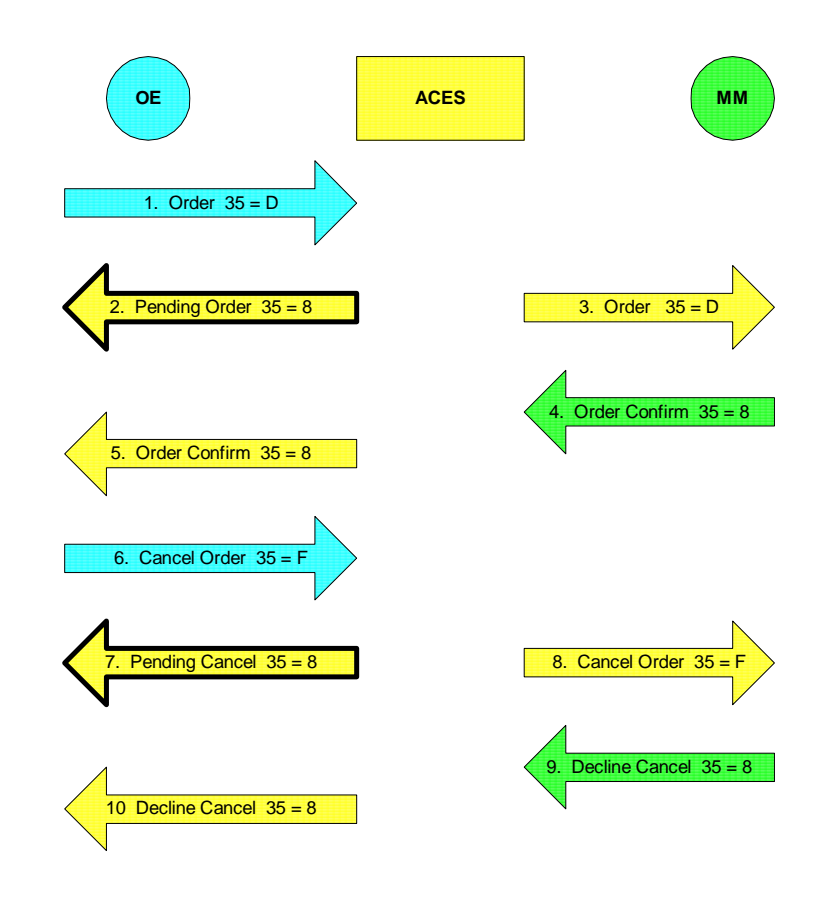

## **6.5 OE cancels order and MM declines cancel**

Please note that the MM is under no obligation to send an Order Confirm message. This scenario could exclude steps 4 and 5.

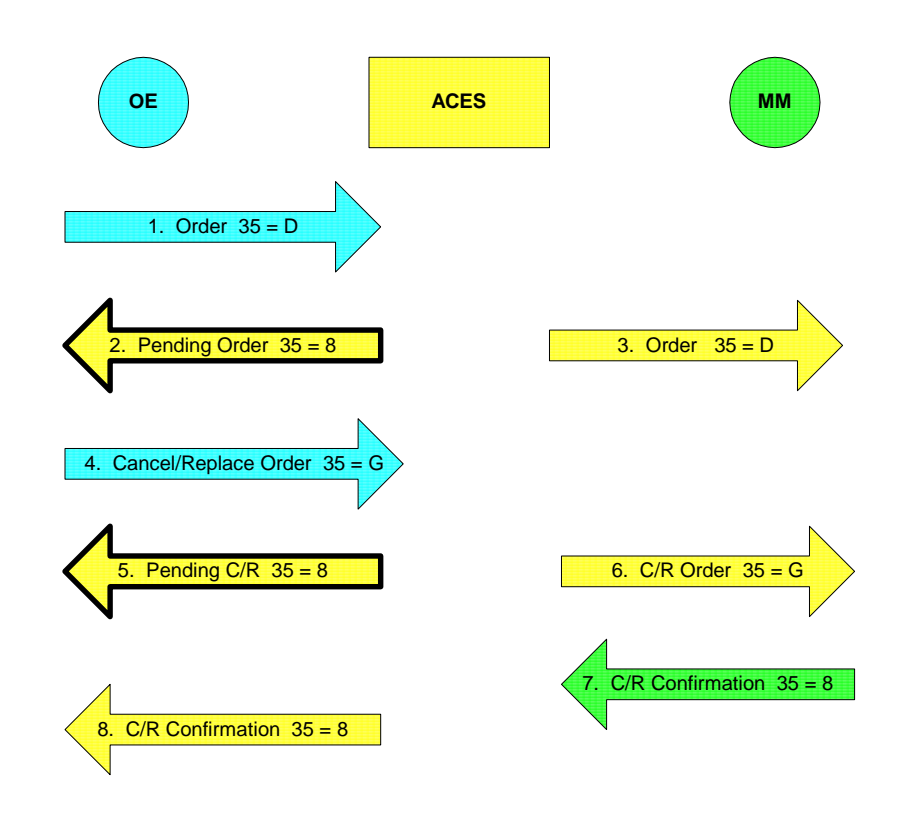

## **6.6 OE cancel/replaces order and MM confirms cancel/replace**

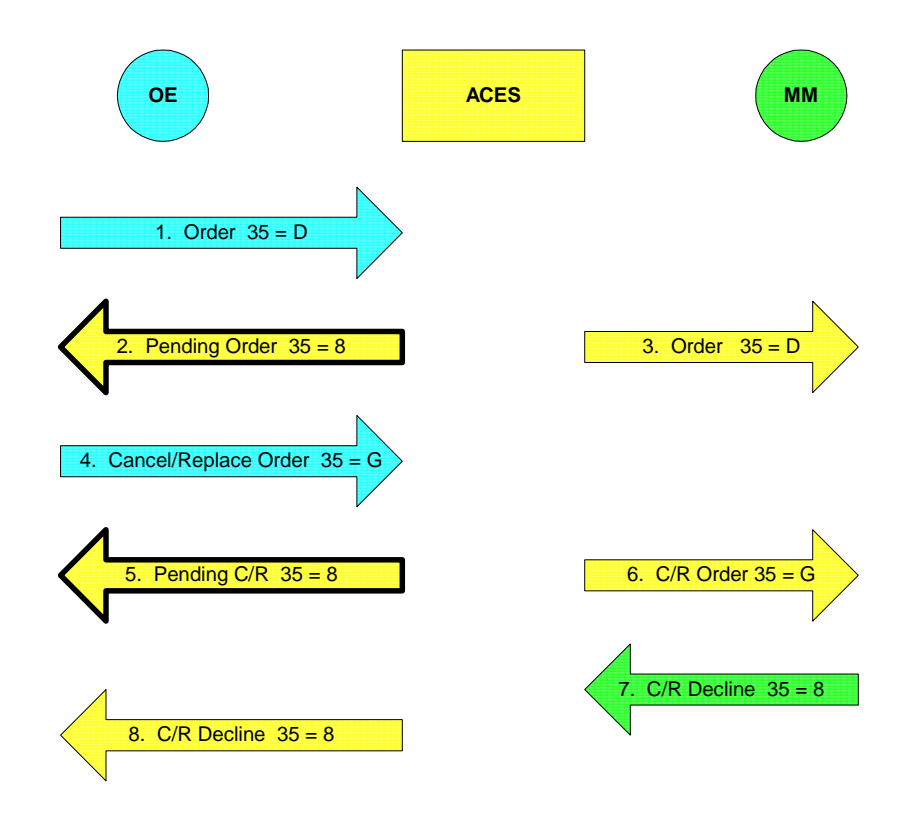

## **6.7 OE cancel/replaces order and MM declines cancel/replace**

**6.8 OE sends order and FIX ACES rejects it** 

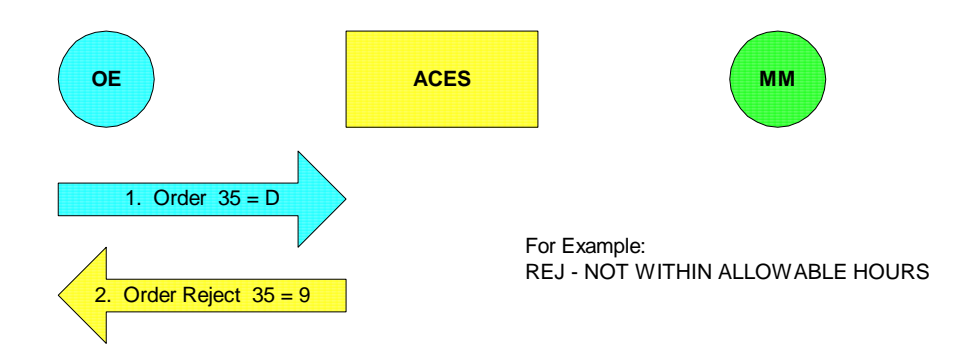

# **6.9 FIX ACES purges open order**

This DAY order is purged at the end of the day - when it expires - because it has not been executed.

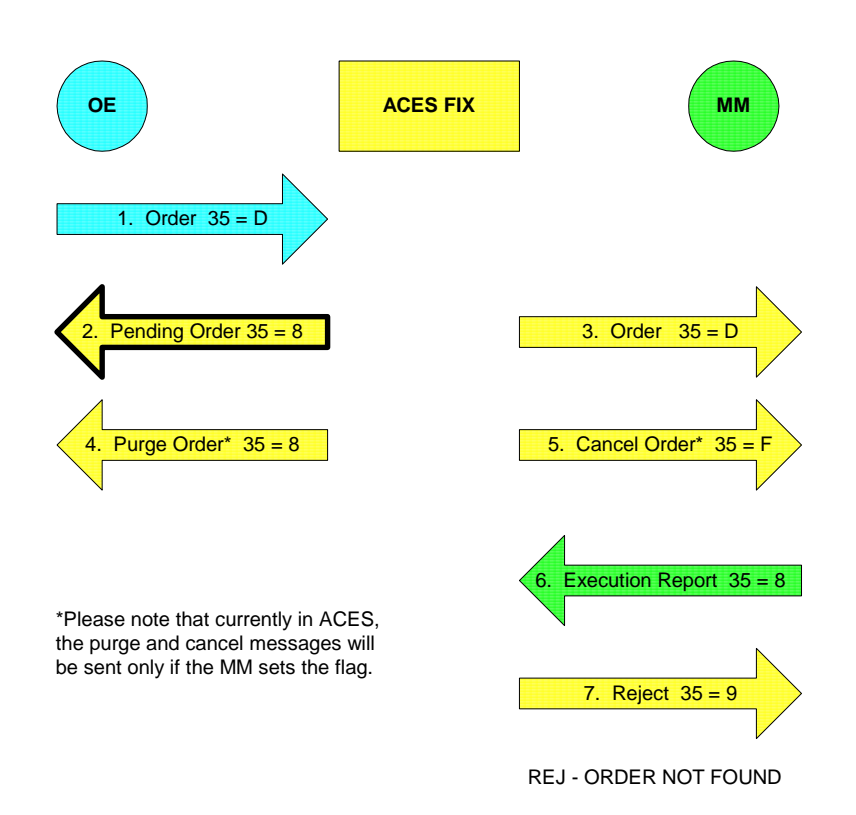

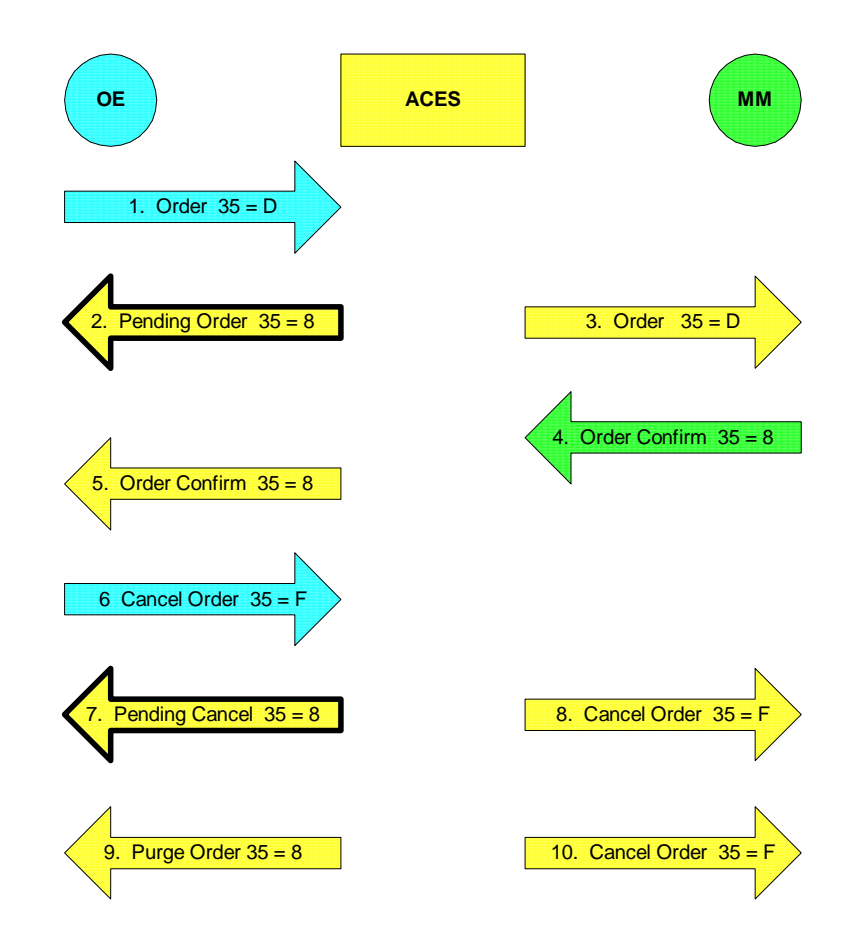

# **6.10 FIX ACES purges pending cancel order**

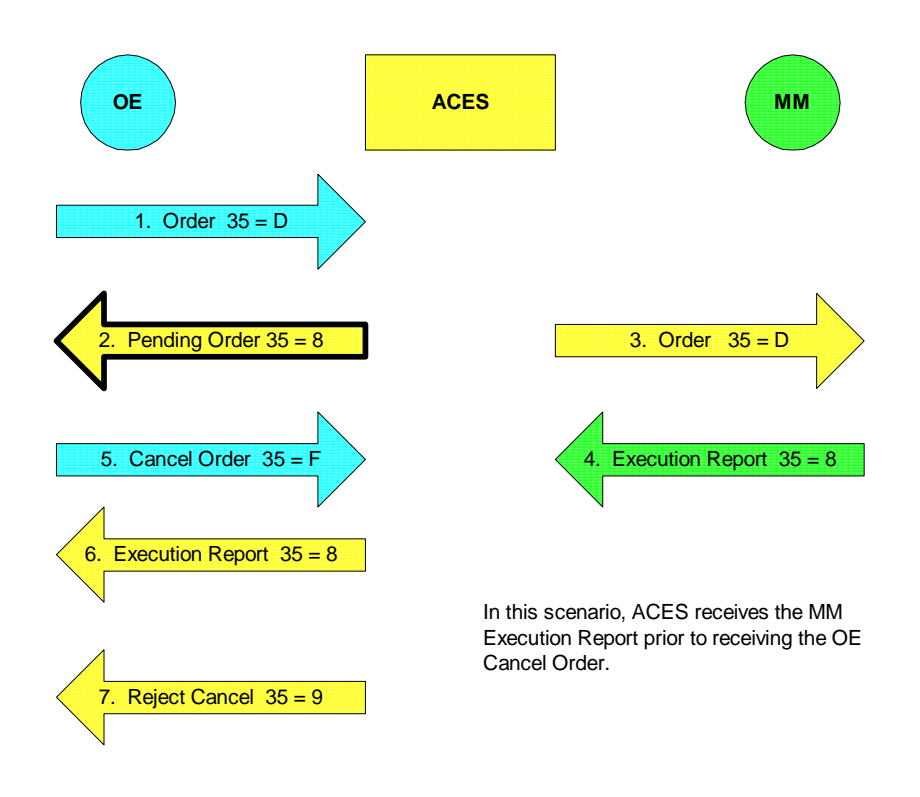

# **6.11 OE cancels order while MM execution is in flight**

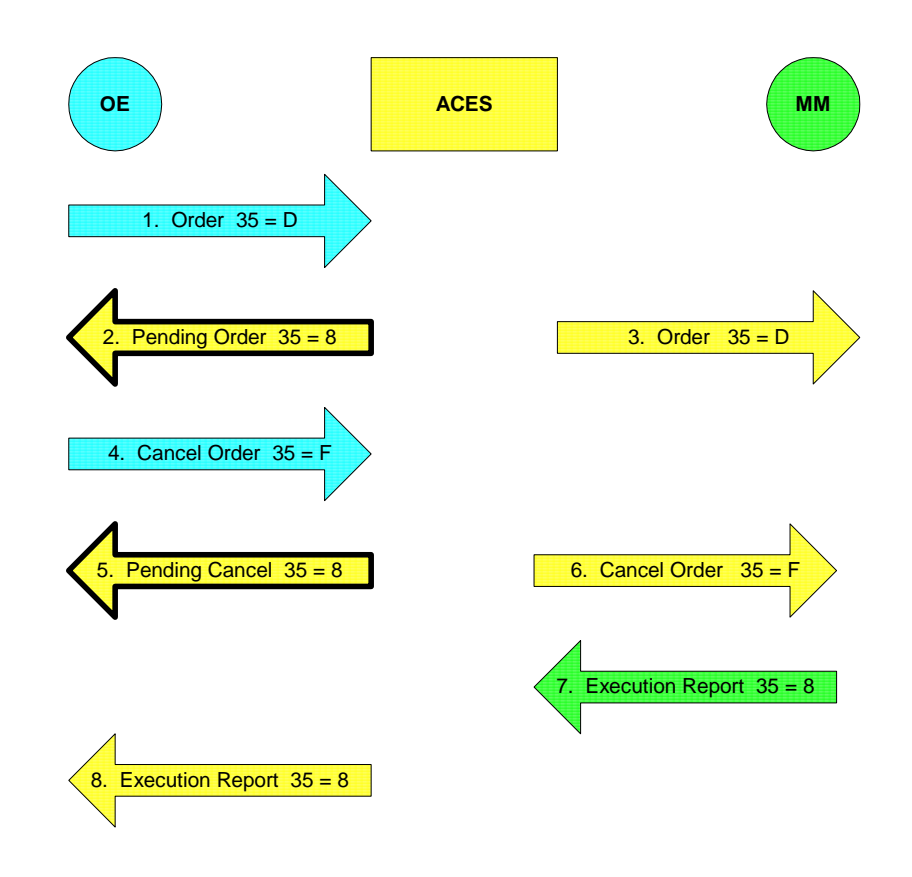

#### **6.12 MM executes order while OE cancel is in flight**

In this scenario, ACES receives the OE Cancel Order prior to receiving the MM Execution Report. The order will execute, as in scenario 15, but the OE will not receive a reject cancel message.

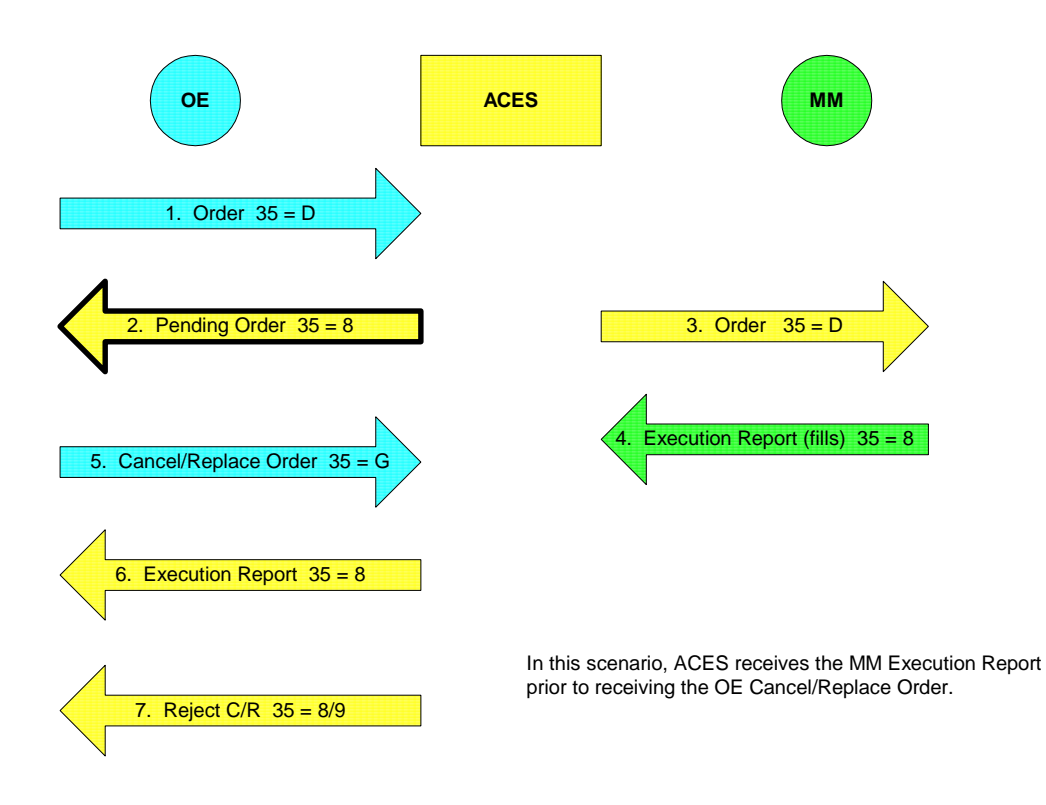

#### **6.13 OE decreases quantity while MM execution (fills) is in flight**

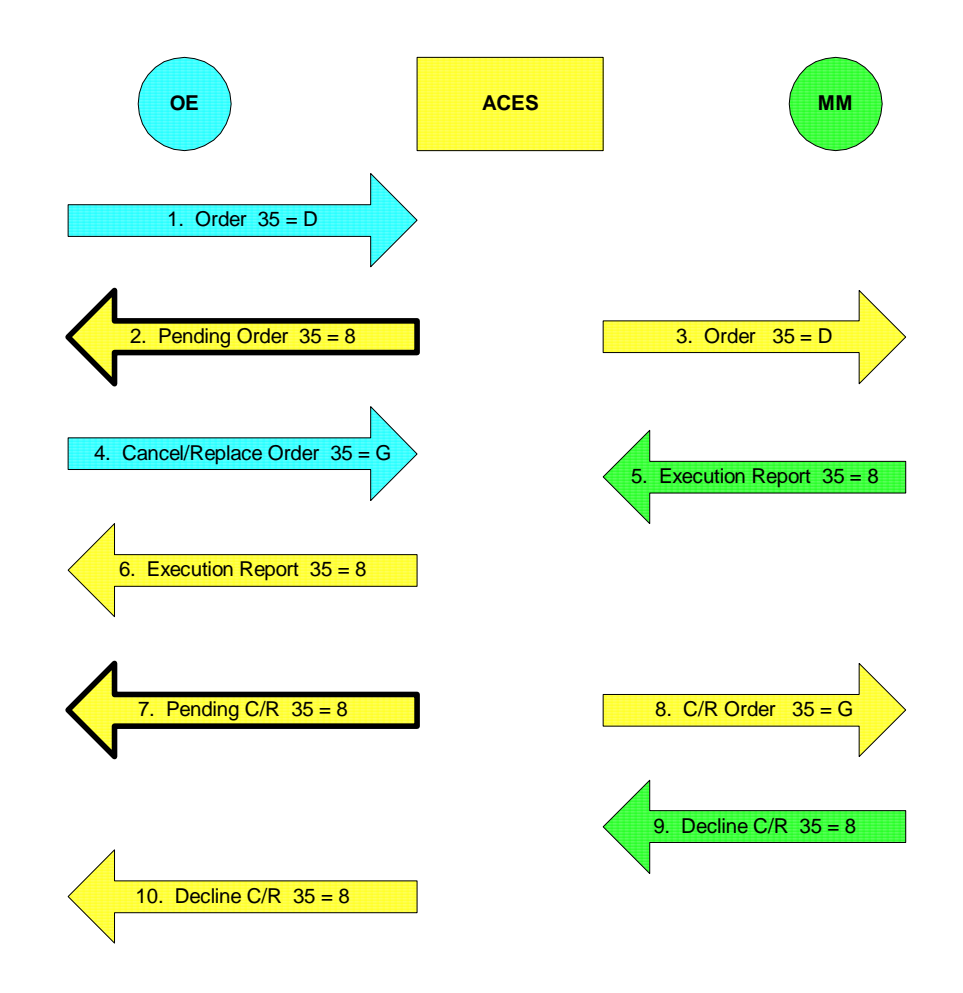

#### **6.14 MM executes order while cancel/replace is in flight**

In this scenario, ACES receives the OE Cancel/Replace Order prior to receiving the MM Execution Report.

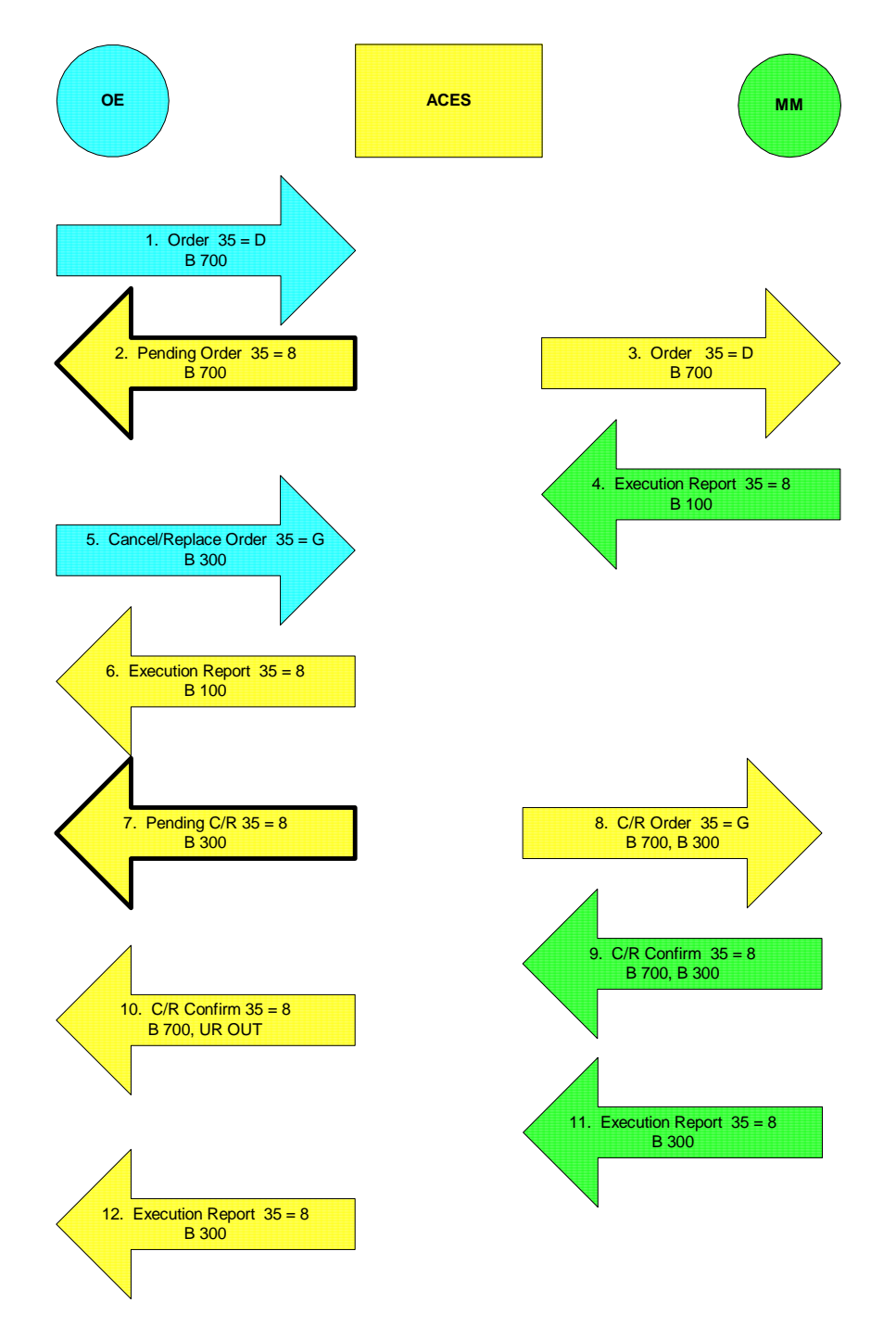

# **6.15 OE decreases quantity while MM execution (leaves) is in flight**

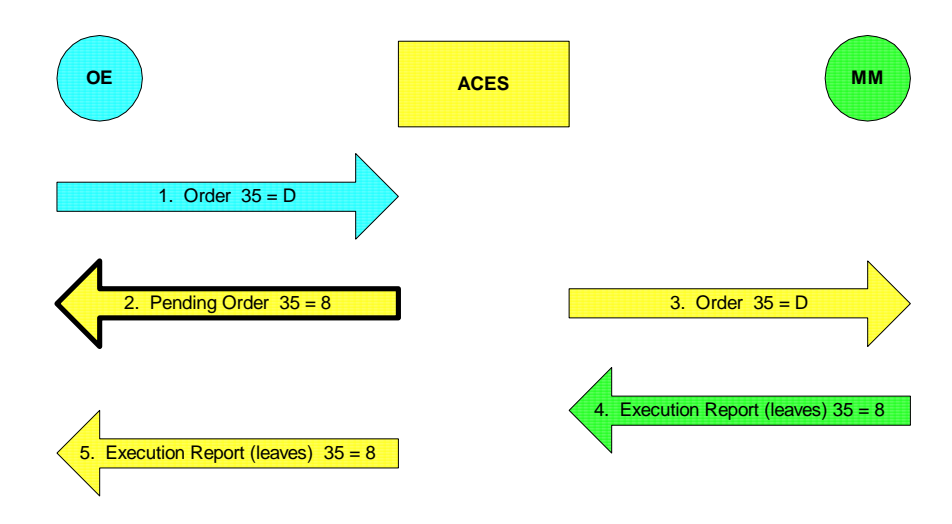

#### **6.16 MM executes 500 shares of a 1000 share order (leaves)**

#### **6.17 MM executes 500 shares of a 1000 share order (fills)**

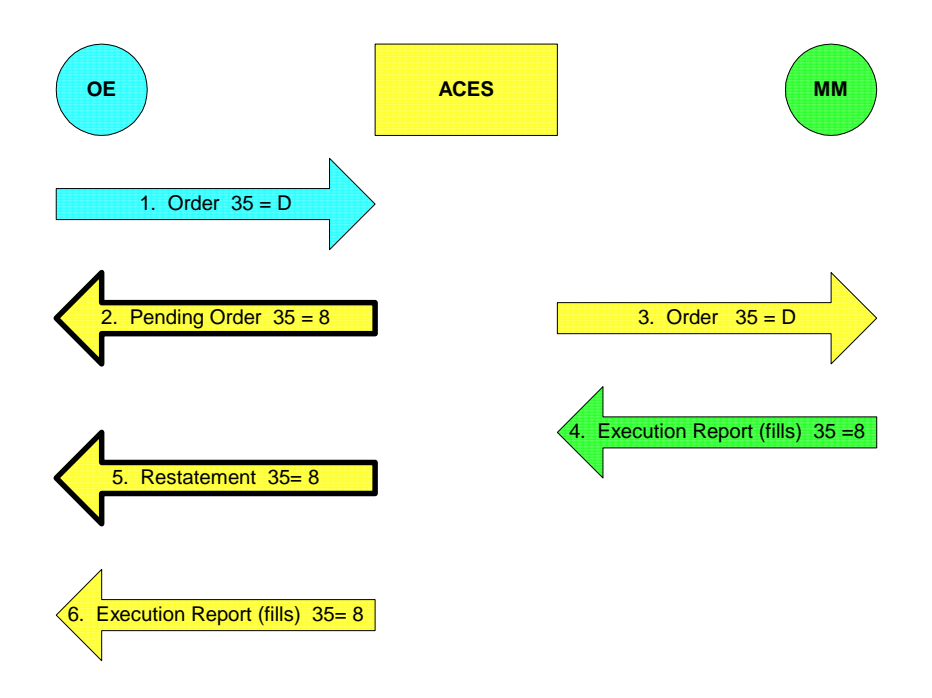

#### **6.18 MM executes partial order and FIX ACES purges remainder at expiration**

In this case, the MM did not designate leaves or fills.

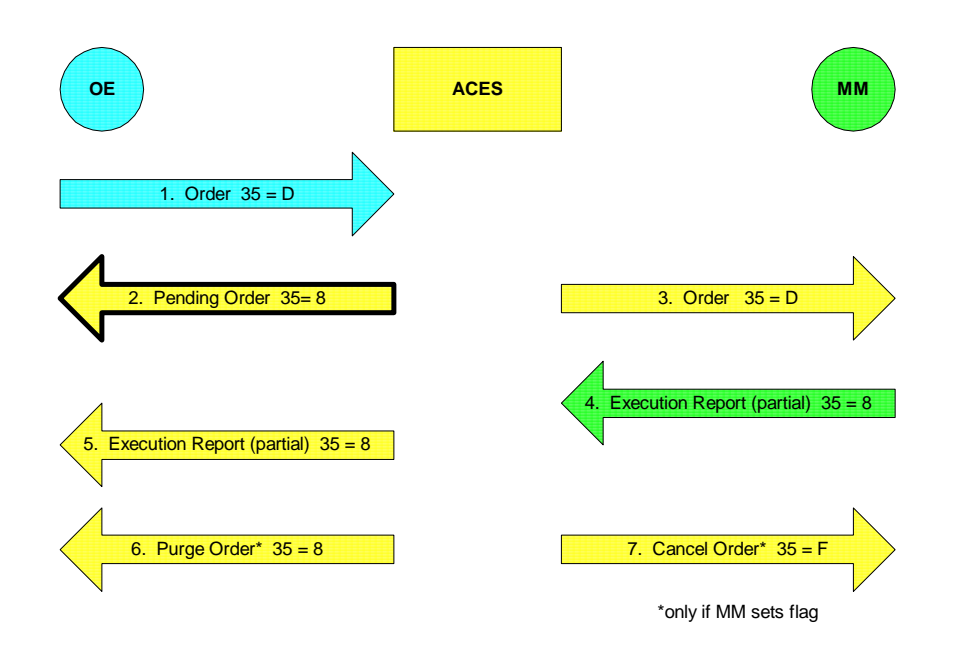

## **6.19 OE submits a cancel/replace while another is in flight**

Both of these cancel/replace messages are for the same order.

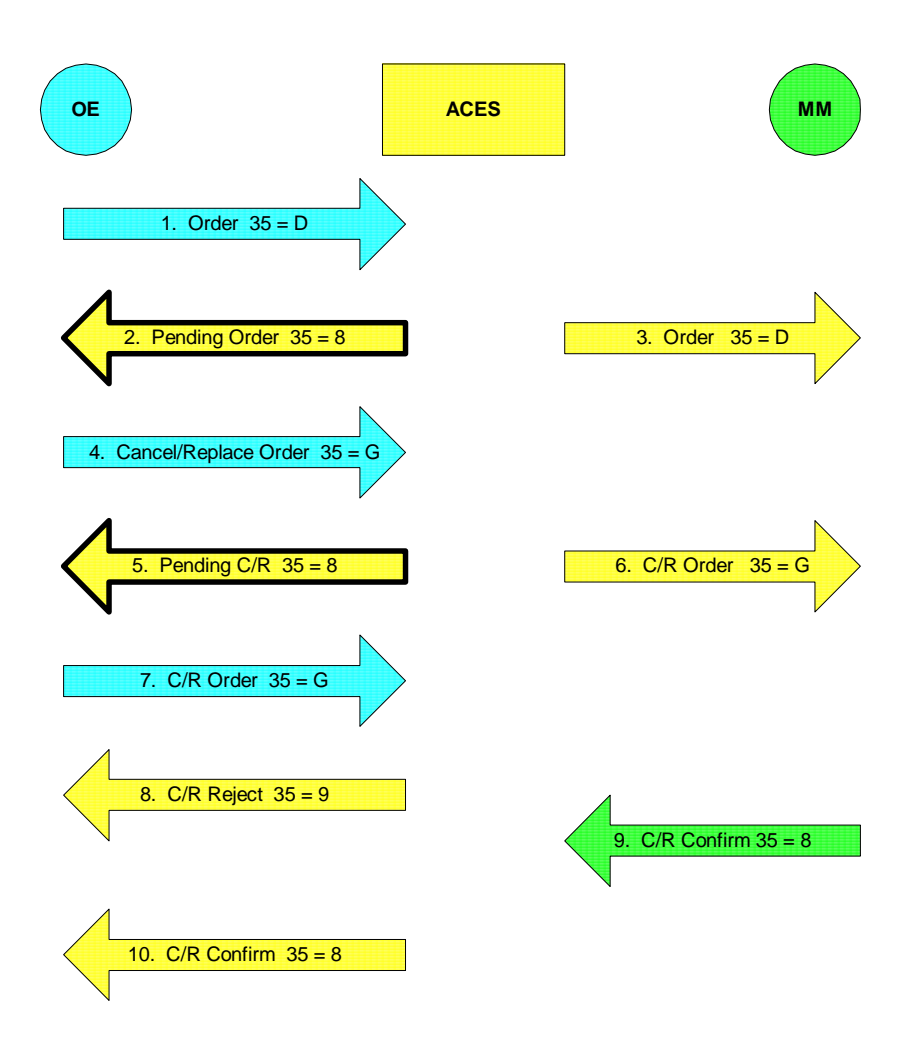

#### **6.20 FIX ACES sends status request and MM responds**

The MM response status is the same as FIX ACES state. If not, then FIX ACES will adjust its book to reflect the market maker's.

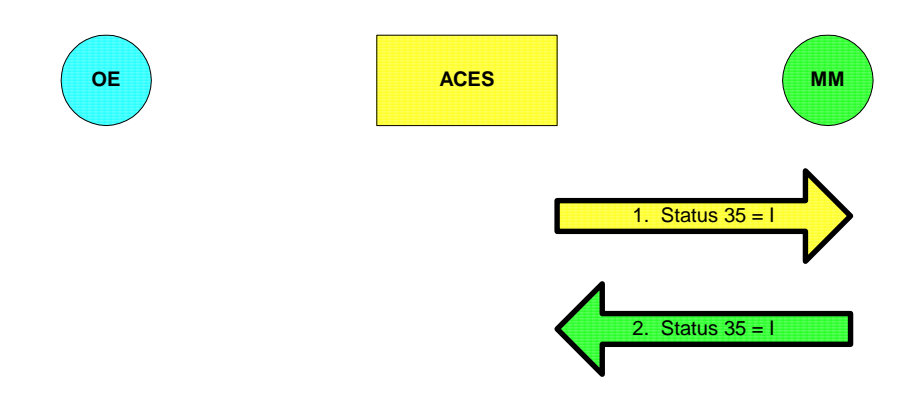

## **6.21 FIX ACES sends status request and MM does not respond**

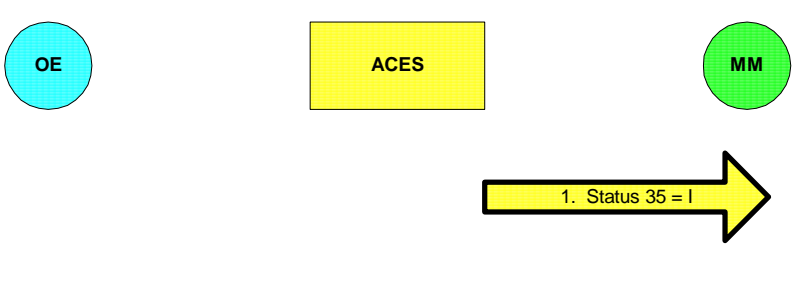

In this situation, orders in pending cancel or pending cancel/replace state revert to their prior state. DAY orders will be purged, as we do today. All other orders will remain open.

# **OE ACES MM** 1. Status  $35 =$ 2. Status  $35 = 1$ 3. Cancel  $35 = 8$

# **6.22 FIX ACES sends status request and MM responds with Do Not Know**

# **6.23 OE sends status request and FIX ACES responds**

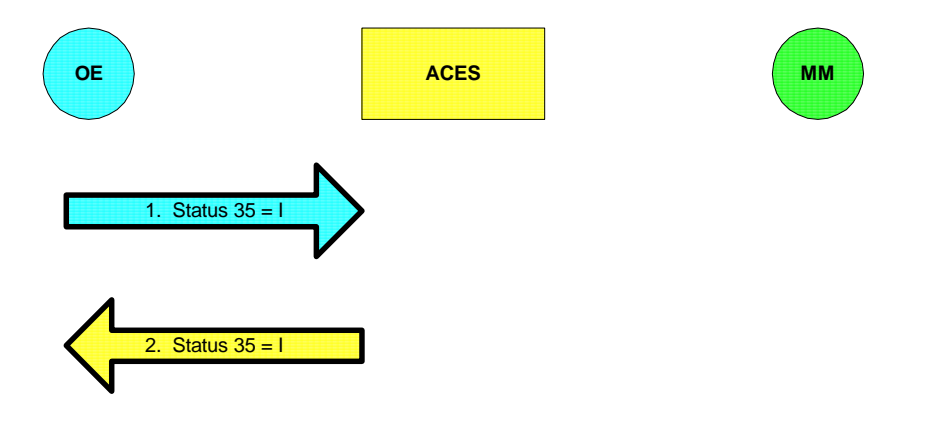

# **6.24 MM sends execution report and order is not open on FIX ACES book**

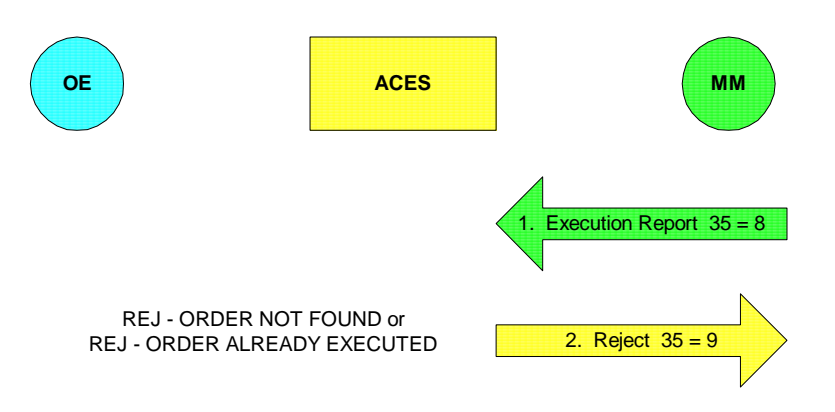